Julie C. Meloni

#### **FIFTH EDITION**

#### **STARTER KIT**

CD includes a complete starter kit for Windows". Linux<sup>\*</sup> and Mac<sup>\*</sup> OS X

in **One** 

# Sams Teach Yourself **PHP, MySQL** and **Apache**

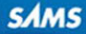

Julie C. Meloni

# SamsTeachYourself in **One** PHP, MySQL® and Apache

**SAMS** 800 East 96th Street, Indianapolis, Indiana, 46240 USA

#### Sams Teach Yourself PHP, MySQL® and Apache All in One

Copyright © 2012 by Pearson Education, Inc.

All rights reserved. No part of this book shall be reproduced, stored in a retrieval system, or transmitted by any means, electronic, mechanical, photocopying, recording, or otherwise, without written permission from the publisher. No patent liability is assumed with respect to the use of the information contained herein. Although every precaution has been taken in the preparation of this book, the publisher and author assume no responsibility for errors or omissions. Nor is any liability assumed for damages resulting from the use of the information contained herein. ISBN-13: 978-0-672-33543-3

ISBN-10: 0-672-33543-3

Library of Congress Cataloging-in-Publication Data

Meloni, Julie C. Sams teach yourself PHP, MySQL and Apache : all in one / Julie C. Meloni.

p. cm. Includes index. ISBN-13: 978-0-672-33543-3 (pbk. w/cd) ISBN-10: 0-672-33543-3

1. Web site development. 2. PHP (Computer program language) 3. Apache (Computer file : Apache Group) 4. MySQL (Electronic resource)

I. Title.

TK5105.888.M45 2012 005.13-dc23

2012016353

Printed in the United States of America First Printing May 2012

#### **Trademarks**

All terms mentioned in this book that are known to be trademarks or service marks have been appropriately capitalized. Sams Publishing cannot attest to the accuracy of this information. Use of a term in this book should not be regarded as affecting the validity of any trademark or service mark.

#### Warning and Disclaimer

Every effort has been made to make this book as complete and as accurate as possible, but no warranty or fitness is implied. The information provided is on an "as is" basis. The author and the publisher shall have neither liability nor responsibility to any person or entity with respect to any loss or damages arising from the information contained in this book or from the use of the CD or programs accompanying it.

#### Bulk Sales

Sams Publishing offers excellent discounts on this book when ordered in quantity for bulk purchases or special sales. For more information, please contact

U.S. Corporate and Government Sales

#### 1-800-382-3419

corpsales@pearsontechgroup.com

For sales outside of the U.S., please contact

International Sales international@pearsoned.com Acquisitions Editor *Mark Taber*

Development Editor

*Songlin Qiu*

Managing Editor *Sandra Schroeder*

Project Editor *Mandie Frank*

Copy Editor *Keith Cline*

Indexer *Heather McNeill*

Proofreader *Paula Lowell*

Technical Editor *Timothy Boronczyk* 

Publishing **Coordinator** *Vanessa Evans*

Media Producer *Dan Scherf*

Designer *Gary Adair*

Compositor *Studio Galou, LLC*

# Contents at a Glance

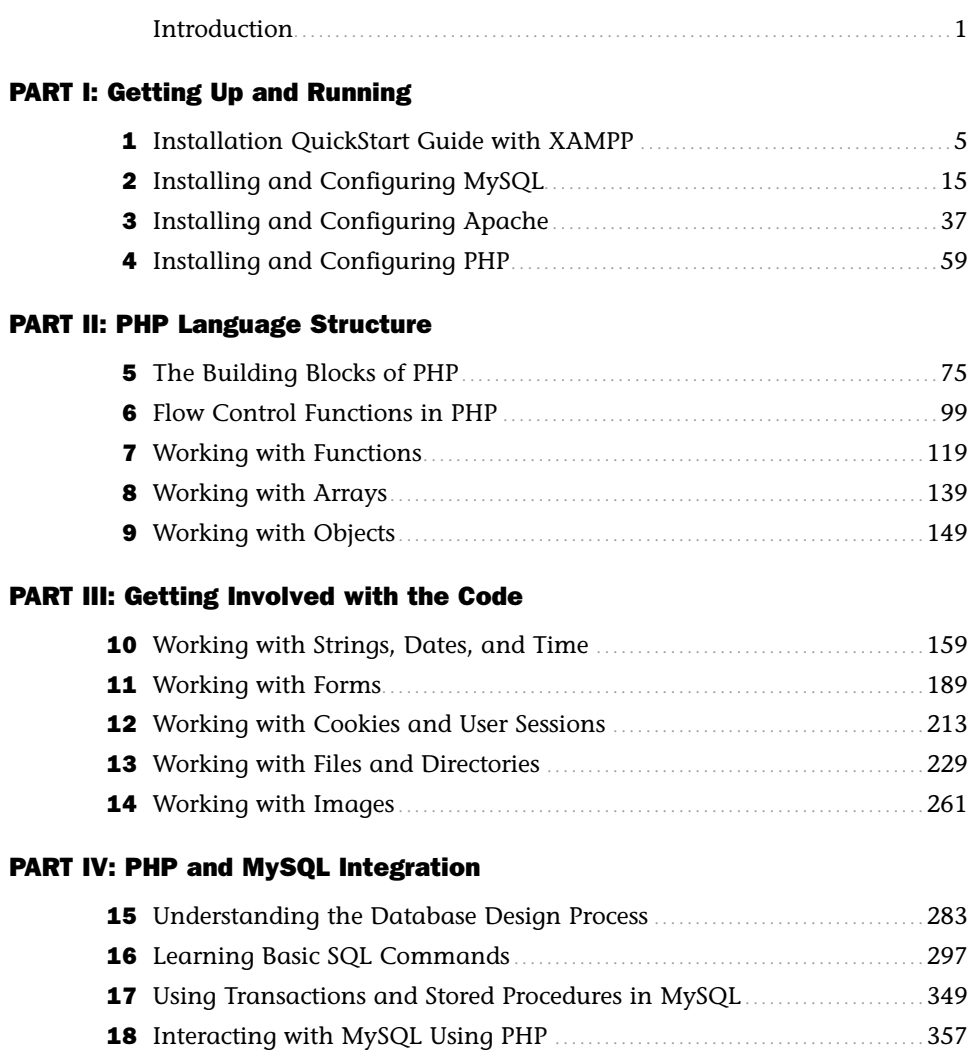

#### PART V: Basic Projects

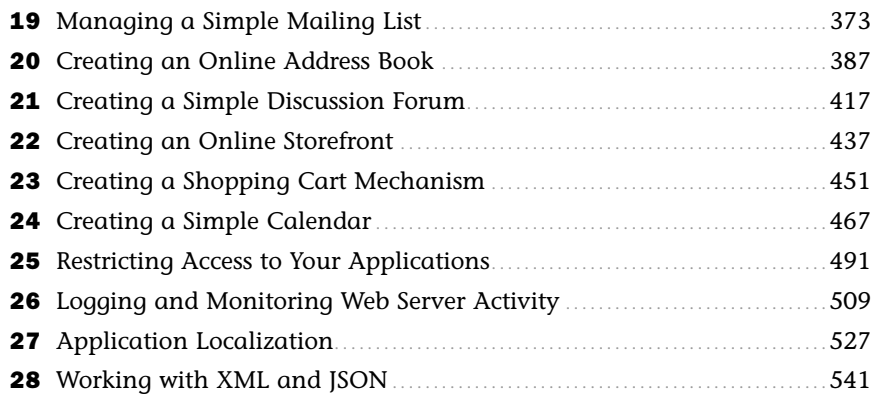

### PART VI: Administration and Fine-Tuning

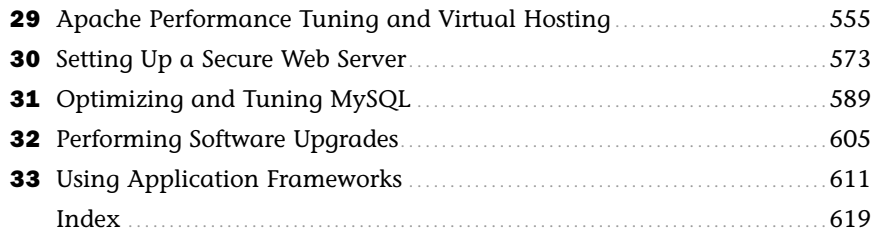

# <span id="page-5-0"></span>Table of Contents

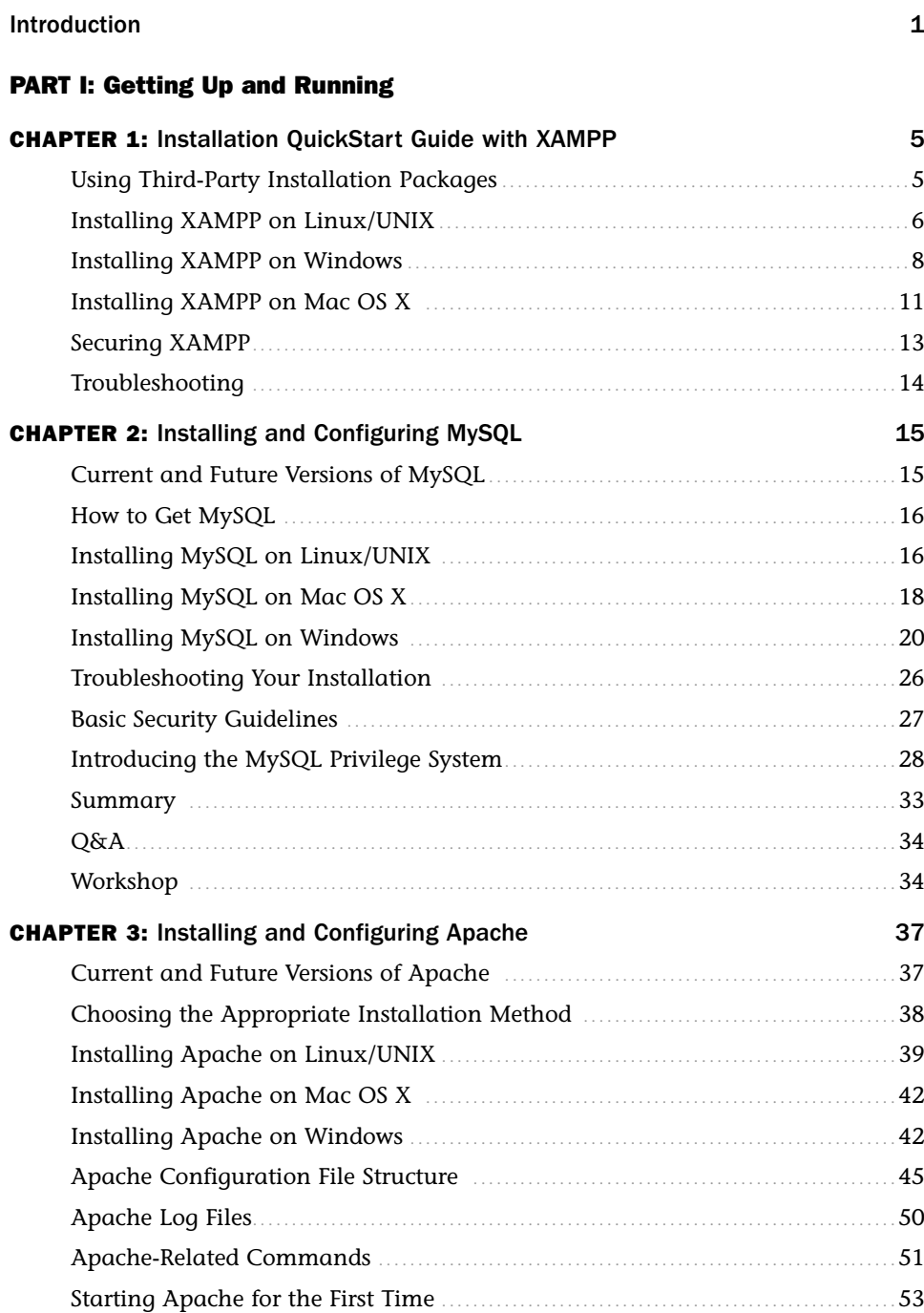

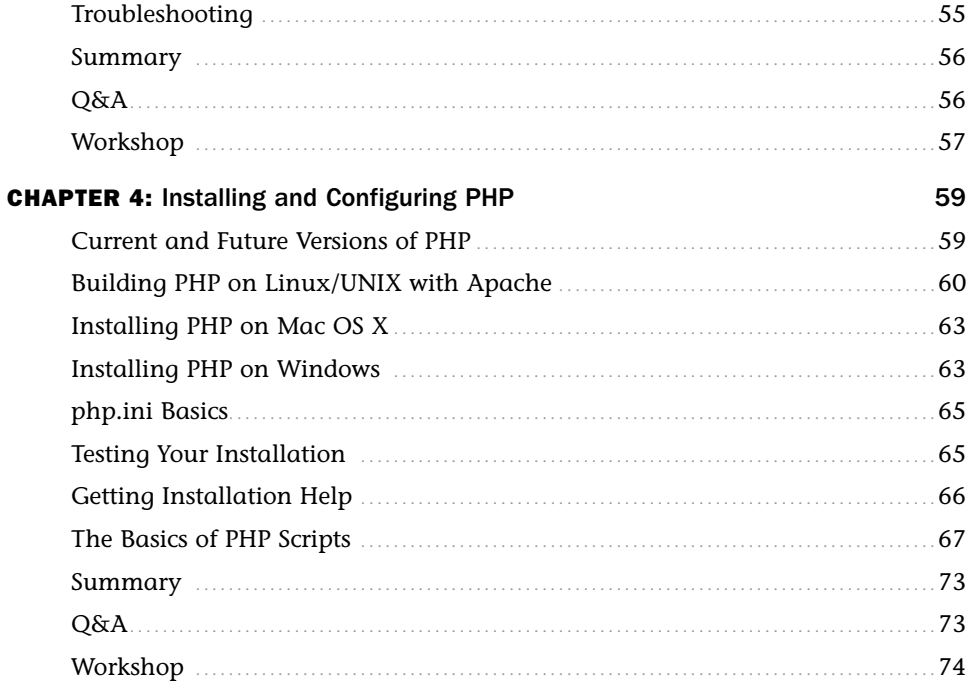

#### **PART II: PHP Language Structure**

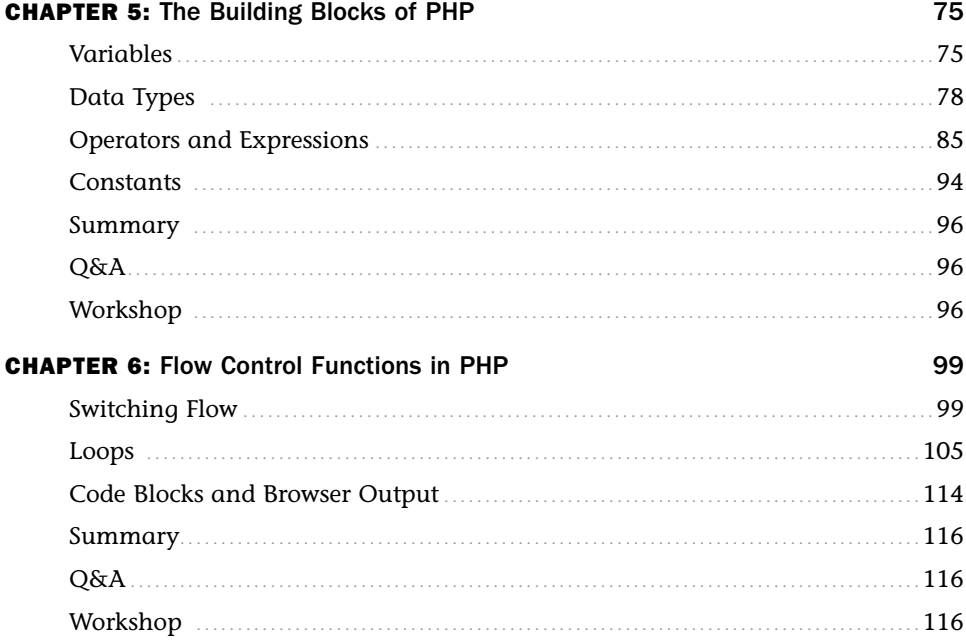

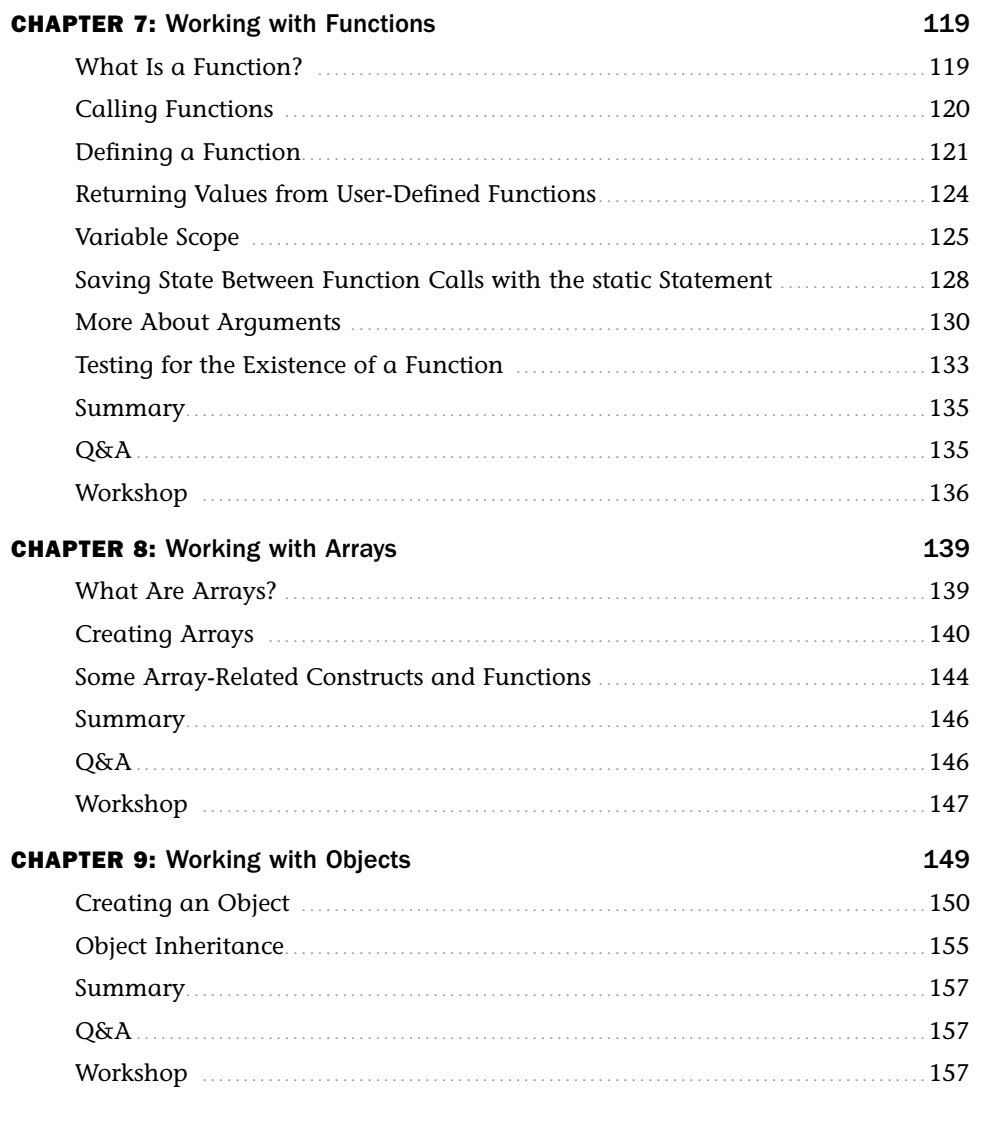

# PART III: Getting Involved with the Code

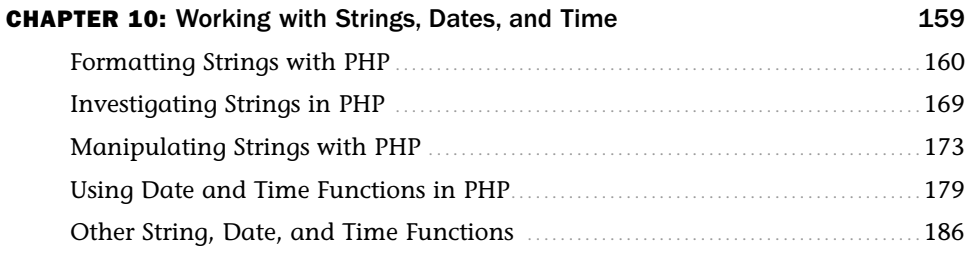

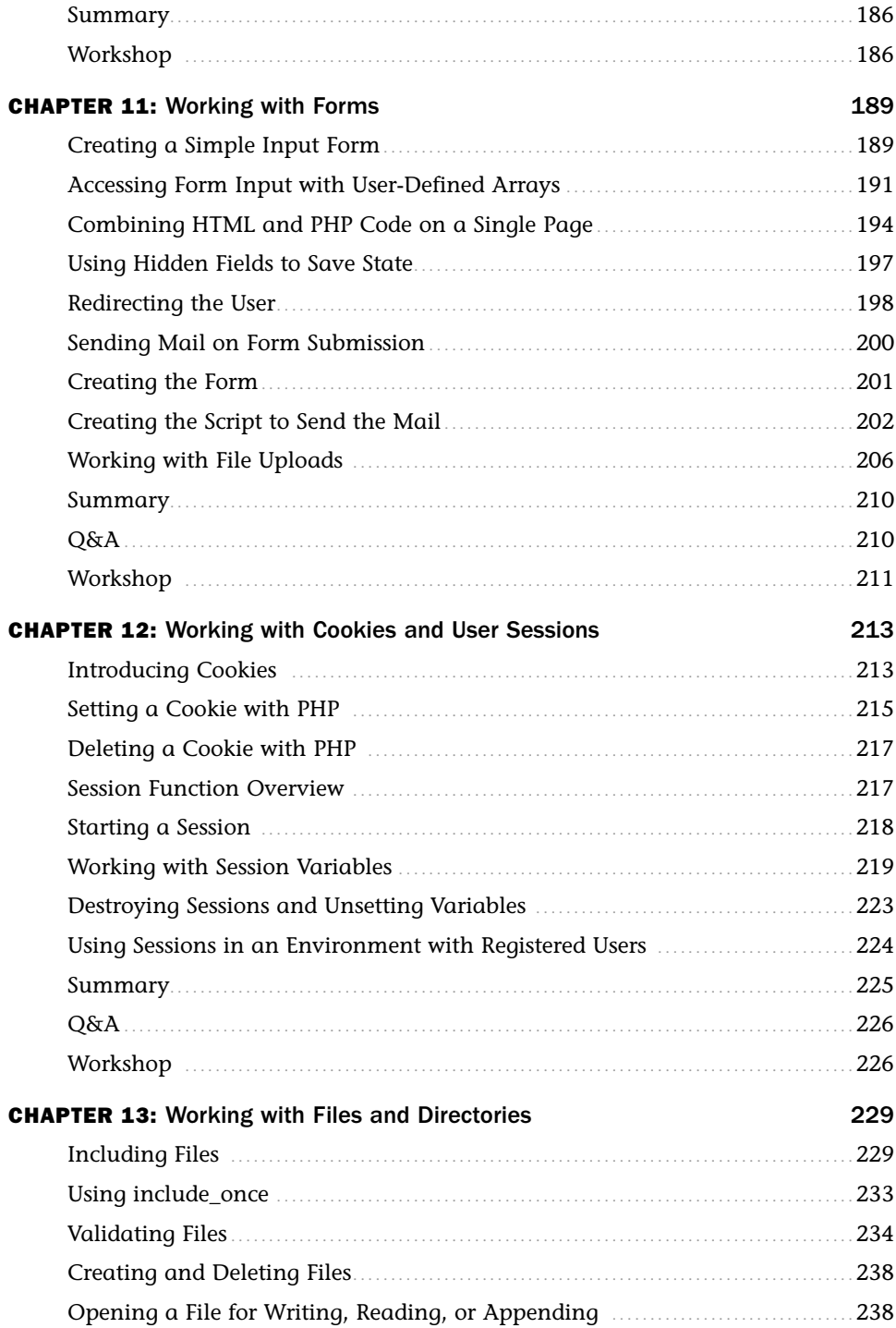

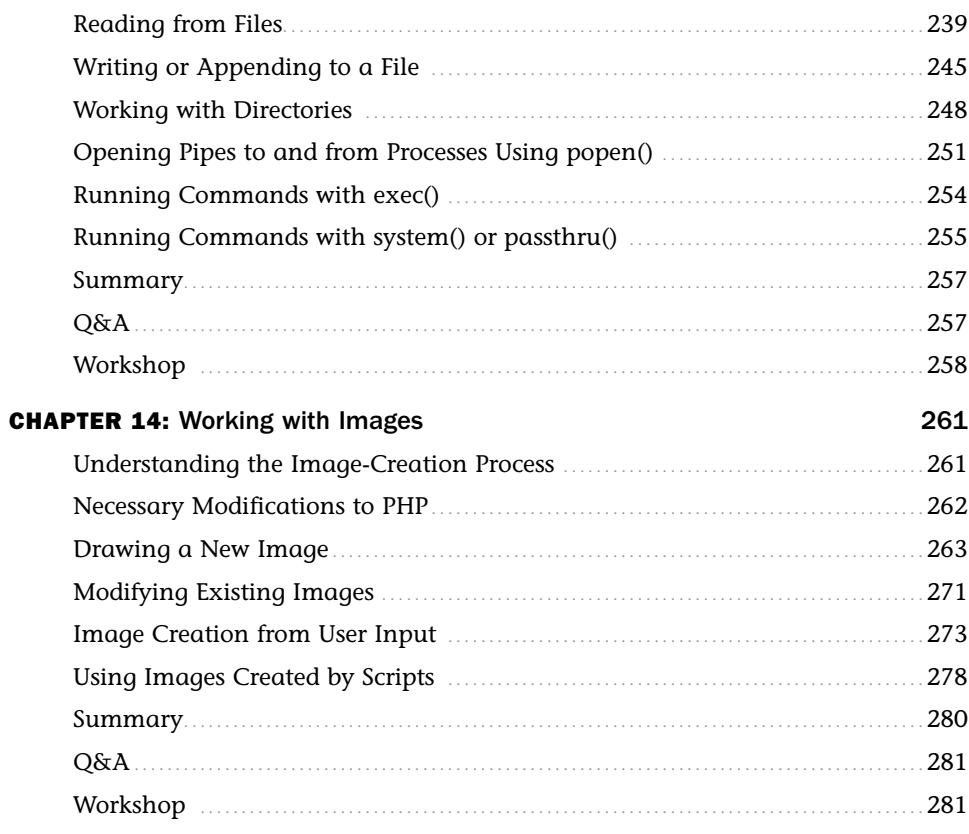

### PART IV: PHP and MySQL Integration

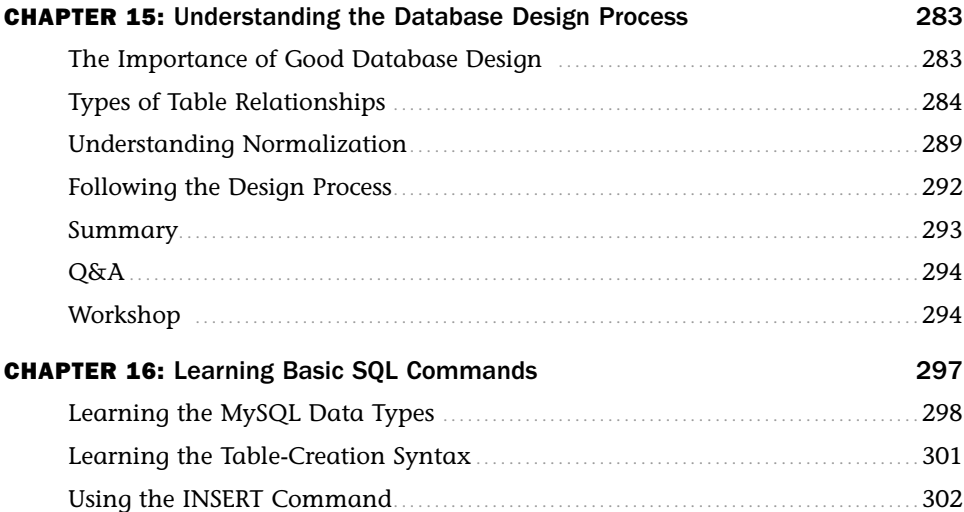

<span id="page-10-0"></span>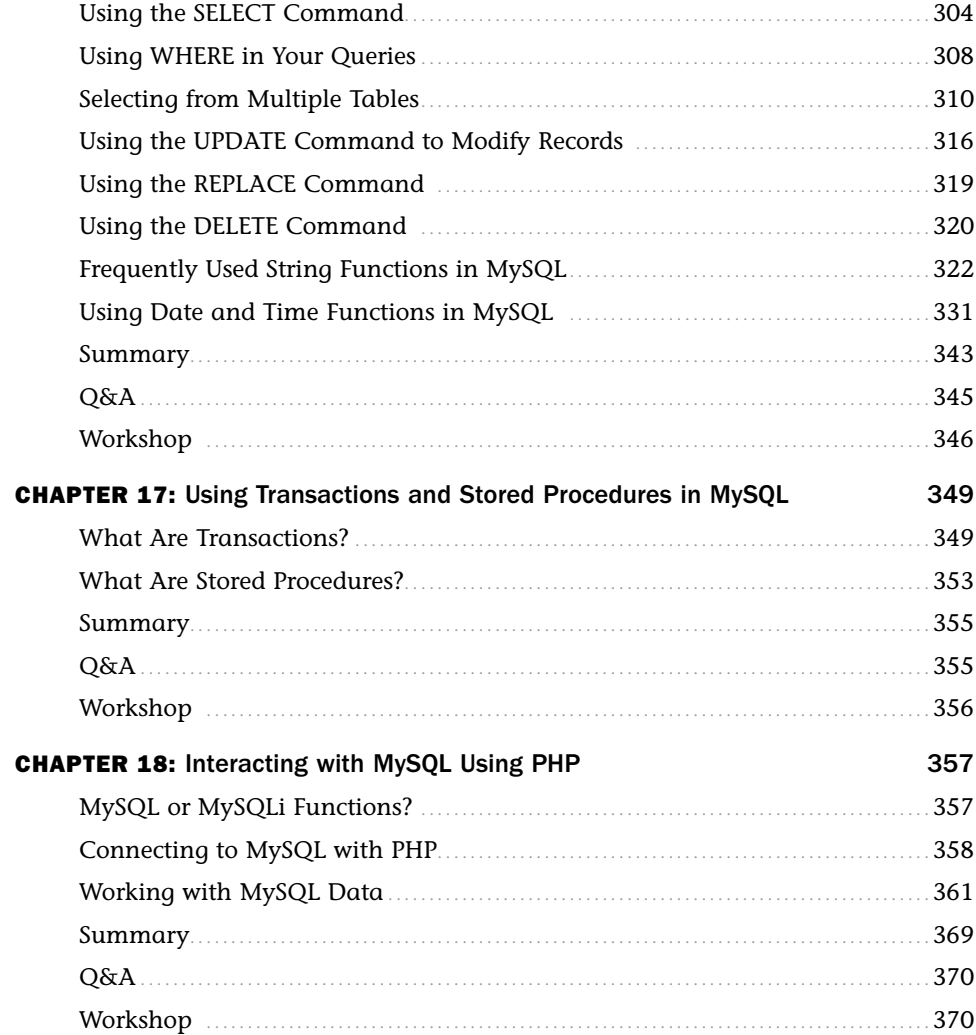

#### **PART V: Basic Projects**

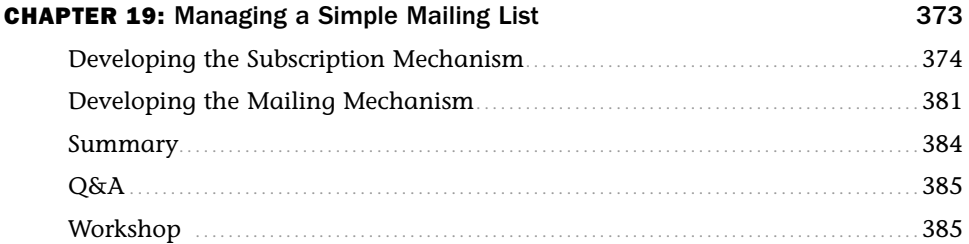

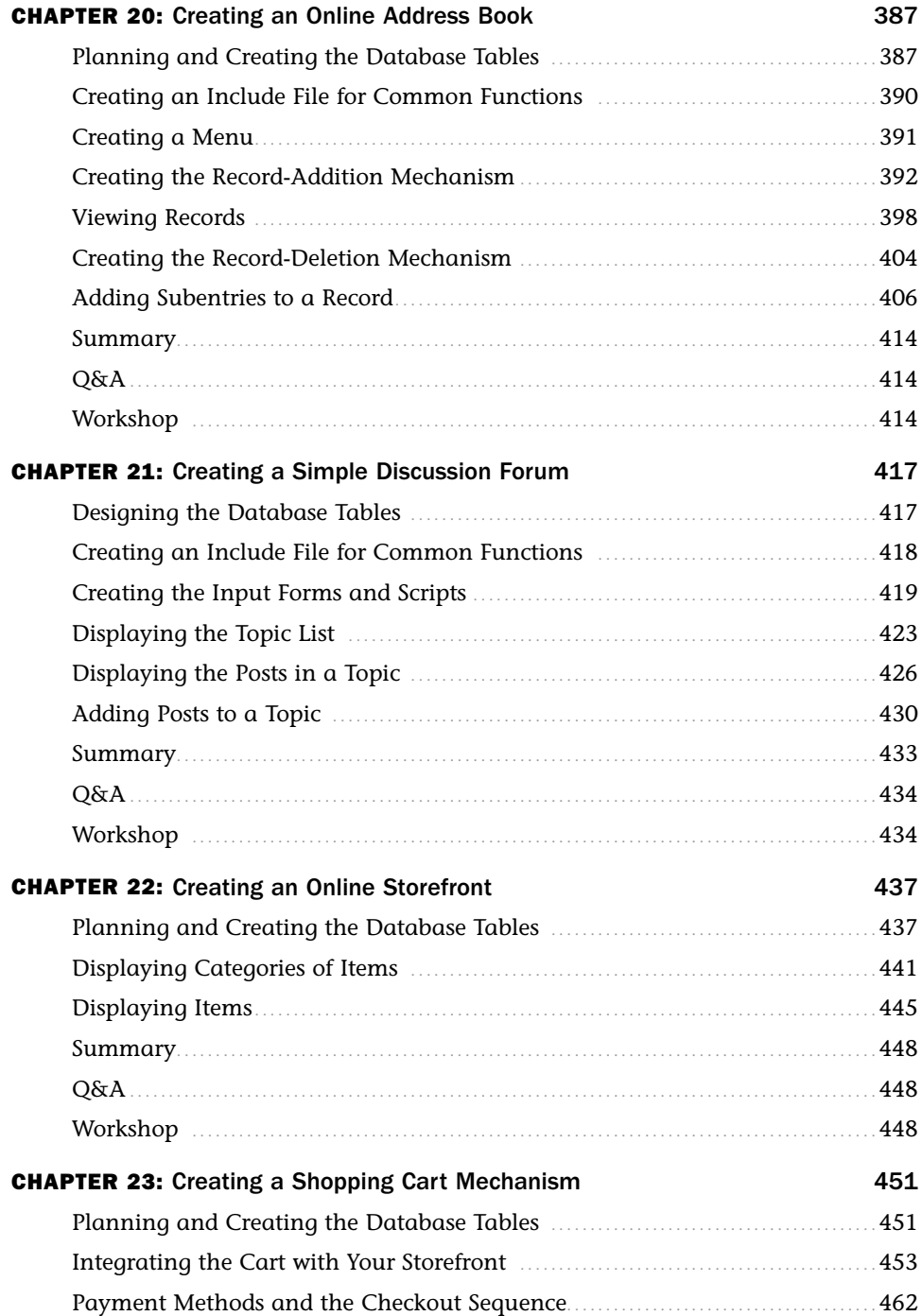

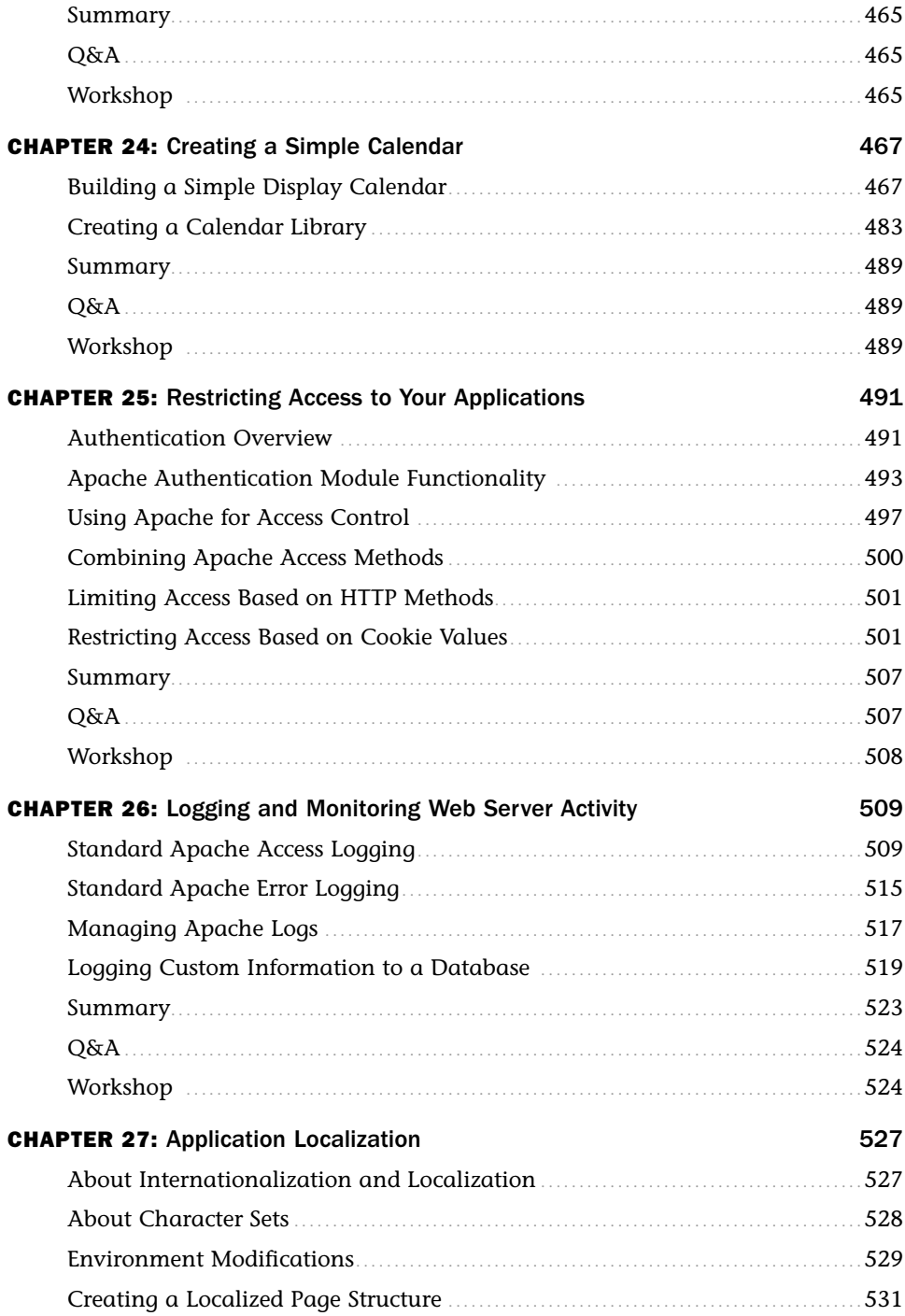

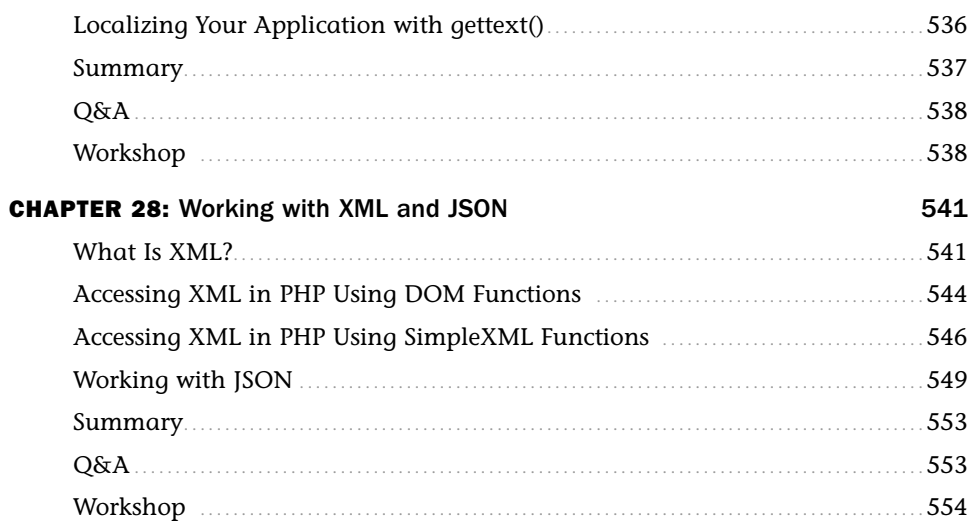

# **PART VI: Administration and Fine-Tuning**

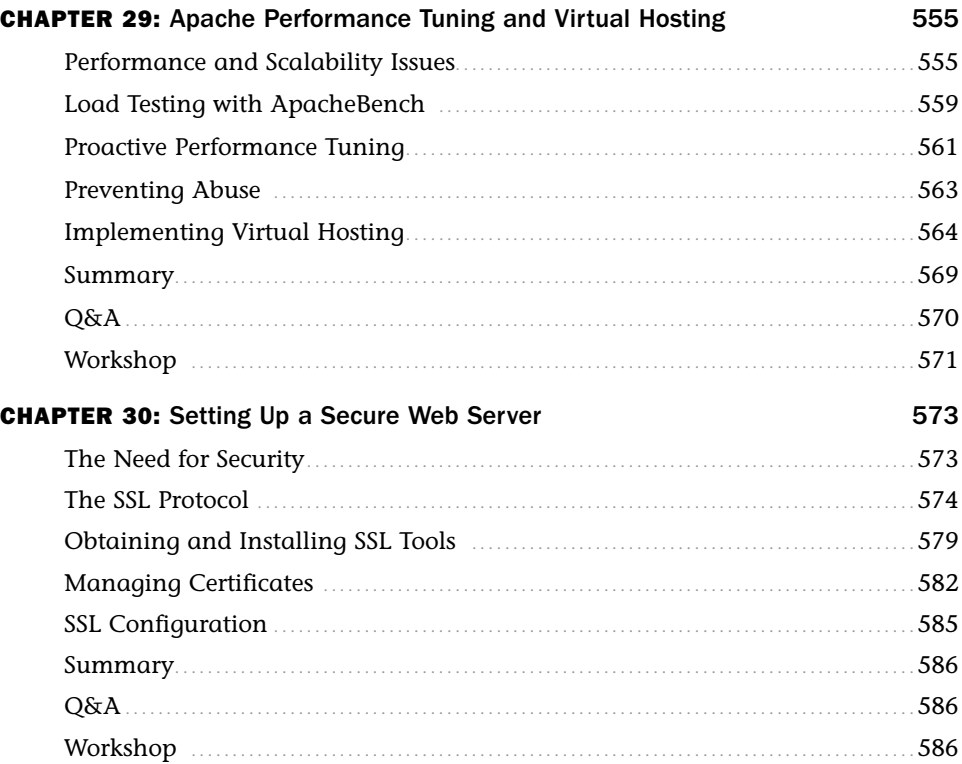

<span id="page-14-0"></span>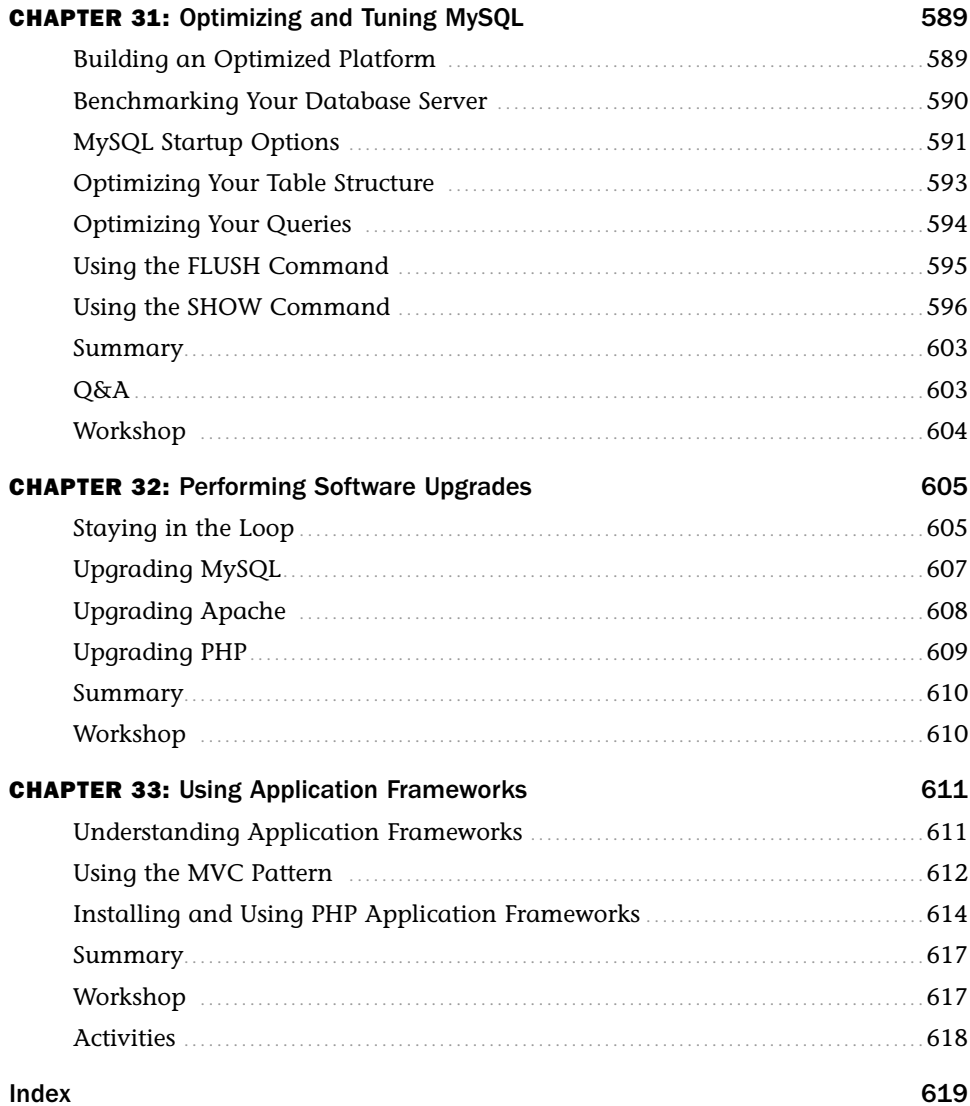

# About the Author

**Julie C. Meloni** is a technical consultant who has been developing web-based applications since the Web first saw the light of day. She has authored numerous books and articles on web-based programming and scripting languages and database topics, and you can find translations of her work in 18 different languages. She blogs at thickbook.com and nerdtripping.com—the latter reserved for tips and tricks for traveling while nerdy.

# Acknowledgments

The Apache Software Foundation, the PHP Group, and MySQL AB deserve much more recognition than they ever get for creating these super products that drive the vast majority of the Web.

Although this book is several editions removed from the original text by Daniel Lopez (author of *Sams Teach Yourself Apache 2 in 24 Hours*) and Matt Zandstra (author of *Sams Teach Yourself PHP in 24 Hours*), this book would not exist without their work oh so many years ago.

# We Want to Hear from You!

As the reader of this book, *you* are our most important critic and commentator. We value your opinion and want to know what we're doing right, what we could do better, what areas you'd like to see us publish in, and any other words of wisdom you're willing to pass our way.

You can email or write directly to let us know what you did or didn't like about this book—as well as what we can do to make our books stronger.

*Please note that we cannot help you with technical problems related to the topic of this book, and that due to the high volume of mail we receive, we might not be able to reply to every message.*

When you write, please be sure to include this book's title and author as well as your name and phone number or email address.

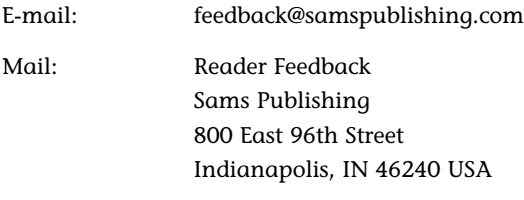

# Reader Services

Visit our website and register this book at informit.com/register for convenient access to any updates, downloads, or errata that might be available for this book.

# <span id="page-17-0"></span>[Introduction](#page-5-0)

Welcome to *Sams Teach Yourself PHP, MySQL, and Apache All in One, Fifth Edition*. I'm happy to report that the PHP language and its community of developers and users continues to grow every day—hence the need for a refresh of this book.

Since the previous edition of this book, the "end of life" of PHP 4 finally set in; with the help of a GoPHP5 initiative, web hosting providers and application developers migrated their services and code away from PHP 4–specific features and coding practices and into the world of PHP 5—full of speed and an even greater feature set. As with the previous edition, all the code in this edition is based on the latest version of PHP available at the time of this writing (5.4.0, in this case).

Some of you might have heard of PHP 6 or have seen books touting PHP 6 as the core language used. Well, a version of the language called PHP 6 never materialized—the functionality planned for a version 6 release was added to PHP 5.3 and PHP 5.4. So, have no fear; you're not missing anything if you hear PHP 6 and cannot find anything about it online or at the PHP.net website.

Over the course of this book, you learn the concepts necessary for configuring and managing the Apache web server, the basics of programming in PHP, and the methods for using and administering the MySQL relational database system. The overall goal of the book is to provide you with the foundation you need to understand how seamlessly these technologies integrate with one another and to give you practical knowledge of how to integrate them into functioning websites and web applications. This book should be a first step—not your only step—to more advanced site development.

# Who Should Read This Book?

This book is geared toward individuals who possess a general understanding of the concepts of working in a web-based development environment, be it Linux/UNIX, Windows, or Mac OS X. Installation and configuration instructions assume that you have familiarity with your operating system and the basic methods of building (on Linux/UNIX systems) or installing (on Windows and Mac OS X systems) software.

The lessons that delve into programming with PHP assume no previous knowledge of the language. However, if you have experience with other programming languages, such as ASP (Active Server Pages), JSP (JavaServer Pages), Ruby, or Perl, you will find the going much easier because of your familiarity with such programming elements as variables, control structures, functions, objects, and the like. Similarly, if you have worked with other databases, such as Oracle or Microsoft SQL Server, you already possess a solid foundation for working through the MySQL-related lessons.

The only real requirement is that you already understand static web content creation with HTML. If you are just starting out in the world of web development, you will still be able to use this book, but you should consider working through an HTML tutorial. If you are comfortable creating basic pages, you will be fine.

# How This Book Is Organized

This book is divided into six parts, corresponding to particular topic groups. You should read the chapters within each part one right after another, with each chapter building on the information found in those before it:

- . Part I, "Getting Up and Running," provides a quick-start guide to installation and walks you through the installation and configuration of MySQL, Apache, and PHP in depth. You need to complete at least one version of these instructions—either the quick-start installation or the longer instructions—before moving on *unless you already have access to a working installation of these technologies through a hosting provider*. Even if you do not need to install and configure MySQL, Apache, and PHP in your development environment, you should still skim these lessons so that you understand the basics of their interaction.
- . Part II, "PHP Language Structure," is devoted to teaching you the basics of the PHP language, including structural elements such as arrays and objects. The examples will get you in the habit of writing code, uploading it to your server, and testing the results.
- . Part III, "Getting Involved with the Code," consists of chapters that cover intermediate-level application development topics, including working with forms and files, restricting access, and completing other small projects designed to introduce a specific concept.
- . Part IV, "PHP and MySQL Integration," contains chapters devoted to working with databases in general, such as database normalization, as well as using PHP to connect to and work with MySQL. Included is a basic SQL primer, which also includes MySQL-specific functions and other information.
- $\triangleright$  Part V, "Basic Projects," consists of chapters devoted to performing a particular task using PHP and MySQL, integrating all the knowledge gained so far. Projects include an address book, a discussion forum, and a basic online storefront, among others. These examples are built in a black-and-white environment, meaning the aesthetic display is minimal. This allows you to focus on the programming and logic involved in building the structures rather than making these items aesthetically pleasing.
- . Part VI, "Administration and Fine-Tuning," is devoted to administering and tuning Apache and MySQL. It also includes information on virtual hosting and setting up a secure web server.

If you find that you are already familiar with a topic, you can skip ahead to the next chapter. However, in some instances, chapters refer to specific concepts learned in previous chapters, so be aware that you might have to skim a skipped chapter so that your development environment remains consistent with the book.

At the end of many chapters, a few quiz questions test how well you've learned the material. Additional activities provide another way to apply the information learned in the chapter and guide you toward using this newfound knowledge in the next chapter.

# About the Book's Source Code

All the code that appears in listings throughout the chapters is also available on the accompanying CD-ROM. You may also download the source code bundle from the author's website at<http://www.thickbook.com/>.

Typing the code on your own provides useful experience in making typos, causing errors, and performing the sometimes mind-numbing task of tracking down errant semicolons. However, if you want to skip that lesson and just upload the working code to your website, feel free!

# Conventions Used in This Book

This book uses different typefaces to differentiate between code and plain English and to help you identify important concepts. Throughout the chapters, code, commands, and text you type or see onscreen appear in a computer typeface. New terms appear in italics at the point in the text where they are defined. In addition, icons accompany special blocks of information:

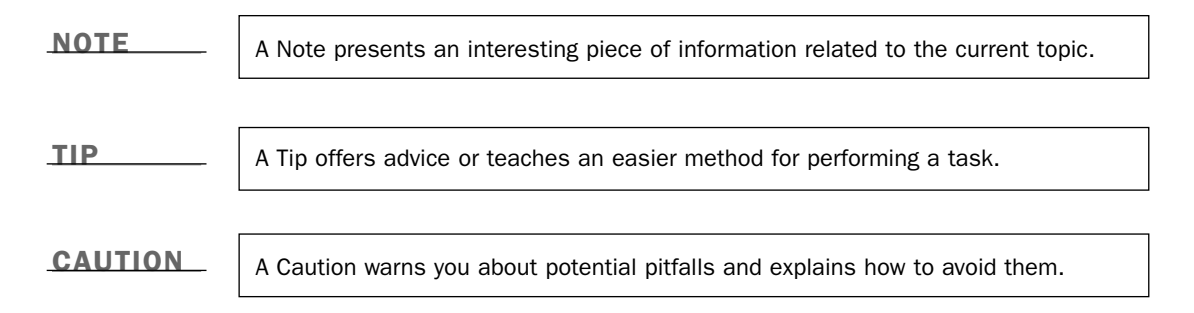

# <span id="page-21-0"></span>CHAPTER 19

# [Managing a Simple](#page-10-0) Mailing List

# *In this chapter, you learn the following:*

- $\blacktriangleright$  How to create a subscribe/unsubscribe form and script
- $\blacktriangleright$  How to create a front end for sending your message
- $\blacktriangleright$  How to create the script that sends your message

This chapter provides the first of several hands-on, small projects designed to pull together your PHP and MySQL knowledge. In this chapter, you learn how to create a managed distribution list that you can use to send out newsletters or anything else to a list of email addresses in a database.

As with all the small sample projects in this book, these projects might not be exactly what you plan to build with your new PHP and MySQL knowledge. However, I cannot stress enough that the concepts and examples shown in this and other projects are similar to those you will encounter when developing any application that uses CRUD functionality (create, read, update, delete).

NOTE

The mailing mechanism you use in this chapter is not meant to be a replacement for mailing list software, which is specifically designed for bulk messages. You should use the type of system you build in this chapter only for small lists, fewer than a few hundred email addresses.

# <span id="page-22-1"></span><span id="page-22-0"></span>[Developing the Subscription](#page-10-0) Mechanism

You learned in earlier chapters that planning is the most important aspect of creating any product. In this case, think of the elements you need for your subscription mechanism:

- $\blacktriangleright$  A table to hold email addresses
- . A way for users to add or remove their email addresses
- $\blacktriangleright$  A form and script for sending the message

The following sections describe each item individually.

# **Creating the subscribers Table**

You really need only one field in the subscribers table: to hold the email address of the user. However, you should have an ID field just for consistency among your tables, and because referencing an ID is much simpler than referencing a long email address in where clauses. So, in this case, your MySQL query would look something like this:

```
CREATE TABLE subscribers (
    id INT NOT NULL PRIMARY KEY AUTO_INCREMENT,
    email VARCHAR (150) UNIQUE NOT NULL
);
```
Note the use of UNIQUE in the field definition for email. This means that although id is the primary key, duplicates should not be allowed in the email field either. The email field is a unique key, and id is the primary key.

Log in to MySQL via the command line and issue this query. After creating the table, issue a DESC or DESCRIBE query to verify that the table has been created to your specifications, such as the following:

```
mysql> DESC subscribers;
+-------+--------------+------+-----+---------+----------------+
| Field | Type | Null | Key | Default | Extra
+-------+--------------+------+-----+---------+----------------+
| id | int(11) | NO | PRI | NULL | auto_increment |
| email | varchar(150) | NO | UNI | NULL
+-------+--------------+------+-----+---------+----------------+
2 rows in set (0.00 sec)
```
Now that you have a table in your database, you can create the form and script that place values in there.

# <span id="page-23-0"></span>Creating an Include File for Common Functions

Although there are only two scripts in this process, some common functions exist between them—namely, the database connection information. To make your scripts more concise in situations like this, take the common functions or code snippets and put them in a file to be included in your other scripts via the include() function that you learned about in Chapter 13, "Working with Files and Directories." Listing 19.1 contains the code shared by the scripts in this chapter.

```
LISTING 19.1 Common Functions in an Included File
```

```
1: <?php
2: // function to connect to database
3: function doDB() {
4: global $mysqli;
5:
6: //connect to server and select database
7: $mysqli = mysqli_connect("localhost", "joeuser",
8: "somepass", "testDB");
9:
10: //if connection fails, stop script execution
11: if (mysqli connect errno()) {
12: printf("Connect failed: %s\n", mysqli_connect_error());
13: exit();
14: }
15: }
16: // function to check email address
17: function emailChecker($email) {
18: global $mysqli, $safe email, $check res;
19:
20: //check that email is not already in list
21: $safe_email = mysqli_real_escape_string($mysqli, $email);
22: $check_sql = "SELECT id FROM SUBSCRIBERS
23: WHERE email = '".$safe_email."'";
24: $check_res = mysqli_query($mysqli, $check_sql)
25: or die(mysqli_error($mysqli));
26: }
27: ?>
```
Lines 3–15 set up the first function, doDB(), which is simply the database connection function. If the connection cannot be made, the script exits when this function is called; otherwise, it makes the value of \$mysqli available to other parts of your script.

Lines 17–26 define a function called emailChecker(), which takes an input and returns an output—like most functions do. We look at this one in the context of the script, as we get to it in Listing 19.2

Save this file as ch19 include.php and place it on your web server. In Listing 19.2, you will see how to include this file when necessary in your scripts.

#### <span id="page-24-0"></span>Creating the Subscription Form

1: <?php

The subscription form is actually an all-in-one form and script called manage.php, which handles both subscribe and unsubscribe requests. Listing 19.2 shows the code for manage.php, which uses a few user-defined functions to eliminate repetitious code and to start you thinking about creating functions on your own. The code looks long, but a line-by-line description follows (and a lot of the code just displays an HTML form, so no worries).

**LISTING 19.2** Subscribe and Unsubscribe with manage.php

```
2: include 'ch19_include.php';
3: //determine if they need to see the form or not
4: if (!$_POST) {
5: //they need to see the form, so create form block
6: $display_block = <<<END_OF_BLOCK
7: <form method="POST" action="$_SERVER[PHP_SELF]">
8:
9: <p><label for="email">Your E-Mail Address:</label><br/>>br/>
10: <input type="email" id="email" name="email"
11: size="40" maxlength="150" /></p>
12:
13: <fieldset>
14: <legend>Action:</legend><br/>
15: <input type="radio" id="action sub" name="action"
16: value="sub" checked />
17: <label for="action_sub">subscribe</label><br/>
18: <input type="radio" id="action unsub" name="action"
19: value="unsub" />
20: <label for="action unsub">unsubscribe</label>
21: </fieldset>
22:
23: <button type="submit" name="submit" value="submit">Submit</button>
24: </form>
25: END OF BLOCK;
26: } else if (($_POST) && ($_POST['action'] == "sub")) {
27: //trying to subscribe; validate email address
28: if ($_POST['email'] == "") {
29: header("Location: manage.php");
30: exit;
31: } else {
32: //connect to database
33: doDB();
34:
35: //check that email is in list
36: emailChecker($_POST['email']);
37:
38: //get number of results and do action
39: if (mysqli_num_rows($check_res) < 1) {
40: //free result
41: mysqli_free_result($check_res);
42:
43: //add record
44: $add_sql = "INSERT INTO subscribers (email)
45: VALUES('".$safe_email."')";
```

```
46: $add res = mysqli query($mysqli, $add sql)
47: or die(mysqlierror($mysqli));
48: $display_block = "<p>Thanks for signing up!</p>";
49:
50: //close connection to MySQL
51: mysqli close($mysqli);
52: } else {
53: //print failure message
54: \text{Sdisplay block} = "&lt; p&gt; You're already subscripted!<\!\!/p&gt;";55: }
56: }
57: } else if (($_POST) && ($_POST['action'] == "unsub")) {
58: //trying to unsubscribe; validate email address
59: if ($_POST['email'] == "") {
60: header("Location: manage.php");
61: exit;
62: } else {
63: //connect to database
64: doDB();
65:
66: //check that email is in list
67: emailChecker($POST['email']);
68:
69: //get number of results and do action
70: if (mysqli_num_rows($check_res) < 1) {
71: //free result
72: mysqli_free_result($check_res);
73:
74: //print failure message
75: $display block = "<p>Couldn't find your address!</p>
76: <p>No action was taken.</p>";
77: } else {
78: //get value of ID from result
79: while ($row = mysqli_fetch_array($check_res)) {
80: $id = $row['id'];
81: }
82:
83: //unsubscribe the address
84: $del sql = "DELETE FROM subscribers
85: WHERE id = ".$id;
86: $del_res = mysqli_query($mysqli, $del_sql)
87: b or die(mysqli_error($mysqli));
88: $display_block = "<p>You're unsubscribed!</p>";
89: }
90: mysqli_close($mysqli);
91: }
92: }
93: ?>
94: <!DOCTYPE html>
95: <html>
96: < head>
97: <title>Subscribe/Unsubscribe to a Mailing List</title>
98: </head>
99: <br/>body>
100: <h1>Subscribe/Unsubscribe to a Mailing List</h1>
101: <?php echo "$display_block"; ?>
102: </body>
103: </html>
```
<span id="page-26-0"></span>Listing 19.2 might be long, but it's not complicated. In fact, it could be longer were it not for the user-defined functions placed in ch19\_include.php and included on line 2 of this script.

Line 4 starts the main logic of the script. Because this script performs several actions, you need to determine which action it is currently attempting. If the presence of \$\_POST is false, you know that the user has not submitted the form; therefore, you must show the form to the user.

Lines 6–25 create the subscribe/unsubscribe form by storing a string in the \$display\_block variable using the heredoc format. In the heredoc format, the string delimiter can be any string identifier following <<<, as long as the ending identifier is on its own line, as you can see in this example on line 25.

#### **NOTE**

You can learn more about the heredoc and other string formats in the PHP Manual at [http://www.php.net/manual/en/language.types.string.php.](http://www.php.net/manual/en/language.types.string.php)

In the form, we use \$\_SERVER[PHP\_SELF] as the action (line 7), and then create a text field called email for the user's email address (lines 9–11) and set up a set of radio buttons (lines 13–21) to find the desired task. At the end of the string creation, the script breaks out of the if...else construct, skips down to line 101, and proceeds to print the HTML stored in the \$display\_block variable. The form displays as shown in Figure 19.1.

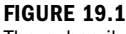

The subscribe/ unsubscribe form.

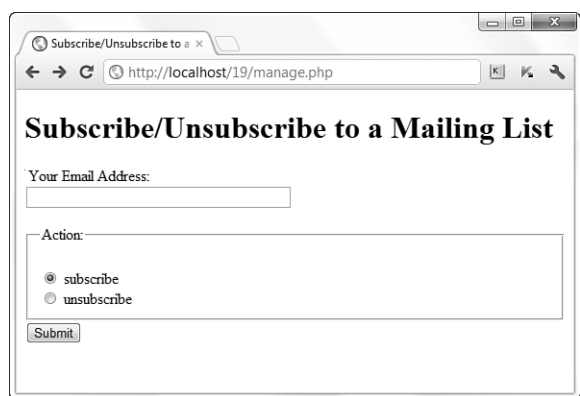

Back inside the if...else construct, if the presence of \$ POST is true, you need to do something. There are two possibilities: the subscribing and unsubscribing actions for the email address provided in the form. You determine which action to take by looking at the value of \$ POST['action'] from the radio button group.

<span id="page-27-0"></span>In line 26, if the presence of \$ POST is true and the value of \$ POST['action'] is "sub", you know the user is trying to subscribe. To subscribe, the user needs an email address, so check for one in lines 28–30. If no address is present, redirect the user back to the form.

However, if an address is present, call the doDB() function (stored in ch19\_include.php) in line 34 to connect to the database so that you can issue queries. In line 36, you call the second of our user-defined functions: emailChecker(). This function takes an input (\$ POST['email'], in this case) and processes it. If you look back to lines 21–25 of Listing 19.1, you'll see code within the emailChecker() function that issues a query in an attempt to find an id value in the subscribers table for the record containing the email address passed to the function. The function then returns the resultset, called \$check\_res, for use within the larger script.

Note the definition of global variables at the beginning of both user-defined functions in Listing 19.1. These variables need to be shared with the entire script, and so are declared global.

Jump down to line 39 of Listing 19.2 to see how the \$check\_res variable is used: The number of records referred to by the \$check res variable is counted to determine whether the email address already exists in the table. If the number of rows is less than 1, the address is not in the list, and it can be added. The record is added, the response is stored in lines 44–48, and the failure message (if the address is already in the table) is stored in line 54. At that point, the script breaks out of the if...else construct, skips down to line 101, and proceeds to print the HTML currently stored in \$display\_block. You'll test this functionality later.

The last combination of inputs occurs if the presence of \$ POST is true and the value of the \$\_POST['action'] variable is "unsub". In this case, the user is trying to unsubscribe. To unsubscribe, an existing email address is required, so check for one in lines 59–61. If no address is present, send the user back to the form.

If an address is present, call the doDB() function in line 64 to connect to the database. Then, in line 67, you call emailChecker(), which again returns the resultset, \$check\_res. Line 70 counts the number of records in the result set to determine whether the email address already exists in the table. If the number of rows is less than 1, the address is not in the list and it cannot be unsubscribed.

In this case, the response message is stored in lines 75–76. However, if the number of rows is not less than 1, the user is unsubscribed (the record deleted) and the response

#### **NOTE**

is stored in lines 84–88. At that point, the script breaks out of the if...else construct, skips down to line 101, and proceeds to print the HTML.

Figures 19.2 through 19.5 show the various results of the script, depending on the actions selected and the status of email addresses in the database.

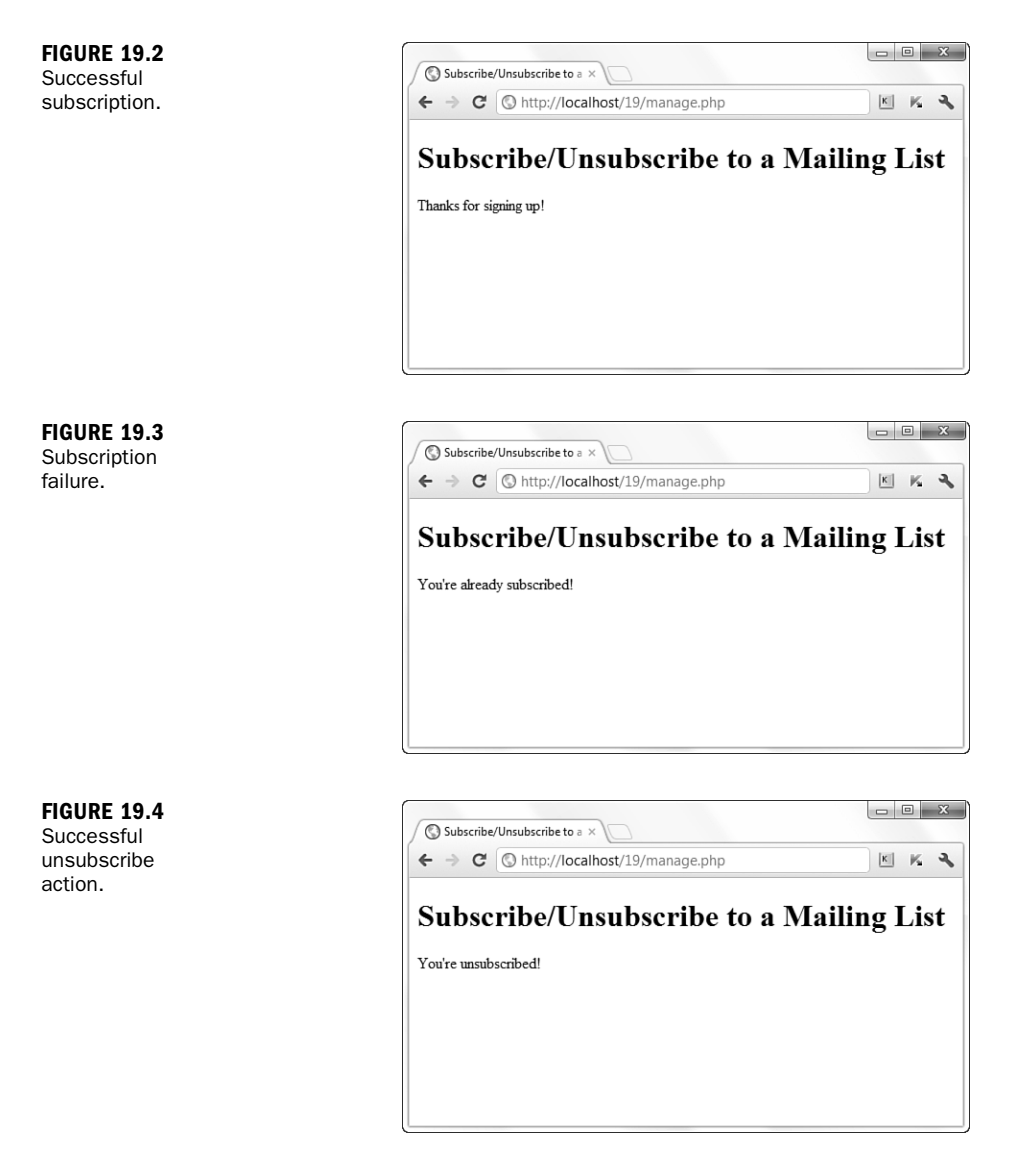

<span id="page-29-1"></span><span id="page-29-0"></span>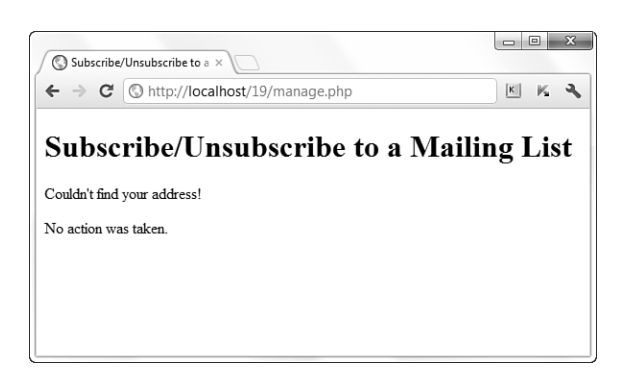

**FIGURE 19.5** Unsuccessful unsubscribe action.

Next, you create the form and script that sends along mail to each of your subscribers.

# [Developing the Mailing Mechanism](#page-10-0)

With the subscription mechanism in place, you can create a basic form interface for a script that takes the content of your form and sends it to every address in your subscribers table. This is another one of those all-in-one scripts, called sendmymail.php, and it is shown in Listing 19.3.

Before attempting to use the script in this section, make sure that you have read the section in Chapter 11, "Working with Forms," regarding the configuration in your php.ini file. The php.ini file is required to send mail.

**NOTE** 

#### LISTING 19.3 Send Mail to Your List of Subscribers

```
1: <?php
2: include 'ch19_include.php';
3: if (!$_POST) {
4: //haven't seen the form, so display it
5: $display_block = <<<END OF BLOCK
6: <form method="POST" action="$ SERVER[PHP SELF]">
7:
8: <p><label for="subject">Subject:</label><br/>>hr>
9: <input type="text" id="subject" name="subject" size="40" /></p>
10:
11: <p><label for="message">Mail Body:</label><br/>
12: <textarea id="message" name="message" cols="50"
          rows="10"></textarea></p>
13: <button type="submit" name="submit" value="submit">Submit</button>
14: </form>
15: END_OF_BLOCK;
16: } else if ($_POST) {
```
LISTING 19.3 Continued

```
17: //want to send form, so check for required fields
18: if (($_POST['subject'] == "") || ($_POST['message'] == "")) {
19: header("Location: sendmymail.php");
20: exit;
21: }
22:
23: //connect to database
24: doDB();
25:
26: if (mysqli_connect_errno()) {
27: //if connection fails, stop script execution
28: printf("Connect failed: %s\n", mysqli_connect_error());
29: exit();
30: } else {
31: //otherwise, get emails from subscribers list
32: $sql = "SELECT email FROM subscribers";
33: $result = mysqli_query($mysqli, $sql)
34: or die(mysqli error($mysqli));
35:
36: //create a From: mailheader
37: $mailheaders = "From: Your Mailing List
38: <you@yourdomain.com>";
39: //loop through results and send mail
40: while ($row = mysqli fetch array($result)) {
41: set time limit(0);
42: $email = $row['email'];
43: mail("$email", stripslashes($_POST['subject']),
44: stripslashes($_POST['message']), $mailheaders);
45: $display block .= "newsletter sent to: ".$email."<br/>br/>";
46: }
47: mysqli free result($result);
48: mysqli_close($mysqli);
49: }
50: }
51: ?>
52: <!DOCTYPE html>
53: <html>
54: <head>
55: <title>Sending a Newsletter</title>
56: </head>
57: <br/>body>
58: <h1>Send a Newsletter</h1>
59: <?php echo $display block; ?>
60: </body>
61: </html>
```
As in Listing 19.2, the file of user-defined functions is included on line 2. Although only the database connection function is used in this file, there's no harm in having the other function in the file, as well.

The main logic of the script starts at line 3, where you determine whether the user has seen the form yet. If the presence of the  $\frac{1}{2}$  POST variable is false, you know the user has not submitted the form; therefore, you must show the form.

<span id="page-31-0"></span>Lines 5–15 create the form for sending the newsletter to your subscriber list, which uses \$ SERVER[PHP\_SELF] as the action (line 6), creates a text field called subject for the subject of the mail, and creates a textarea called message for the body of the mail to be sent.

At this point, the script breaks out of the if...else construct, and the HTML is printed. The form displays as shown in Figure 19.6.

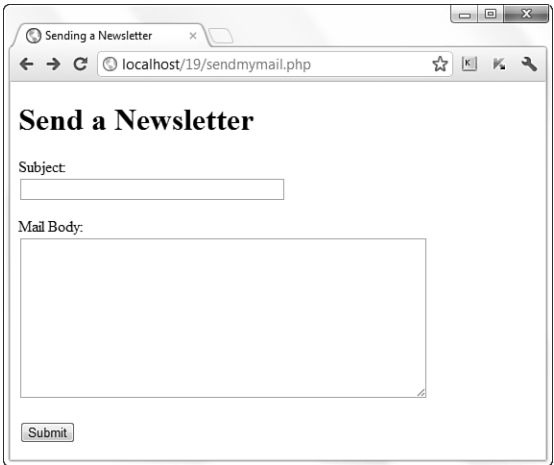

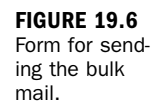

If the presence of \$ POST is not false, the script should send the form to the email addresses in the subscribers table. Before sending the message, you must check for the two required items from the form in lines 18-20: \$ POST['subject'] and \$\_POST['message']. If either of these items is not present, redirect the user to the form again.

If the required items are present, the script moves on to line 24, which calls the database connection function. A query is issued in line 33, which grabs all the email addresses from the subscribers table. There is no order to these results, although you could throw an order by clause in there if you want to send them out in alphabetic order for whatever reason.

Lines 37–38 create a From: mail header, which is used inside the upcoming while loop, when the mail is sent. This header ensures that the mail looks like it is from a person and not a machine because you've specifically provided a value in this string. The while loop, which begins on line 40, extracts the email addresses from the resultset one at a time. On line 41, you use the set\_time\_limit() function to set the time limit to 0, or "no limit." Doing so allows the script to run for as long as it needs to.

#### <span id="page-32-1"></span>384 CHAPTER 19: Managing a Simple Mailing List

#### **CAUTION**

Because the script in Listing 19.3 simply executes the mail() function numerous times, it does not take into account the queuing factors in actual mailing list software, which are designed to ease the burden on your outgoing mail server. Using set time limit() does not ease its burden; it just allows the script to continue to run when it might have timed out before.

In lines 43–44, the mail is sent using the mail() function, inserting the values from the form where appropriate. Line 45 adds to a string that is later printed to the screen, which shows to whom the mail was sent. Figures 19.7 and 19.8 show the outcome of the script.

<span id="page-32-0"></span>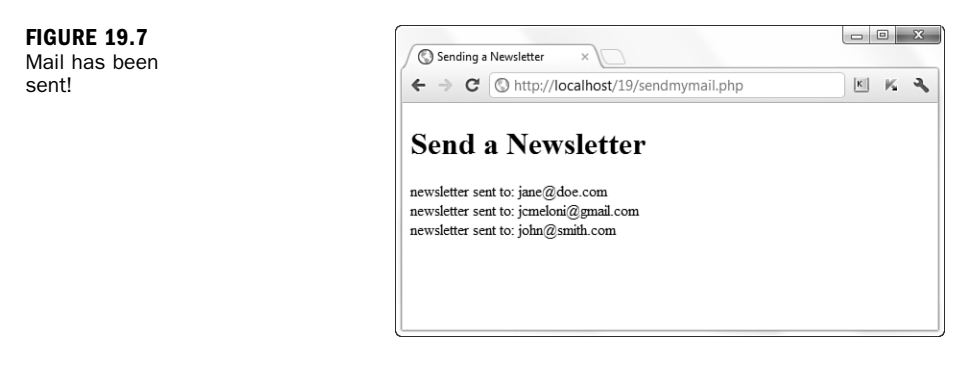

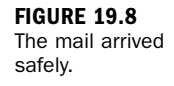

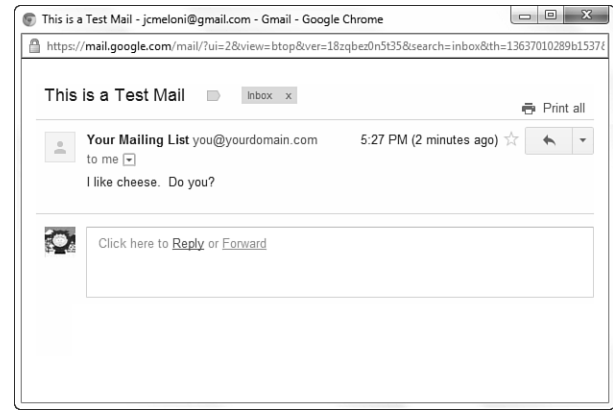

# **[Summary](#page-10-0)**

In this chapter, you applied your basic PHP and MySQL knowledge to the creation of a personal mailing list. Included were the database table creation, the subscribe and unsubscribe mechanisms, and the form and script for sending the mail.

# <span id="page-33-2"></span><span id="page-33-0"></span>[Q&A](#page-10-0)

#### Q. *How can I ease the burden on my mail server?*

- A. Besides looking into packaged mailing list software, you can bypass the mail() function and talk directly to your SMTP server via a socket connection. Such an example is shown in the PHP manual for the fsockopen() function [\(http://www.php.net/fsockopen\)](http://www.php.net/fsockopen), as well as in other developer resource sites.
- Q. *Where do bounced messages go?*
- <span id="page-33-1"></span>A. As with any email (not just those sent in the manner described in this chapter), bounces go to whatever address you specify in your From: or Reply-to: mail headers.

# [Workshop](#page-10-0)

The workshop is designed to help you review what you've learned and begin putting your knowledge into practice.

# **Quiz**

- 1. Which PHP function sends mail?
- 2. Why is \$mysqli named as a global variable in Listing 19.1?
- **3.** What PHP function call causes the script to execute for as long as it needs to run?

### Answers

- **1.** This is not a trick question. It's the mail() function!
- 2. Because the variable \$mysqli is created and assigned a value in a function that is included in one script for use by another, the variable must be declared as global to ensure it is usable outside of the confines of the function in which it was created.
- **3.** set time  $limit(0)$

# Activities

- 1. Modify the manage.php script to display the user's email as part of the response message for any action that is taken.
- 2. Modify the sendmymail.php script to add additional form fields that will correspond to section headings in the message string itself. Remember that when the form is submitted, those strings will have to be concatenated into one message string that is sent to the mail() function.

# [Index](#page-14-0)

access

### <span id="page-35-0"></span>Numbers

3D pie charts, creating[, 269-270](#page--1-3)

# **Symbols**

+ (addition operators)[, 85-87](#page--1-3) && (and operator)[, 91-92](#page--1-3) [] (array operators)[, 140](#page--1-3) = (assignment operators)[, 77, 86-89](#page--1-3) \* (asterisks)[, 305](#page--1-3) comments[, 72](#page--1-3) wildcards[, 32](#page--1-3) \ (backslashes) directives[, 45](#page--1-3) escaping string quotation marks[, 113](#page--1-3) time stamp conversions[, 184](#page--1-3) . (concatenation operators)[, 87-88](#page--1-3) / (division operators)[, 87](#page--1-3) \$ (dollar signs), variable names[, 76](#page--1-3) … (ellipses) color fills[, 266](#page--1-3) drawing[, 264](#page--1-3) = (equal to operator)[, 308](#page--1-3) == (equivalence operators)[, 90](#page--1-3) // (forward slashes), comments[, 72](#page--1-3) > (greater than operators), [91, 308](#page--1-3) >= (greater than or equal to operators)[, 91, 308](#page--1-3) === (identical operators)[, 91](#page--1-3) < (less than operators)[, 91, 308](#page--1-3) <= (less than or equal to operators), [91, 308](#page--1-3) % (modulus operators)[, 87](#page--1-3)

\* (multiplication operators)[, 87](#page--1-3) ! (not operators)[, 92](#page--1-3) != (nonequivalence operators)[, 90](#page--1-3) != (not equal to operator)[, 308](#page--1-3) || (or operators)[, 91-92](#page--1-3) () (parentheses), subqueries[, 315](#page--1-3) % (percent signs) conversion specifications, [160-162](#page--1-3) log-formatting directives[, 510](#page--1-3) wildcards[, 32](#page--1-3) # (pound signs) comments[, 72](#page--1-3) directives[, 45](#page--1-3) PHP/Apache integration[, 62](#page--1-3) "" (quotation marks) escaping strings[, 113](#page--1-3) MySQL field names[, 324](#page--1-3) ; (semicolons) instruction terminators[, 76](#page--1-3) statements[, 70](#page--1-3) - (subtraction operators)[, 87](#page--1-3) ? (ternary operator)[, 105](#page--1-3)

# A

%a format string option (DATE\_FORMAT() function)[, 337](#page--1-3) %A log-formatting directive[, 510](#page--1-3) ab (ApacheBench), [559-561](#page--1-3) aborted\_connects status variable[, 602](#page--1-3) abs() function[, 121](#page--1-3) abuse prevention[, 563-564](#page--1-3) accept mechanisms[, 559](#page--1-3)

authentication authoritative information[, 494](#page--1-3) back-end storage[, 494](#page--1-3) browsers[, 493](#page--1-3) client[, 492-493](#page--1-3) combining with access control rules[, 500](#page--1-3) database file-based[, 496-497](#page--1-3) defined[, 491](#page--1-3) denying access[, 494](#page--1-3) directives[, 493](#page--1-3)-[494](#page--1-3) etc/passwd file[, 507](#page--1-3) file-based[, 495-496](#page--1-3) realms[, 493](#page--1-3) user management[, 494](#page--1-3) authorization[, 492](#page--1-3) class properties with object methods[, 153](#page--1-3) constants[, 94](#page--1-3) cookies[, 214-215](#page--1-3) log files[, 50](#page--1-3) global variables[, 127](#page--1-3) reports, creating[, 521-522](#page--1-3) restricting based on cookies[, 502-506](#page--1-3) HTTP methods[, 501](#page--1-3) rules clients[, 498](#page--1-3) combining with authentication[, 500](#page--1-3) domain names[, 498](#page--1-3) environment variables, [498](#page--1-3) evaluating, [499-500](#page--1-3) implementing[, 497-498](#page--1-3)

#### 620 access

IP addresses[, 497](#page--1-3) security, [500](#page--1-3) session variables, [219-223](#page--1-3) variables, [126-128](#page--1-3) XML in PHP DOM functions, [544-546](#page--1-3) SimpleXML functions, [546-549](#page--1-3) Access denied error messages, [26](#page--1-3) AccessFileName directive, [49](#page--1-3) ACTION argument, [190](#page--1-3) action-based permissions, [30](#page--1-3) AddCharset directive, [530](#page--1-3) addentry.php script[, 392-396,](#page--1-3) [409-413](#page--1-3) addFive() function[, 132](#page--1-3) addition (+) operators, [85-87](#page--1-3) AddLanguage directive, [530](#page--1-3) addNums() function[, 124](#page--1-3) address books birthdays, adding, [414](#page--1-3) database tables, creating, [387-390](#page--1-3) email tables, [389](#page--1-3) fax tables[, 389](#page--1-3) field names, [388](#page--1-3) master name tables, [388-389](#page--1-3) personal notes tables[, 390](#page--1-3) telephone tables[, 389](#page--1-3) include files, creating[, 390-391](#page--1-3) menus, creating, [391](#page--1-3) records adding, [392-398](#page--1-3) deleting[, 404-406](#page--1-3) subentries, adding[, 406-413](#page--1-3) viewing, [398-404](#page--1-3) addresses

#### IP

access control, [497](#page--1-3) reverse DNS lookups, [512](#page--1-3) listening, [54](#page--1-3)

addtocart.php script[, 456-458](#page--1-3) alert option (LogLevel directive)[, 516](#page--1-3) algorithms digest, [493, 576](#page--1-3) symmetric key cryptography[, 574](#page--1-3) ALL privilege (MySQL)[, 31](#page--1-3) Allow,Deny argument (Order directive)[, 499](#page--1-3) Allow directive (access rules)[, 497](#page--1-3) AllowOverride directive, [50](#page--1-3) ALTER privilege (MySQL), [31](#page--1-3) alternative calendars, [489](#page--1-3) ampersands (&&), [91-92](#page--1-3) analyzing logs, [518](#page--1-3) and operator[, 92](#page--1-3) Apache access control clients[, 498](#page--1-3) combining with authentication[, 500](#page--1-3) domain names[, 498](#page--1-3) environment variables[, 498](#page--1-3) evaluating rules, [499-500](#page--1-3) implementing rules[, 497-498](#page--1-3) IP addresses[, 497](#page--1-3) restricting based on cookies, [502-506](#page--1-3) restricting based on HTTP methods, [501](#page--1-3) authentication authoritative information, [494](#page--1-3) back-end storage[, 494](#page--1-3) browsers[, 493](#page--1-3) client[, 492-493](#page--1-3) combining with access control rules, [500](#page--1-3) database file-based[, 496-497](#page--1-3) denying access, [494](#page--1-3) directives, [493-494](#page--1-3) etc/passwd file, [507](#page--1-3) file-based, [495-496](#page--1-3) realms, [493](#page--1-3) user management, [494](#page--1-3)

changelog example[, 606](#page--1-3) clean build[, 56](#page--1-3) commands[, 51-53](#page--1-3) configuring[, 45](#page--1-3) conditional containers[, 48-49](#page--1-3) containers, [46-47](#page--1-3) directives, [45-46](#page--1-3) per-directory configuration files, [49-50, 57](#page--1-3) ServerRoot directive, [49](#page--1-3) container, [48](#page--1-3) content-based content negotiation[, 530](#page--1-3) installation binary, [39](#page--1-3) Linux/UNIX[, 39-42](#page--1-3) Mac, [42](#page--1-3) methods, selecting, [38](#page--1-3) source code[, 38](#page--1-3) Windows, [42-44](#page--1-3) internationalization configuration changes[, 530](#page--1-3) licenses[, 43](#page--1-3) logging, [509](#page--1-3) analysis[, 518](#page--1-3) errors, [515-519](#page--1-3) files, [50-51, 514](#page--1-3) formatting, [510-513](#page--1-3) hostname lookups, [512](#page--1-3) hostname resolution[, 517](#page--1-3) identity checks[, 513](#page--1-3) images[, 514, 524](#page--1-3) programs, [515](#page--1-3) request logs, creating[, 509](#page--1-3) rotation, [518](#page--1-3) status codes, [513](#page--1-3) mod ssl module, [580-582](#page--1-3) modifying without upgrading, [608](#page--1-3) MPM settings, [556](#page--1-3) News and Announcements list website, [605](#page--1-3)

Caching Guide website, [562](#page--1-3)

performance abuse prevention[, 563-564](#page--1-3) caching[, 562](#page--1-3) file system settings[, 558-559](#page--1-3) load distribution[, 562](#page--1-3) load testing[, 559-561](#page--1-3) mapping files to memory[, 561](#page--1-3) network settings[, 559, 563](#page--1-3) operating system limits, [556-557](#page--1-3) speed[, 570](#page--1-3) status settings[, 559](#page--1-3) transmitted data, reducing[, 562](#page--1-3) PHP installation on Linux/UNIX, [60-62](#page--1-3) PHP integration[, 62-64](#page--1-3) secure mode, starting[, 585](#page--1-3) starting[, 53-54](#page--1-3) troubleshooting access denied[, 56](#page--1-3) binding to ports permissions[, 55](#page--1-3) existing web servers[, 55](#page--1-3) group settings[, 56](#page--1-3) upgrading[, 608-609](#page--1-3) versions[, 37-38](#page--1-3) virtual hosting[, 564](#page--1-3) DNS[, 564](#page--1-3) IP-based[, 564](#page--1-3)-[565, 570](#page--1-3) mass[, 568-569](#page--1-3) name-based[, 564](#page--1-3)-[570](#page--1-3) website[, 37](#page--1-3)-[39](#page--1-3) ApacheBench (ab)[, 559](#page--1-3)-[561](#page--1-3) apachectl utility[, 53](#page--1-3) APIs output[, 552](#page--1-3) ProgrammableWeb website[, 553](#page--1-3) appending files[, 239, 245-246](#page--1-3) application frameworks benefits[, 611](#page--1-3)

CakePH[P, 616](#page--1-3)

choosing[, 614](#page--1-3) CodeIgniter[, 616-617](#page--1-3) content management systems[, 612](#page--1-3) defined[, 611](#page--1-3) evaluating[, 614](#page--1-3) MVC pattern[, 612](#page--1-3) components[, 613](#page--1-3) displaying[, 612](#page--1-3) flow[, 613](#page--1-3) websites[, 614](#page--1-3) Symfony[, 614](#page--1-3) Wikipedia listing of[, 614](#page--1-3) Yii[, 614](#page--1-3) Zend[, 615](#page--1-3) application localization character sets[, 528-529](#page--1-3) environment modifications, [530-531](#page--1-3) flags for language selections, [535](#page--1-3) gettext() function[, 536-537](#page--1-3) internationalization[, 527](#page--1-3) locales[, 528](#page--1-3) numbers/dates/currency[, 538](#page--1-3) page structures[, 531](#page--1-3) language definition file, [531-532](#page--1-3) language selector[, 535](#page--1-3) locale selection formats[, 536](#page--1-3) string definition file[, 533](#page--1-3) welcome script[, 534](#page--1-3) applying directives[, 47](#page--1-3) APR (Apache) website[, 41](#page--1-3) arcs color fills[, 266](#page--1-3) drawing[, 264](#page--1-3) arguments ACTION, [190](#page--1-3) Allow,Deny, [499](#page--1-3) AllowOverride directive[, 50](#page--1-3) CustomLog directive[, 514](#page--1-3)

default values, setting[, 130](#page--1-3)-[132](#page--1-3) defined[, 120](#page--1-3) Deny,Allow[, 499](#page--1-3) directives[, 45](#page--1-3) ENCTYPE[, 207](#page--1-3) flock() function[, 247](#page--1-3) HostNameLookups directive[, 512](#page--1-3) LogFormat directive[, 512](#page--1-3) Mutual-Failure[, 500](#page--1-3) optional, setting[, 131](#page--1-3) rotatelogs/rotatelogs.exe utilities[, 518](#page--1-3) swapping[, 167-168](#page--1-3) syslog[, 516](#page--1-3) TYPE[, 207](#page--1-3) variable references, passing, [132-133](#page--1-3) arithmetic operators, [86-87](#page--1-3) array() function, [81, 140](#page--1-3) array operator ([ ]), [140](#page--1-3) arrays, [79](#page--1-3) associative creating[, 141-142](#page--1-3) getdate() function[, 180](#page--1-3) contact forms[, 146](#page--1-3) creating[, 140](#page--1-3)-[141](#page--1-3) defined[, 139](#page--1-3) functions array\_keys()[, 145](#page--1-3) array merge(), [145](#page--1-3) array\_pop(), [145](#page--1-3) array\_push(), [145](#page--1-3) array\_shift()[, 145](#page--1-3) array\_unshift(), [145](#page--1-3) array\_values()[, 145](#page--1-3) count()[, 144](#page--1-3) each(), [144](#page--1-3) foreach(), [144](#page--1-3) list()[, 144](#page--1-3) reset(), [145](#page--1-3) shuffle(), [145](#page--1-3) sizeof()[, 144](#page--1-3)

#### 622 arrays

HTML form input, accessing, [191-194](#page--1-3) keys[, 140](#page--1-3) multidimensional creating, [142-144](#page--1-3) dimensions, [146](#page--1-3) session variables, adding, [221](#page--1-3) strings, breaking, [179](#page--1-3) values[, 140](#page--1-3) website[, 146](#page--1-3) array keys() function[, 145](#page--1-3) array merge() function[, 145](#page--1-3) array\_pop() function, [145](#page--1-3) array\_push() function[, 145](#page--1-3) array shift() function, [145](#page--1-3) array\_unshift() function[, 145](#page--1-3) array\_values() function, [145](#page--1-3) ASP tags[, 69](#page--1-3) assignment operators (=), [77, 86-89](#page--1-3) associative arrays creating, [141-142](#page--1-3) getdate() function[, 180](#page--1-3) asterisks (\*), [305](#page--1-3) comments[, 72](#page--1-3) wildcards[, 32](#page--1-3) asymmetric cryptography, [574-576](#page--1-3) auth cookies, testing[, 506](#page--1-3) AuthDBMGroupFile directive[, 496](#page--1-3) AuthDBMUserFile directive, [496](#page--1-3) authentication, [573](#page--1-3) authoritative information[, 494](#page--1-3) back-end storage, [494](#page--1-3) browsers[, 493](#page--1-3) client[, 492-493](#page--1-3) combining with access control rules[, 500](#page--1-3) database file-based[, 496-497](#page--1-3) defined[, 491](#page--1-3) denying access[, 494](#page--1-3) directives, [493-494](#page--1-3) etc/passwd file, [507](#page--1-3) file-based[, 495-496](#page--1-3)

MySQL privileges[, 29-31](#page--1-3) realms[, 493](#page--1-3) SSL[, 576-578](#page--1-3) user management, [494](#page--1-3) AuthGroupFile directive[, 495](#page--1-3) AuthName directive[, 493](#page--1-3) authorization[, 492](#page--1-3) authorized users tables, creating, [502-503](#page--1-3) Authorize.Net[, 463](#page--1-3) AuthType directive, [493](#page--1-3) AuthUserFile directive, [495](#page--1-3) availability functions[, 133-134](#page--1-3) variables, [77](#page--1-3) awstats[, 519](#page--1-3)

### B

%b format string option (DATE\_ FORMAT() function), [337](#page--1-3) %b log-formatting directive, [511](#page--1-3) back-end storage[, 494-496](#page--1-3) background colors[, 263](#page--1-3) backslashes (\) directives, [45](#page--1-3) escaping string quotation marks, [113](#page--1-3) timestamp conversions, [184](#page--1-3) basic authentication[, 492](#page--1-3) BEGIN command, [352](#page--1-3) benchmark() function[, 590-591](#page--1-3) benchmarking, [590-591](#page--1-3) BETWEEN operator, [309](#page--1-3) BIGINT data type[, 298](#page--1-3) binaries Apache installation[, 39](#page--1-3) distributions, [17](#page--1-3) outputting, [256](#page--1-3) server binary commands, [51-53](#page--1-3) BINARY keyword[, 310](#page--1-3) bindtextdomain() function[, 537](#page--1-3) BLOB data type, [300](#page--1-3)

books.xml document, [542](#page--1-3) booleans, [79](#page--1-3) Boyce-Codd normal forms[, 294](#page--1-3) breadcrumb trails[, 447](#page--1-3) break statements, [109-111](#page--1-3) browsers Apache, starting, [54](#page--1-3) authentication, [493](#page--1-3) padlock icons, [577](#page--1-3) built-in functions, [120](#page--1-3) bulk mail, sending, [383](#page-31-0)

### C

-c command-line option, htpasswd utility, [496](#page--1-3) %c format string option (DATE\_ FORMAT() function)[, 337](#page--1-3) %C log-formatting directive[, 511](#page--1-3) CacheFile directive, [561](#page--1-3) CakePHP[, 616](#page--1-3) calendar\_events table, [474](#page--1-3) calendars alternative, [489](#page--1-3) events, adding[, 474-482](#page--1-3) HTML forms, building, [469-470](#page--1-3) libraries, creating, [483-488](#page--1-3) tables, creating[, 471-474](#page--1-3) user input, [467-468](#page--1-3) CALL command[, 355](#page--1-3) calling functions[, 120-121, 135](#page--1-3) Can't connect to server error message, [26](#page--1-3) canvas area (images)[, 263](#page--1-3) CAPTCHAs[, 279](#page--1-3) CAs (certification authorities), [577](#page--1-3) case sensitivity comparison operators, [310](#page--1-3) constants, [94](#page--1-3) functions[, 123](#page--1-3) XML documents[, 543](#page--1-3) casting variables, [82-84](#page--1-3)

categories (online storefront items), displaying[, 441-444](#page--1-3) cat\_desc field (store\_categories table)[, 438](#page--1-3) cat\_id field (store\_items table)[, 438](#page--1-3) cat\_title field (store\_categories table)[, 438](#page--1-3) certificates (digital)[, 577](#page--1-3) chaining[, 577](#page--1-3) key pairs, creating[, 582-583](#page--1-3) self-signed, creating[, 584](#page--1-3) signing[, 577](#page--1-3) signing requests[, 583](#page--1-3)-[584](#page--1-3) testing[, 577](#page--1-3) X.509[, 577-578](#page--1-3) certification authorities (CAs)[, 577](#page--1-3) CGI errors, logging[, 515](#page--1-3) CHAR\_LENGTH() function[, 323](#page--1-3) CHARACTER\_LENGTH() function[, 323](#page--1-3) characters files, reading[, 243-244](#page--1-3) names[, 345](#page--1-3) sets[, 528](#page--1-3) multibyte[, 528](#page--1-3) MySQL installation[, 24](#page--1-3) single-byte[, 528](#page--1-3) unrecognizable characters[, 529](#page--1-3) CHAR(M) data type[, 300](#page--1-3) CHARSET variable[, 532](#page--1-3) charts (pie), [267-270](#page--1-3) 3D[, 269-270](#page--1-3) dynamic data[, 281](#page--1-3) slices[, 268](#page--1-3) \$check\_res variable[, 379](#page-27-0) checkdate() function[, 185, 468](#page--1-3) checkout actions (shopping carts), [463-464](#page--1-3) checkout forms (shopping carts)[, 463](#page--1-3) children (XML documents)[, 542](#page--1-3)

ciphertext[, 574](#page--1-3)

classes date\_pulldown[, 483, 487-488](#page--1-3) defined[, 150](#page--1-3)

inheritance[, 155](#page--1-3) properties accessing with object methods[, 153](#page--1-3) values, modifying[, 154](#page--1-3) clauses LIMIT[, 307](#page--1-3) ON[, 313](#page--1-3) ORDER BY date/time functions[, 333](#page--1-3) DELETE command[, 321](#page--1-3) SELECT command[, 305](#page--1-3) WHERE[, 308](#page--1-3) BETWEEN operator[, 309](#page--1-3) comparison operators[, 308](#page--1-3) LIKE operator[, 309](#page--1-3) logical operators[, 309](#page--1-3) clean builds (Apache)[, 56](#page--1-3) cleaning up strings ltrim() function[, 174](#page--1-3) rtrim() function[, 173](#page--1-3) strip\_tags() function[, 174](#page--1-3) trim() function[, 173](#page--1-3) CLF (Common Log Format)[, 512](#page--1-3) clients access control[, 498](#page--1-3) authentication[, 492-493](#page--1-3) requests, tracking[, 50](#page--1-3) closing files[, 239](#page--1-3) code blocks brackets[, 116](#page--1-3) echo statements[, 114](#page--1-3) HTML mode, returning[, 115](#page--1-3) code snippets[, 520](#page--1-3) CodeIgniter, [616-617](#page--1-3) collision resistant message digests[, 576](#page--1-3) colors (images) allocating[, 263](#page--1-3)

background[, 263](#page--1-3) fills[, 266](#page--1-3) RGB values[, 262](#page--1-3) column command, [252-253](#page--1-3) columns\_priv tables[, 29](#page--1-3) combined assignment operators, [88-89](#page--1-3) commands Apache[, 51-53](#page--1-3) BEGIN[, 352](#page--1-3) CALL[, 355](#page--1-3) certificate signing requests[, 583](#page--1-3) column[, 252-253](#page--1-3) COMMIT[, 350-352](#page--1-3) CREATE TABLE[, 301-302](#page--1-3) DELETE, [320-321](#page--1-3) conditional[, 321-322](#page--1-3) MySQL privileges[, 33](#page--1-3) ORDER BY clause[, 321](#page--1-3) subqueries[, 315](#page--1-3) EXPLAIN[, 594](#page--1-3) FLUSH, [595-596](#page--1-3) FLUSH HOSTS[, 596](#page--1-3) FLUSH LOGS, [596](#page--1-3) FLUSH PRIVILEGES[, 33, 595](#page--1-3) FLUSH TABLES[, 596](#page--1-3) GRANT, [31-32](#page--1-3) INNER JOIN[, 312](#page--1-3) INSERT, [303-304](#page--1-3) authorized user tables, creating[, 502](#page--1-3) MySQL users, adding[, 31](#page--1-3) syntax[, 302](#page--1-3) JOIN, [312](#page--1-3) key pairs, creating[, 582](#page--1-3) kill[, 52](#page--1-3) LEFT JOIN[, 313-314](#page--1-3) ln, [558](#page--1-3) make Apache, building, [41](#page--1-3) PHP installation, [61](#page--1-3) make install[, 41, 61](#page--1-3)

OPTIMIZE, [603](#page--1-3) OPTIMIZE TABLE SQL, [593](#page--1-3) ps[, 27](#page--1-3) REPLACE[, 319-320](#page--1-3) REVOKE[, 33](#page--1-3) RIGHT JOIN, [314](#page--1-3) ROLLBACK, [350-352](#page--1-3) running exec() function, [254-255](#page--1-3) passthru() function, [256](#page--1-3) system() function[, 255](#page--1-3) SELECT, [304-305](#page--1-3) \* symbol, [305](#page--1-3) limiting results[, 307](#page--1-3) ordering results[, 305-306](#page--1-3) subqueries[, 315](#page--1-3) syntax, [304](#page--1-3) SHOW, [596-597](#page--1-3) SHOW COLUMNS[, 599](#page--1-3) SHOW CREATE TABLE, [599](#page--1-3) SHOW DATABASES, [598-599](#page--1-3) SHOW GRANTS, [597](#page--1-3) SHOW INDEX[, 600](#page--1-3) SHOW STATUS[, 593, 601-602](#page--1-3) SHOW TABLE STATUS[, 600](#page--1-3) SHOW VARIABLES[, 601-602](#page--1-3) ulimit, [556](#page--1-3) UPDATE conditional, [317](#page--1-3) existing values[, 318-319](#page--1-3) subqueries[, 315](#page--1-3) tables[, 316-317](#page--1-3) who[, 252](#page--1-3) comments, [72-73](#page--1-3) COMMIT command[, 350-352](#page--1-3) Common Log Format (CLF), [512](#page--1-3) comparison operators, [90-91](#page--1-3) case sensitivity, [310](#page--1-3) WHERE clauses, [308](#page--1-3) complementary keys[, 575](#page--1-3) component libraries[, 615](#page--1-3)

CONCAT() function[, 323](#page--1-3) CONCAT\_WS() function, [324](#page--1-3) concatenation functions, [322-325](#page--1-3) concatenation operators (.)[, 87-88](#page--1-3) concurrent connections, [24](#page--1-4) conditional containers[, 48-49](#page--1-3) conditional DELETE command, [321-322](#page--1-3) conditional statements (included files), [232](#page--1-3) conditional updates (tables)[, 317](#page--1-3) confidentiality, [573](#page--1-3) public key cryptography, [575-576](#page--1-3) symmetric cryptography[, 574](#page--1-3) configuration files, customizing[, 52](#page--1-3) configuring Apache conditional containers, [48-49](#page--1-3) containers[, 46-48](#page--1-3) directives, [45-46](#page--1-3) files[, 53-54](#page--1-3) installation software[, 40-41](#page--1-3) per-directory configuration files[, 49-50, 57](#page--1-3) script, [40-41](#page--1-3) ServerRoot directive, [49](#page--1-3) cookies[, 215](#page--1-3) mail() function[, 200-201](#page--1-3) PH[P](#page--1-3), [60-62](#page--1-3) php.ini file[, 65](#page--1-3) SSL[, 585](#page--1-3) connect\_timeout variable[, 602](#page--1-3) connections MySQL[, 28](#page--1-3) MySQL with PHP closing[, 359](#page--1-3) creating[, 358](#page--1-3) errors[, 359-361](#page--1-3) queries, executing[, 360-361](#page--1-3) syntax, [358](#page--1-3) SSL, [578](#page--1-3) status variable, [602](#page--1-3)

constants, [94-95](#page--1-3) constructors defined[, 483](#page--1-3) objects[, 154](#page--1-3) contact forms, [146](#page--1-3) containers, [46](#page--1-3) conditional[, 48-49](#page--1-3) defined[, 45](#page--1-3) directories, [47](#page--1-3) files, [47](#page--1-3) Limit[, 501](#page--1-3) LimitExcept[, 501](#page--1-3) syntax[, 47](#page--1-3) URLs[, 47](#page--1-3) virtual servers[, 47-48](#page--1-3) VirtualHost[, 565](#page--1-3) content management systems[, 612](#page--1-3) negotiation, [558](#page--1-3) structure (XML documents)[, 542](#page--1-3) continue statements, [111-112](#page--1-3) control information (certificates), [577](#page--1-3) control scripts (Apache)[, 53](#page--1-3) conversion functions, [342-343](#page--1-3) conversion specifiers printf() function[, 160-162](#page--1-3) string field width[, 165-166](#page--1-3) converting string text case[, 176-177](#page--1-3) timestamps to dates date() function, [182-184](#page--1-3) getdate() function, [180-182](#page--1-3) \$\_COOKIE superglobal[, 77](#page--1-3) cookies access restrictions[, 502](#page--1-3) auth cookie, testing[, 506](#page--1-3) authorized users tables, creating[, 502-503](#page--1-3) login forms, creating, [503](#page--1-3) login scripts, creating, [503-505](#page--1-3)

#### $databases$  625

accessing[, 214-215](#page--1-3) auth, testing[, 506](#page--1-3) \$\_COOKIE superglobal[, 215](#page--1-3) defined[, 213](#page--1-3) deleting[, 217](#page--1-3) disabling[, 226](#page--1-3) domain field[, 214](#page--1-3) expiration dates, [214-216](#page--1-3) headers[, 214](#page--1-3) HTTP\_COOKIE environment variable[, 215](#page--1-3) path field[, 214](#page--1-3) printing[, 215](#page--1-3) security[, 507](#page--1-3) setting[, 215](#page--1-3) size[, 213](#page--1-3) viewing[, 216](#page--1-3) count() function[, 144](#page--1-3) \$count variable[, 473](#page--1-3) CPUs (MySQL)[, 589, 603](#page--1-3) CREATE privilege (MySQL)[, 31](#page--1-3) CREATE TABLE command[, 301-302](#page--1-3) crit option (LogLevel directive)[, 516](#page--1-3) cross-platform editors[, 536](#page--1-3) crowdsourcing services[, 536](#page--1-3) CURDATE() function[, 341](#page--1-3) currency[, 538](#page--1-3) CURRENT\_DATE() function[, 341](#page--1-3) current dates/times, retrieving[, 180,](#page--1-3) [341-343](#page--1-3) CURRENT\_TIME() function[, 341](#page--1-3) CURRENT\_TIMESTAMP() function, [342](#page--1-3) CURTIME() function[, 341](#page--1-3) customizing. *See* modifying CustomLog directive[, 514](#page--1-3)

### D

%D format string option (DATE\_ FORMAT() function)[, 337](#page--1-3) %D log-formatting directive[, 510](#page--1-3) D option (httpd/httpd.exe commands)[, 52](#page--1-3) data binaries Apache installation[, 39](#page--1-3) distributions[, 17](#page--1-3) outputting[, 256](#page--1-3) server binary commands, [51-53](#page--1-3) integrity (security)[, 573-576](#page--1-3) JSON[, 549](#page--1-3) API output[, 552](#page--1-3) formatting, [550-552](#page--1-3) Google search output[, 552](#page--1-3) loading/displaying[, 551](#page--1-3) output, creating[, 553](#page--1-3) MySQL inserting with PHP, [363](#page--1-3)-[367](#page--1-3) retrieving with PH[P](#page--1-3), [367-369](#page--1-3) SQL injections, avoiding, [362](#page--1-3)-[363](#page--1-3) passing to external applications, [252-253](#page--1-3) types[, 78](#page--1-3) changing[, 82-84](#page--1-3) date/time[, 299-300](#page--1-3) defining[, 298](#page--1-3) numeric[, 298-299](#page--1-3) standard[, 78](#page--1-3) string[, 300-301](#page--1-3) testing[, 79-80, 85](#page--1-3) XML storage[, 553](#page--1-3) databases address books, creating, [387-390](#page--1-3) email tables[, 389](#page--1-3) fax tables[, 389](#page--1-3) field names[, 388](#page--1-3) master name tables, [388](#page--1-3)-[389](#page--1-3) personal notes tables[, 390](#page--1-3) telephone tables[, 389](#page--1-3)

custom logs, creating code snippets, creating, [520-521](#page--1-3) database tables, creating[, 519](#page--1-3) sample reports[, 521-523](#page--1-3) dates/times, storing[, 187](#page--1-3) designing good, [283-284](#page--1-3) process, [292-293](#page--1-3) discussion forum tables, creating[, 417-418](#page--1-3) file-based authentication, [496-497](#page--1-3) information, retrieving[, 598-599](#page--1-3) InnoDB storage engine[, 350](#page--1-3) maintenance[, 284](#page--1-3) normalization[, 283, 289](#page--1-3) additional forms[, 294](#page--1-3) first normal forms[, 290](#page--1-3) flat tables[, 289](#page--1-3)-[290](#page--1-3) normal forms[, 289](#page--1-3) redundancy[, 290](#page--1-3) second normal forms[, 291](#page--1-3) third normal forms[, 291-292](#page--1-3) performance[, 283](#page--1-3) shopping cart tables adding items to cart, [456-458](#page--1-3) cart, viewing, [458-461](#page--1-3) checkout actions[, 463-464](#page--1-3) checkout forms, creating[, 463](#page--1-3) date items were added to cart field[, 452](#page--1-3) fields[, 451-453](#page--1-3) id fields[, 452](#page--1-3) item inventory[, 465](#page--1-3) real-time credit card processing[, 453](#page--1-3) removing items from cart, [461-462](#page--1-3) selections, holding[, 452](#page--1-3) shipping addresses[, 453](#page--1-3)

storefront integration, [453-456](#page--1-3) users, identifying[, 452](#page--1-3) stored procedures benefits, [353](#page--1-3) calling, [355](#page--1-3) creating, [354](#page--1-3) defined[, 353](#page--1-3) syntax, [354](#page--1-3) website[, 355](#page--1-3) storefront tables categories of items, displaying[, 441-444](#page--1-3) creating, [437-439](#page--1-3) field names, [438](#page--1-3) items, displaying[, 445-447](#page--1-3) records, adding, [439-441](#page--1-3) store\_categories table, [438](#page--1-3) store\_item\_color table, [439](#page--1-3) store\_item\_size table, [439](#page--1-3) store\_items table, [438](#page--1-3) table relationships many-to-many, [287-288](#page--1-3) one-to-many[, 286](#page--1-3) one-to-one, [285](#page--1-3) types[, 284](#page--1-3) transactions BEGIN command[, 352](#page--1-3) COMMIT command, [350-352](#page--1-3) defined, [349](#page--1-3) displaying versus inserting data, [355](#page--1-3) online storefront example, [351-353](#page--1-3) ROLLBACK command, [350-352](#page--1-3) syntax, [350-351](#page--1-3) website, [351](#page--1-3) users, adding/deleting, [497](#page--1-3) DATE\_ADD() function, [339-341](#page--1-3) date\_added field (shopping cart database tables), [452](#page--1-3)

DATE data type, [299](#page--1-3) date\_format() function, [343](#page--1-3) discussion forum topic lists[, 425](#page--1-3) options[, 337](#page--1-3) syntax, [337](#page--1-3) date() function, [182-184](#page--1-3) files[, 236](#page--1-3) localization[, 538](#page--1-3) date\_pulldown class[, 483, 487-488](#page--1-3) date\_pulldown library, [483](#page--1-3) DATE\_SUB() function[, 339-341](#page--1-3) dates/times calendars events, adding[, 474-482](#page--1-3) HTML forms, building, [469-470](#page--1-3) libraries, creating, [483-488](#page--1-3) tables, creating[, 471-474](#page--1-3) user input, [467-468](#page--1-3) current, retrieving, [180](#page--1-3) data types[, 299-300](#page--1-3) databases[, 187](#page--1-3) dates, testing, [185](#page--1-3) files[, 236](#page--1-3) functions[, 331](#page--1-3) arithmetic[, 339-341](#page--1-3) conversion, [342-343](#page--1-3) current, [341-343](#page--1-3) days[, 331-333](#page--1-3) formatting[, 337-339](#page--1-3) hours[, 336](#page--1-3) minutes[, 336](#page--1-3) months[, 333](#page--1-3) seconds, [336](#page--1-3) weeks[, 334-336](#page--1-3) years[, 334](#page--1-3) HH:MM:SS time format[, 341](#page--1-3) localization[, 538](#page--1-3) timestamps converting to dates, [180-184](#page--1-3) creating, [184-185](#page--1-3)

defined[, 180](#page--1-3) UNIX epoch, [180](#page--1-3) website resources, [186](#page--1-3) YYYY-MM-DD format, [341](#page--1-3) DATETIME data type[, 300](#page--1-3) day functions, [331-333](#page--1-3) day select() function[, 486](#page--1-3) DAYNAME() function, [333](#page--1-3) DAYOFMONTH() function[, 332](#page--1-3) DAYOFWEEK() function[, 331](#page--1-3) DAYOFYEAR() function[, 332](#page--1-3) db tables, [29](#page--1-3) Debian packages[, 17](#page--1-3) debug option (LogLevel directive), [517](#page--1-3) DECIMAL(M,D) data type, [299](#page--1-3) declaring functions[, 122-123](#page--1-3) objects[, 150](#page--1-3) properties, [157](#page--1-3) variables[, 76, 125-126](#page--1-3) decrementing integers[, 89-90](#page--1-3) decryption, [574](#page--1-3) define() function, [94-95](#page--1-3) defineStrings() function[, 533-534](#page--1-3) defining functions[, 121](#page--1-3) delentry.php script[, 404-406](#page--1-3) DELETE command, [320-321](#page--1-3) conditional[, 321-322](#page--1-3) MySQL privileges, [33](#page--1-3) ORDER BY clause, [321](#page--1-3) subqueries, [315](#page--1-3) DELETE privilege (MySQL)[, 31](#page--1-3) deleting address book records, [404-406](#page--1-3) cookies, [217](#page--1-3) database users, [497](#page--1-3) directories, [249](#page--1-3) files, [238](#page--1-3) MySQL privileges, [33-34](#page--1-3) session variables[, 224](#page--1-3)

shopping cart items[, 461-462](#page--1-3) table records[, 320-322](#page--1-3) tags from strings[, 174](#page--1-3) whitespace from strings[, 173](#page--1-3) Denial of Service (DoS)[, 563](#page--1-3) Deny directive (access rules)[, 497](#page--1-3) Deny,Allow argument (Order directive)[, 499](#page--1-3) DES algorithm[, 574](#page--1-3) designing databases good, [283-284](#page--1-3) process[, 292-293](#page--1-3) destroying sessions[, 223-224](#page--1-3) die() function[, 239](#page--1-3) digest algorithms[, 493, 576](#page--1-3) digest authentication[, 492](#page--1-3) digital certificates[, 577](#page--1-3) chaining[, 577](#page--1-3) key pairs, creating, [582-583](#page--1-3) self-signed, creating[, 584](#page--1-3) signing[, 577](#page--1-3) signing requests[, 583-584](#page--1-3) testing[, 577](#page--1-3) X[.509, 577-578](#page--1-3) directives \ (backslashes)[, 45](#page--1-3) # (pound sign)[, 45](#page--1-3) AccessFileName[, 49](#page--1-3) AddCharset[, 530](#page--1-3) AddLanguage[, 530](#page--1-3) Allow[, 497](#page--1-3) AllowOverride[, 50](#page--1-3)

arguments[, 45](#page--1-3)

AuthDBMGroupFile, [496](#page--1-3) AuthDBMUserFile, [496](#page--1-3) authentication, [493-494](#page--1-3) AuthGroupFile, [495](#page--1-3) AuthName, [493](#page--1-3) AuthType, [493](#page--1-3) AuthUserFile, [495](#page--1-3) CacheFile, [561](#page--1-3)

flag[, 65](#page--1-3) HostNameLookups[, 512](#page--1-3) IdentityCheck[, 513](#page--1-3) include\_path[, 233](#page--1-3) KeepAliveTimeout[, 563](#page--1-3) Listen[, 54, 565](#page--1-3) LoadModule[, 585](#page--1-3) LogFormat, [512-514](#page--1-3) log-formatting, [510-511](#page--1-3) LogLevel, [516-517](#page--1-3) MMapFile[, 561](#page--1-3) NameVirtualHost[, 566](#page--1-3) **Options** mass virtual hosting[, 569](#page--1-3) parameters[, 558](#page--1-3) Order, [499-500](#page--1-3) overriding[, 50](#page--1-3) php.ini file[, 65](#page--1-3) Require[, 494](#page--1-3) Satisfy[, 500](#page--1-3) ScoreBoardFile[, 559](#page--1-3) ScriptAlias[, 569](#page--1-3) ServerAlias[, 567](#page--1-3) ServerName configuration files, checking, [54](#page--1-3) validity[, 57](#page--1-3) ServerRoot[, 49](#page--1-3) SSLCertificateFile[, 585](#page--1-3) SSLCertificateKeyfile[, 585](#page--1-3) SSLEngine[, 585](#page--1-3) syntax[, 45-46](#page--1-3) TimeOut[, 563](#page--1-3) TransferLog[, 514](#page--1-3) value[, 65](#page--1-3)

containers[, 46-49](#page--1-3) CustomLog[, 514](#page--1-3) defined[, 45](#page--1-3) Deny[, 497](#page--1-3)

documentation[, 46](#page--1-3) ErrorLog[, 515](#page--1-3)

VirtualDocumentRoot, [568](#page--1-3) VirtualDocumentRootIP, [569](#page--1-3) VirtualScriptAlias, [569](#page--1-3) VirtualScriptAliasIP, [569](#page--1-3) website[, 46](#page--1-3) directories creating[, 248-249](#page--1-3) deleting[, 249](#page--1-3) directives, applying[, 47](#page--1-3) file/directory conformation, validating[, 234](#page--1-3) listing (UNIX)[, 254](#page--1-3) opening[, 249](#page--1-3) per-directory configuration files, [49-50, 57](#page--1-3) PHP, [64](#page--1-3) reading, [249-251](#page--1-3) source files[, 60](#page--1-3) subdirectories[, 592](#page--1-3) usr/local/apache2[, 41](#page--1-3) usr/local/php/lib[, 65](#page--1-3) usr/local/src[, 60](#page--1-3) usr/src[, 60](#page--1-3) <Directory> container[, 47](#page--1-3) <DirectoryMatch> container[, 47](#page--1-3) disabling cookies[, 226](#page--1-3) per-directory configuration files[, 50](#page--1-3) discussion forums database tables, creating, [417-418](#page--1-3) included files[, 418-419](#page--1-3) multiple, creating[, 434](#page--1-3) posts adding[, 430-433](#page--1-3) displaying, [426](#page--1-3)-[429](#page--1-3) first entry, creating, [420-422](#page--1-3) topics lists, displaying, [423-426](#page--1-3) form, creating, [419](#page--1-3) script, creating, [420-422](#page--1-3)

\$ display block strings[, 399](#page--1-3) display scripts (localized)[, 534](#page--1-3) displaying address book records, [398-404](#page--1-3) cookies[, 216](#page--1-3) discussion forum topic lists, [423-426](#page--1-3) form URL values[, 210](#page--1-3) JSON data[, 551](#page--1-3) multiple spaces (HTML)[, 163](#page--1-3) MVC pattern[, 612](#page--1-3) object properties[, 152](#page--1-3) online storefront categories of items[, 441-444](#page--1-3) items[, 445-447](#page--1-3) posts (discussion forums), [426-429](#page--1-3) shopping cart items, [458-461](#page--1-3) distribution files, [41, 63](#page--1-3) division operators (/), [87](#page--1-3) DNS reverse lookups[, 512](#page--1-3) round-robin, [565](#page--1-3) virtual hosting[, 564](#page--1-3) do while loops, [107-108](#page--1-3) Document Object Model (DOM), [544](#page--1-3) documents formatting as text, [163](#page--1-3) included files, [229-231](#page--1-3) calling twice[, 233](#page--1-3) conditional statements, [232](#page--1-3) loops, [232](#page--1-3) performance[, 257](#page--1-3) portability[, 233](#page--1-3) return values[, 231](#page--1-3) XML, [541-543](#page--1-3) capabilities[, 543](#page--1-3) case sensitivity, [543](#page--1-3) children[, 542](#page--1-3) content structure, [542](#page--1-3) parsing with DOM functions, [544-546](#page--1-3)

parsing with SimpleXML functions, [546-549](#page--1-3) prologs, [541](#page--1-3) root elements[, 542](#page--1-3) sample, [542](#page--1-3) tags[, 543](#page--1-3) XML specification, [542](#page--1-3) doDB() function, [375,](#page-23-0) [379](#page-27-0) dollar signs (\$), variable names, [76](#page--1-3) DOM (Document Object Model), [544-546](#page--1-3) domain fields (cookies), [214](#page--1-3) domain names, [498](#page--1-3) domexample.php, [546](#page--1-3) DoS (Denial of Service)[, 563](#page--1-3) double argument (HostNameLookups directive)[, 512](#page--1-3) double data types[, 79](#page--1-3) DOUBLE(M,D) data type, [299](#page--1-3) downloading Apache source code[, 39](#page--1-3) CakePHP, [616](#page--1-3) CodeIgniter, [617](#page--1-3) MySQL, [16](#page--1-3) PHP distribution files, [63](#page--1-3) XAMPP installation, [8](#page--1-3) Zend Framework, [615](#page--1-3) drawing images background colors[, 263](#page--1-3) canvas area, [263](#page--1-3) colors, [263](#page--1-3) custom fonts, [279-280](#page--1-3) from existing images[, 271-273](#page--1-3) ImageColorAllocate() function[, 263](#page--1-3) ImageCreate() function, [263](#page--1-3) lines, [264-265](#page--1-3) pie charts, [267-270, 281](#page--1-3) scripts, [278-280](#page--1-3) shapes, [264-265](#page--1-3) transparent, [272-273](#page--1-3) user input, [273-277](#page--1-3)

x-axis coordinates, [264](#page--1-3) y-axis coordinates, [264](#page--1-3) DROP privilege (MySQL)[, 31](#page--1-3) Drupal website[, 612](#page--1-3)

#### E

%e format string option (DATE\_ FORMAT() function)[, 337](#page--1-3) %e log-formatting directive, [510](#page--1-3) each() function, [144](#page--1-3) echo() function, [120](#page--1-3) echo statements, [114](#page--1-3) multidimensional arrays[, 144](#page--1-3) PHP scripts, [70](#page--1-3) ellipses (…) color fills[, 266](#page--1-3) drawing, [264](#page--1-3) else clauses, [100-101](#page--1-3) elseif clauses, [101-102](#page--1-3) email feedback forms creating, [201-202](#page--1-3) formatting, [205](#page--1-3) sending, [202-203](#page--1-3) fields (subscribers tables)[, 374](#page-22-1) HTML formatting[, 205](#page--1-3) sending, [200-201](#page--1-3) tables (online address books), [389](#page--1-3) emailChecker() function[, 375,](#page-23-0) [379](#page-27-0) emerg option (LogLevel directive)[, 516](#page--1-3) encryption keys, [574](#page--1-3) passwords, [495](#page--1-3) public key cryptography, [575-576](#page--1-3) symmetric cryptography, [574](#page--1-3) ENCTYPE argument (file upload forms)[, 207](#page--1-3) ending sessions, [223-224](#page--1-3) statements, [68-70](#page--1-3) tags, [68-70, 73](#page--1-3)

 $files$  629

ENUM data type, [301](#page--1-3) \$ ENV superglobal[, 78](#page--1-3) environment modifications (internationalization) Apache configuration changes, [530](#page--1-3) MySQL configuration changes, [531](#page--1-3) PHP configuration changes, [530](#page--1-3) environment variables access control, [498](#page--1-3) HTTP\_COOKIE, [215](#page--1-3) PATH, [64](#page--1-3) equal signs (=) assignment operators[, 77, 86](#page--1-3) equivalence operators)[, 90](#page--1-3) identical operators (===)[, 91](#page--1-3) equal to operator (=)[, 308](#page--1-3) equivalence operators (==)[, 90](#page--1-3) error option (LogLevel directive)[, 517](#page--1-3) ErrorLog directive[, 515](#page--1-3) errors logging Apache[, 51](#page--1-3) files[, 515](#page--1-3) importance levels[, 516-517](#page--1-3) monitoring[, 519](#page--1-3) programs[, 516](#page--1-3) UNIX syslog daemon[, 516](#page--1-3) messages Access denied[, 26](#page--1-3) Can't connect to server[, 26](#page--1-3)

MySQL privilege authentication[, 29](#page--1-3) MySQL/PHP connections, [361](#page--1-4)

escapeshellarg() function[, 256](#page--1-3) escapeshellcmd() function[, 256](#page--1-3) escaping string quotation marks[, 113](#page--1-3) user input elements[, 256](#page--1-3)

etc/passwd files[, 507](#page--1-3) evaluating access control rules, [499-500](#page--1-3) application frameworks[, 614](#page--1-3) events (calendar), adding, [474-482](#page--1-3) exclamation points (!)[, 92](#page--1-3) exec() function, [254-255](#page--1-3) executability[, 235](#page--1-3) exit statements[, 200](#page--1-3) expiration dates (cookies)[, 214-216](#page--1-3) EXPLAIN command[, 594](#page--1-3) explode() function[, 179](#page--1-3) expressions[, 85-86](#page--1-3) Extensible Markup Language. *See* XML extensions (PHP)[, 609](#page--1-3) external applications, passing data, [252-253](#page--1-3) external processes[, 557](#page--1-3) extracting portions of strings[, 171](#page--1-3)

# F

%f log-formatting directive[, 511](#page--1-3) f option (httpd/httpd.exe commands)[, 52](#page--1-3) fax tables (online address books)[, 389](#page--1-3) fcose() function[, 239](#page--1-3) feedback forms creating[, 201-202](#page--1-3) emailing[, 202-203](#page--1-3) formatting[, 205](#page--1-3) feof() function, [240-241](#page--1-3) fgetc() function, [243-244](#page--1-3) fgets() function, [240-241](#page--1-3) field width specifiers (strings), [164-166](#page--1-3) fields (online storefront database tables), [438-439](#page--1-3) fifth normal forms, [294](#page--1-3) \$file\_array variable, [209](#page--1-3) file-based authentication[, 495-496](#page--1-3)

\$file\_dir variable[, 209](#page--1-3) file\_exists() function[, 234](#page--1-3) file\_get\_contents() function, [244-245, 551](#page--1-3) \$file\_name variable[, 209](#page--1-3) file\_put\_contents() function[, 246-247](#page--1-3) FILE privilege (MySQL)[, 31](#page--1-3) file system access settings[, 558-559](#page--1-3) fileatime() function[, 236](#page--1-3) filectime() function[, 236](#page--1-3) filemtime() function[, 236](#page--1-3) files Apache configuration conditional containers[, 48-49](#page--1-3) containers[, 46-48](#page--1-3) directives[, 45-46](#page--1-3) per-directory configuration files[, 49-50, 57](#page--1-3) ServerRoot directive[, 49](#page--1-3) Apache log, [50-51](#page--1-3) appending[, 239, 245-246](#page--1-3) closing[, 239](#page--1-3) configuration[, 52-54](#page--1-3) content negotiation[, 558](#page--1-3) creating[, 238](#page--1-3) date/time information[, 236](#page--1-3) deleting[, 238](#page--1-3) descriptors[, 556](#page--1-3) directives, applying[, 47](#page--1-3) distribution[, 41](#page--1-3) error logs[, 515](#page--1-3) etc/passwd[, 507](#page--1-3) executability[, 235](#page--1-3) existence, checking[, 234](#page--1-3) file/directory confirmation, validating[, 234](#page--1-3) groups[, 495](#page--1-3) htaccess[, 49](#page--1-3) httpd.conf[, 45](#page--1-3) included[, 229-231](#page--1-3) calling twice[, 233](#page--1-3) conditional statements[, 232](#page--1-3)

#### 630 files

discussion forums, creating, [418-419](#page--1-3) loops, [232](#page--1-3) mailing lists, [375](#page-23-0) online address books, creating, [390-391](#page--1-3) performance[, 257](#page--1-3) portability[, 233](#page--1-3) return values[, 231](#page--1-3) INSTALL, [18](#page--1-3) language definition, [531-532](#page--1-3) locking, [247-248](#page--1-3) logging to[, 514](#page--1-3) makefiles[, 40](#page--1-3) mapping to memory, [561](#page--1-3) my.cnf, [592](#page--1-3) navigating, [242](#page--1-3) opening[, 238, 258](#page--1-3) per-directory configuration, [49-50, 57, 558](#page--1-3) PHP distribution, [63](#page--1-3) php.ini[, 65,](#page--1-3) [381](#page-29-1) phpinfo.php, [65](#page--1-3) reading[, 235, 239](#page--1-3) arbitrarily, [241-243](#page--1-3) characters, [243](#page--1-3)-[244](#page--1-3) entire contents[, 244-245](#page--1-3) line by line, [240-241](#page--1-3) popen() function[, 251](#page--1-3) README, [18](#page--1-3) robots.txt, [564](#page--1-3) scoreboard, [559](#page--1-3) size, determining[, 235-236](#page--1-3) source, directories[, 60](#page--1-3) status, checking, [235](#page--1-3) string definition, [533](#page--1-3) testing, [236-238](#page--1-3) translation catalog, [536](#page--1-3) upload forms \$\_FILES superglobal, [206](#page--1-3) creating, [207](#page--1-3) scripts, creating, [208-209](#page--1-3)

size[, 211](#page--1-3) upload names[, 209](#page--1-3) users, back-end storage, [495](#page--1-3) writing[, 235, 239](#page--1-3) file\_put\_contents() function, [246-247](#page--1-3) fopen() function[, 245](#page--1-3) fwrite() function, [246](#page--1-3) <Files> container, [47](#page--1-3) \$\_FILES superglobal[, 78, 206](#page--1-3) filesize() function[, 235-236](#page--1-3) <FilesMatch> container, [47](#page--1-3) fills (images), [266](#page--1-3) finding error logs, [515](#page--1-3) PHP text editors[, 68](#page--1-3) string lengths[, 169](#page--1-3) substrings, [170-171](#page--1-3) first normal forms, [290](#page--1-3) flag directives[, 65](#page--1-3) flat tables, [289-290](#page--1-3) FLOAT(M,D) data type, [299](#page--1-3) floating data types, [79](#page--1-3) flock() function, [247-248](#page--1-3) flow control code blocks[114-116](#page--1-4) loops[, 105](#page--1-3) breaking[, 109-111](#page--1-3) do while[, 107-108](#page--1-3) for, [108-109](#page--1-3) foreach, [143, 209](#page--1-3) included files, [232](#page--1-3) infinite, [108](#page--1-3) iterations[, 106](#page--1-3) nesting[, 112-113](#page--1-3) skipping iterations, [111-112](#page--1-3) while[, 106-107, 252, 429](#page--1-3) MVC pattern[, 613](#page--1-3) switching flow if else statements[, 100-101](#page--1-3) if elseif statements, [101-102](#page--1-3) if statements[, 100](#page--1-3)

switch statements[, 103-104](#page--1-3) ternary operators, [105](#page--1-3) FLUSH command[, 595-596](#page--1-3) FLUSH HOSTS command[, 596](#page--1-3) FLUSH LOGS command, [596](#page--1-3) FLUSH PRIVILEGES command, [33, 595](#page--1-3) FLUSH TABLES command, [596](#page--1-3) FollowSymLinks parameter, [558](#page--1-3) fonts custom, [279-280](#page--1-3) images, [275](#page--1-3) fontWrap() function, [132](#page--1-3) fopen() function[, 238, 245](#page--1-3) for statements[, 108-111](#page--1-3) foreach() function, [144](#page--1-3) foreach loops[, 143, 209](#page--1-3) foreign languages. *See* localization formatting date/time functions, [337-339](#page--1-3) documents, [163](#page--1-3) email to HTML[, 205](#page--1-3) JSON data, [552](#page--1-3) locale selections[, 536](#page--1-3) logging CLF (Common Log Format), [512](#page--1-3) defining, [512](#page--1-3) directives[, 510-511](#page--1-3) host name lookups[, 512](#page--1-3) identity checks[, 513](#page--1-3) status codes, [513](#page--1-3) strings argument swapping[, 167-168](#page--1-3) field width specifiers, [164-166](#page--1-3) printf() function, [160-164](#page--1-3) storing, [168](#page--1-3) forms

checkout (shopping carts), [463](#page--1-3) feedback creating, [201-202](#page--1-3)

htdocs subdirectory  $\vert$  631

emailing[, 202-203](#page--1-3) formatting[, 205](#page--1-3) file uploads[, 206](#page--1-3) \$ FILES superglobal[, 206](#page--1-3) creating[, 207](#page--1-3) scripts, creating, [208-209](#page--1-3) size[, 211](#page--1-3) hidden fields[, 197-198](#page--1-3) **HTML** accessing input via arrays, [191-194](#page--1-3) calendar, building[, 469-470](#page--1-3) creating, [189-191](#page--1-3) input, reading[, 190](#page--1-3) PHP combination[, 194-196](#page--1-3) input[, 419](#page--1-3) redirecting users[, 198-200](#page--1-3) server headers[, 198](#page--1-3) subscribe/unsubscribe, [376](#page-24-0)-[381](#page-29-1) URL values, viewing[, 210](#page--1-3) user login[, 503](#page--1-3) forum\_posts table[, 418](#page--1-3) forum\_topics table[, 418](#page--1-3) forward slashes (//)[, 72](#page--1-3) fourth normal forms[, 294](#page--1-3) fputs() function[, 246](#page--1-3) FQDN (fully qualified domain name), [565, 582](#page--1-3) frameworks (application) benefits[, 611](#page--1-3) CakePH[P, 616](#page--1-3) choosing[, 614](#page--1-3) CodeIgniter[, 616-617](#page--1-3) content management systems[, 612](#page--1-3) defined[, 611](#page--1-3) evaluating[, 614](#page--1-3) MVC pattern, [612-614](#page--1-3) Symfony[, 614](#page--1-3) Wikipedia listing of[, 614](#page--1-3) Yii[, 614](#page--1-3)

Zend[, 615](#page--1-3)

fread() function[, 241-243](#page--1-3) From headers (email)[, 200, 203](#page--1-3) FROM\_UNIXTIME() function[, 342](#page--1-3) fseek() function[, 242-243](#page--1-3) fully qualified domain name (FQDN), [565, 582](#page--1-3) function\_exists() function[, 133](#page--1-3) function statement[, 121](#page--1-3) functions. *See individual function names* fwrite() function[, 246](#page--1-3)

#### G

GD graphics librar[y, 262](#page--1-3) Get Localization[, 536](#page--1-3) GET method (forms)[, 191](#page--1-3) \$\_GET superglobal[, 77](#page--1-3) getdate() function, [180-182, 468](#page--1-3) gettext() function, [536-537](#page--1-3) gettext package (GNU)[, 536](#page--1-3) gettype() function[, 83](#page--1-3) getYearEnd() function[, 485](#page--1-3) getYearStart() function[, 485](#page--1-3) giftopnm shell utility[, 256](#page--1-3) global statement global variables, accessing[, 127](#page--1-3) variable values, remembering between calls[, 129-130](#page--1-3) global variables[, 77, 127](#page--1-3) gmdate() function[, 184](#page--1-3) GNU gettext package[, 536](#page--1-3) GRANT command[, 31-32](#page--1-3) greater than (>) operators[, 91, 308](#page--1-3) greater than or equal to (>=) operators[, 91, 308](#page--1-3) group settings (Apache)[, 56](#page--1-3) groups file (back-end storage)[, 495](#page--1-3) gunzip utility, [17, 40](#page--1-3)

#### H

%H format string option (DATE\_ FORMAT() function), [337-338](#page--1-3)

%h log-formatting directive, [510-511](#page--1-3) hard drives, MySQL optimization[, 590](#page--1-3) hardware load balancers[, 562](#page--1-3) Hash Message Authentication Code (HMAC)[, 576](#page--1-3) hashes[, 503](#page--1-3) header() function cookies, setting[, 215](#page--1-3) document formatting[, 163](#page--1-3) redirecting users (forms), [198-200](#page--1-3) headers cookies[, 214](#page--1-3) From email[, 203](#page--1-3) outgoing email[, 200](#page--1-3) messages (localization)[, 528-529](#page--1-3) Reply-to[, 203](#page--1-3) request[, 566](#page--1-3) User-Agent[, 498](#page--1-3) heredoc[, 378](#page-26-0) HH:MM:SS time format[, 341](#page--1-3) hidden fields (forms), [197-198](#page--1-3) HMAC (Hash Message Authentication Code)[, 576](#page--1-3) host tables[, 29](#page--1-3) hosting (virtual) DNS[, 564](#page--1-3) IP-based, [564-565, 570](#page--1-3) mass[, 568-569](#page--1-3) name-based[, 564-570](#page--1-3) HostNameLookups directive, [512, 559](#page--1-3) hostnames lookups[, 512](#page--1-3) resolving[, 517](#page--1-3) HOUR() function[, 336](#page--1-3) hour functions[, 336](#page--1-3) .htaccess files, [49, 558](#page--1-3) htdbm utility, [497](#page--1-3) htdocs subdirectory, [65](#page--1-3)

HTML (Hypertext Markup Language) calendar form, building, [469-470](#page--1-3) code blocks, [115](#page--1-3) email, formatting, [205](#page--1-3) feedback forms creating, [201-202](#page--1-3) emailing, [202-203](#page--1-3) formatting, [205](#page--1-3) file upload forms \$ FILES superglobal, [206](#page--1-3) creating, [207](#page--1-3) scripts, creating, [208-209](#page--1-3) size, [211](#page--1-3) forms accessing input via arrays, [191-194](#page--1-3) creating, [189-191](#page--1-3) input, reading, [190](#page--1-3) PHP combination, [194](#page--1-3) multiple spaces, displaying, [163](#page--1-3) PHP combination, [71-72](#page--1-3) PHP combination forms calling itself, [194](#page--1-3) hidden fields, [197-198](#page--1-3) number-guessing script, [195-196](#page--1-3) redirecting users, [198](#page--1-3)-[200](#page--1-3) server headers, [198](#page--1-3) XML, compared, [541](#page--1-3) htpasswd utility, [495](#page--1-3) htpasswd.exe utility, [495](#page--1-3) HTTP (Hypertext Transfer Protocol) 1.1, [566](#page--1-3) access, limiting, [501](#page--1-3) headers, [562](#page--1-3) requests, logging, [509](#page--1-3) files, [514](#page--1-3) formatting, [510-512](#page--1-3) host name lookups, [512](#page--1-3) identity checks, [513](#page--1-3) images, [514](#page--1-3) status codes, [513](#page--1-3) secure, [574](#page--1-3)

httpd binary, [51](#page--1-3) httpd.conf file, [45](#page--1-3) httpd.exe command, [51](#page--1-3) httpd.pid file, [51](#page--1-3) Hypertext Markup Language. *See* HTML Hypertext Transfer Protocol. *See* HTTP

I

%i format string option (DATE\_ FORMAT() function), [338](#page--1-3) %i log-formatting directive, [511](#page--1-3) I option (httpd/httpd.exe commands), [52](#page--1-3) id fields shopping cart database tables, [452](#page--1-3) store\_categories table, [438](#page--1-3) identd protocol, [513](#page--1-3) identical operators (===), [91](#page--1-3) IdentityCheck directive, [513](#page--1-3) IETF (Internet Engineering Task Force), [574](#page--1-3) if statements code listing, [100](#page--1-3) comparison operators, [90](#page--1-3) else clause, [100-101](#page--1-3) elseif clause, [101-102](#page--1-3) number-guessing script, [196](#page--1-3) redirecting users (forms), [200](#page--1-3) <IfDefine> container, [48](#page--1-3) <IfModule> container, [48](#page--1-3) ImageArc() function, [264](#page--1-3) ImageColorAllocate() function, [263](#page--1-3) ImageCreate() function, [263, 279](#page--1-3) ImageCreateFromGif() function, [271](#page--1-3) ImageCreateFromJpg() function, [271](#page--1-3) ImageCreateFromPng() function, [271](#page--1-3) ImageDestroy() function, [279](#page--1-3) ImageEllipse() function, [264](#page--1-3) ImageFilledArc() function, [266-268](#page--1-3)

ImageFilledEllipse() function, [266](#page--1-3) ImageFilledPolygon() function, [266](#page--1-3) ImageFilledRectangle() function, [266](#page--1-3) ImageGif() function, [265](#page--1-3) ImageJpeg() function, [265](#page--1-3) ImageLine() function, [264](#page--1-3) imageloadfont() function, [275, 279](#page--1-3) ImagePng() function, [265, 279](#page--1-3) ImagePolygon() function, [264](#page--1-3) ImageRectangle() function, [264](#page--1-3) images colors allocating, [263](#page--1-3) background, [263](#page--1-3) fills, [266](#page--1-3) RGB values, [262](#page--1-3) creating custom fonts, [279-280](#page--1-3) from existing images, [271-272](#page--1-3) PHP, [261](#page--1-3) scripts, [278-280](#page--1-3) user input, [273-277](#page--1-3) drawing canvas area, [263](#page--1-3) from existing images, [273](#page--1-3) functions, [271](#page--1-3) ImageColorAllocate() function, [263](#page--1-3) ImageCreate() function, [263](#page--1-3) lines, [264-265](#page--1-3) shapes, [264-265](#page--1-3) transparent, [272-273](#page--1-3) x-axis coordinates, [264](#page--1-3) y-axis coordinates, [264](#page--1-3) fonts, [275](#page--1-3) GD graphics library, [262](#page--1-3) JPEG libraries, [263](#page--1-3) logging, [514, 524](#page--1-3) online storefronts, [438, 448](#page--1-3)

#### internationalization 633

pie charts[, 267](#page--1-3) 3D[, 269](#page--1-3)-[270](#page--1-3) dynamic data[, 281](#page--1-3) slices[, 268](#page--1-3) PNG libraries[, 263](#page--1-3) predefined constants[, 268](#page--1-3) RGB color values[, 262](#page--1-3) stacking, [272-273](#page--1-3) zlib library[, 263](#page--1-3) imagestring() function[, 273, 277-279](#page--1-3) imagettftext() function[, 275, 279](#page--1-3) IMAP (Internet Message Access Protocol)[, 574](#page--1-3) include\_once statements[, 233](#page--1-3) include\_path directive[, 233](#page--1-3) include statements[, 229-230](#page--1-3) conditional statements[, 232](#page--1-3) loops[, 232](#page--1-3) performance[, 257](#page--1-3) return values[, 231](#page--1-3) included files[, 229-230](#page--1-3) calling twice[, 233](#page--1-3) conditional statements[, 232](#page--1-3) discussion forums, creating, [418-419](#page--1-3) loops[, 232](#page--1-3) mailing lists[, 375](#page-23-0) online address books, creating, [390-391](#page--1-3) performance[, 257](#page--1-3) portability[, 233](#page--1-3) return values[, 231](#page--1-3) incorrect permissions (MySQL installation)[, 26](#page--1-3) incrementing integers, [89-90](#page--1-3) INDEX privilege (MySQL)[, 31](#page--1-3) index strings, [169](#page--1-3) infinite loops, [108](#page--1-3) info option (LogLevel directive), [517](#page--1-3) inheritance (objects), [155-156](#page--1-3) INNER JOIN command, [312](#page--1-3) InnoDB storage engine, [350](#page--1-3)

input (users) calendars[, 467](#page--1-3)-[468](#page--1-3) elements, escaping[, 256](#page--1-3) forms, [189-194](#page--1-3) images, creating, [273-277](#page--1-3) input forms accessing input via arrays, [191-194](#page--1-3) creating, [189-191](#page--1-3) discussion forums, creating, [419](#page--1-3) input, reading, [190](#page--1-3) input scripts, [420](#page--1-3)-[422](#page--1-3) INSERT command, [303](#page--1-3)-[304](#page--1-3) authorized user tables, creating[, 502](#page--1-3) MySQL users, adding[, 31](#page--1-3) syntax[, 302](#page--1-3) INSERT privilege (MySQL)[, 31](#page--1-3) INSERT statements (MySQL data with PHP)[, 363](#page--1-3) INSTALL files (MySQL)[, 18](#page--1-3) installation Apache binary[, 39](#page--1-3) Linux/UNIX, [39](#page--1-3)-[42](#page--1-3) Mac, [42](#page--1-3) methods, selecting[, 38](#page--1-3) source code[, 38](#page--1-3) versions[, 37](#page--1-3)-[38](#page--1-3) Windows, [42-44](#page--1-3) CakePHP, [616](#page--1-3) CodeIgniter[, 617](#page--1-3) mod ssl module UNIX/Linux[, 581](#page--1-3)-[582](#page--1-3) Windows[, 580](#page--1-3) **M**vSOL file downloads[, 16](#page--1-3) Linux/UNIX, [16-18](#page--1-3) Mac, [18-20](#page--1-3) troubleshooting, [26-27](#page--1-3) versions, [15-16](#page--1-3) Windows, [20-26](#page--1-3)

OpenSSL library UNIX/Linux[, 580](#page--1-3) Windows[, 579](#page--1-3) PHP help, [66-67](#page--1-3) Linux/UNIX with Apache, [60-62](#page--1-3) Mac[, 63](#page--1-3) testing, [65-66](#page--1-3) versions[, 59-60](#page--1-3) Windows, [63-64](#page--1-3) third-party packages[, 5](#page--1-3)-[6](#page--1-3) XAMPP Linux/UNIX[, 6-8](#page--1-3) Mac OS X, [11-13](#page--1-3) troubleshooting[, 14](#page--1-3) Windows, [8-11](#page--1-3) Zend Framework, [615](#page--1-3) instruction terminators, [76](#page--1-3) INT data type[, 298](#page--1-3) integers[, 79, 89-90](#page--1-3) integrating PHP with Apache Linux/UNIX[, 62](#page--1-3)-[63](#page--1-3) Windows[, 64](#page--1-3) internal caches (MySQL)[, 595-596](#page--1-3) internationalization character sets header messages[, 528-529](#page--1-3) multibyte[, 528](#page--1-3) single-byte[, 528](#page--1-3) unrecognizable characters[, 529](#page--1-3) content translation, compared[, 527](#page--1-3) defined[, 527](#page--1-3) environment modifications Apache[, 530](#page--1-3) MySQL[, 531](#page--1-3) PH[P, 530](#page--1-3) gettext() function[, 536](#page--1-3)-[537](#page--1-3) key aspects[, 527](#page--1-3) locales[, 528](#page--1-3)

localized page structures[, 534](#page--1-3) language definition file, [531-532](#page--1-3) language selector, [535](#page--1-3) locale selection formats[, 536](#page--1-3) string definition file[, 533](#page--1-3) Internet Engineering Task Force (IETF)[, 574](#page--1-3) Internet Message Access Protocol (IMAP)[, 574](#page--1-3) IP addresses access control, [497](#page--1-3) reverse DNS lookups[, 512](#page--1-3) IP-based virtual hosting, [564-565, 570](#page--1-3) irreversible message digests, [576](#page--1-3) is\_\* functions[, 79](#page--1-3) is\_dir() function[, 234](#page--1-3) is\_executable() function[, 235](#page--1-3) is\_file() function, [234, 238](#page--1-3) is\_readable() function[, 235](#page--1-3) is\_uploaded\_file() function, [209](#page--1-3) is\_writable() function, [235](#page--1-3) isset() function[, 468](#page--1-3) issuers (certificates)[, 577](#page--1-3) item\_desc field (store\_items table), [438](#page--1-3) item\_image field, [438, 448](#page--1-3) item\_price field (store\_items table), [438](#page--1-3) item\_title field (store\_items table), [438](#page--1-3) iterations (loops) defined[, 106](#page--1-3) skipping, [111-112](#page--1-3)

#### J

%j format string option (DATE\_ FORMAT() function), [337](#page--1-3) JavaScript Object Notation. *See* JSON JOIN command, [312](#page--1-3) Join-Projection normal forms, [294](#page--1-3) joining tables[, 312-314](#page--1-3)

Joomla website[, 612](#page--1-3) JPEG libraries[, 263](#page--1-3) JSON (JavaScript Object Notation), [549](#page--1-3) API output[, 552](#page--1-3) formatting[, 550-552](#page--1-3) Google search output, [552](#page--1-3) loading/displaying[, 551](#page--1-3) output, creating[, 553](#page--1-3) Parser, [550](#page--1-3) website[, 550](#page--1-3) json\_decode() function[, 551-553](#page--1-3) json\_dump.php, [551](#page--1-3) json\_encode() function[, 553](#page--1-3)

#### K

%k format string option (DATE\_ FORMAT() function), [338](#page--1-3) KeepAlivetimeout directive[, 563](#page--1-3) key\_buffer\_size parameter[, 592](#page--1-3) key read requests parameter, [593](#page--1-3) key\_reads parameter, [593](#page--1-3) key\_write\_requests parameter[, 593](#page--1-3) key\_writes parameter[, 593](#page--1-3) keys arrays[, 140](#page--1-3) encryption pairs, creating[, 582-583](#page--1-3) public key cryptography, [575-576](#page--1-3) symmetric cryptography[, 574](#page--1-3) public, [577](#page--1-3) keywords BINARY[, 310](#page--1-3) public, [151](#page--1-3) kill command[, 52](#page--1-3)

### L

%l format string option (DATE\_ FORMAT() function), [338](#page--1-3) %l log-formatting directive, [510](#page--1-3) LANGCODE variable[, 532](#page--1-3) language definition file, [531-532](#page--1-3)

language selectors (localization)[, 535](#page--1-3) LCASE() function[, 329](#page--1-3) LDAP (Lightweight Directory Access Protocol)[, 493](#page--1-3) leading spaces (padding specifiers)[, 163](#page--1-3) LEFT() function[, 328](#page--1-3) LEFT JOIN command, [313-314](#page--1-3) LENGTH() function, [323](#page--1-3) lengths functions[, 322-325](#page--1-3) names, [345](#page--1-3) shopping cart database table fields[, 452](#page--1-3) strings, finding, [169](#page--1-3) less than (<) operators, [91, 308](#page--1-3) less than or equal to  $(<=)$  operators, [91, 308](#page--1-3) levels (error logging)[, 516-517](#page--1-3) lib subdirectory[, 65](#page--1-3) libraries calendar, creating, [483-488](#page--1-3) component, [615](#page--1-3) date\_pulldown[, 483](#page--1-3) GD graphics, [262](#page--1-3) JPEG[, 263](#page--1-3) OpenSSL UNIX/Linux installation[, 580](#page--1-3) website, [579](#page--1-3) Windows installation[, 579](#page--1-3) PHP Extension Community (PECL), [609](#page--1-3) PNG[, 263](#page--1-3) SSLeay[, 579](#page--1-3) zlib, [263](#page--1-3) licenses (Apache)[, 43](#page--1-3) Lightweight Directory Access Protocol (LDAP)[, 493](#page--1-3) LIKE operator[, 309](#page--1-3) <Limit> container, [501](#page--1-3) LIMIT clause, [307](#page--1-3) <LimitExcept> container[, 501](#page--1-3)

 $\log$  635

limiting access. *See* restricting access lines, drawing, [264-265](#page--1-3) links (symbolic)[, 558](#page--1-3) Linux Apache installation[, 39-42](#page--1-3) modifications, [609](#page--1-3) starting, [54](#page--1-3) upgrading, [608](#page--1-3) apachectl utility[, 53](#page--1-3) httpd binary[, 51](#page--1-3) mod ssl module, installing, [581](#page--1-3)-[582](#page--1-3) MySQL installation, [16-18](#page--1-3) upgrading, [607](#page--1-3) OpenSSL, installing, [580](#page--1-3) PHP installation with Apache, [60-62](#page--1-3) Apache integration[, 62-63](#page--1-3) php.ini file[, 65](#page--1-3) server processes[, 556](#page--1-3) XAMPP installation, [6-8](#page--1-3) list() function[, 144](#page--1-3) Listen directive[, 54, 565](#page--1-3) listening addresses[, 54](#page--1-3) lists (user), accessing[, 494](#page--1-3) "Little Bobby Tables" comic strip[, 362](#page--1-3) ln command[, 558](#page--1-3) load distribution[, 562](#page--1-3) load testing[, 559-561](#page--1-3) LoadModule directive (SSL configuration)[, 585](#page--1-3) local variables[, 77](#page--1-3) locales defined[, 528](#page--1-3) selection formats[, 536](#page--1-3)

#### localization

character sets header messages, [528-529](#page--1-3) multibyte[, 528](#page--1-3) single-byte[, 528](#page--1-3) unrecognizable characters[, 529](#page--1-3) environment modifications Apache configuration changes[, 530](#page--1-3) MySQL configuration changes[, 531](#page--1-3) PHP configuration changes[, 530](#page--1-3) flags for language selections[, 535](#page--1-3) gettext() function, [536-537](#page--1-3) internationalization[, 527](#page--1-3) locales defined[, 528](#page--1-3) selection formats[, 536](#page--1-3) numbers/dates/currency[, 538](#page--1-3) page structures language definition file, [531-532](#page--1-3) language selector[, 535](#page--1-3) locale selection formats[, 536](#page--1-3) string definition file[, 533](#page--1-3) welcome script[, 534](#page--1-3) LOCATE() function[, 327](#page--1-3) <Location> container[, 47](#page--1-3) location functions[, 327](#page--1-3) <Locationmatch> container[, 47](#page--1-3) locking files, [247-248](#page--1-3) LogFormat directive, [512-514](#page--1-3) logging analysis[, 518](#page--1-3) Apache access, [50](#page--1-3) error, [51](#page--1-3) httpd.pid file, [51](#page--1-3) scoreboard file, [51](#page--1-3)

custom code snippets, creating, [520-521](#page--1-3) database tables, creating[, 519](#page--1-3) sample reports[, 521-523](#page--1-3) errors files[, 515](#page--1-3) importance levels[, 516-517](#page--1-3) monitoring[, 519](#page--1-3) programs[, 516](#page--1-3) UNIX syslog daemon[, 516](#page--1-3) files[, 514](#page--1-3) formatting CLF (Common Log Format)[, 512](#page--1-3) defining[, 512](#page--1-3) directives[, 510](#page--1-3)-[511](#page--1-3) host name lookups[, 512](#page--1-3) identity checks[, 513](#page--1-3) status codes[, 513](#page--1-3) hostname resolution[, 517](#page--1-3) images[, 514, 524](#page--1-3) programs[, 515](#page--1-3) request logs[, 509](#page--1-3) rotation[, 518](#page--1-3) logical operators[, 91-92, 309](#page--1-3) login forms[, 503](#page--1-3) login scripts[, 503-505](#page--1-3) LogLevel directive[, 516-517](#page--1-3) logresolve utility[, 517](#page--1-3) logresolve.exe utility[, 517](#page--1-3) LONGBLOB data type[, 301](#page--1-3) LONGTEXT data type[, 301](#page--1-3) loops[, 105](#page--1-3) breaking, [109-111](#page--1-3) do while, [107-108](#page--1-3) for, [108](#page--1-3)-[109](#page--1-3) foreach file upload forms, [209](#page--1-3) multidimensional arrays, [143](#page--1-3)

#### 636 loops

included files, [232](#page--1-3) infinite, [108](#page--1-3) iterations defined[, 106](#page--1-3) skipping, [111-112](#page--1-3) nesting[, 112-113](#page--1-3) while[, 106-107](#page--1-3) discussion forum posts, displaying[, 429](#page--1-3) popen() function[, 252](#page--1-3) LPAD() function, [326](#page--1-3) ltrim() function, [174, 325](#page--1-3)

#### M

%M format string option (DATE\_ FORMAT() function), [337](#page--1-3) %m format string option (DATE\_ FORMAT() function), [337](#page--1-3) %m log-formatting directive, [511](#page--1-3) Mac installations Apache[, 42](#page--1-3) MAMP package[, 5](#page--1-3) MySQL, [18-20](#page--1-3) PHP, [63](#page--1-3) XAMP[P, 11-13](#page--1-3) MacPorts website[, 63](#page--1-3) MACs (message authentication codes), [576](#page--1-3) mail() function, [384](#page-32-1) parameters, [203](#page--1-3) system configuration, [200-201](#page--1-3) mailing lists bounced messages, [385](#page-33-2) mailing mechanisms[, 381-](#page-29-1)[384](#page-32-1) MySQL, [27](#page--1-3) PHP, [67](#page--1-3) server burden, easing, [385](#page-33-2) subscription mechanisms include files, creating, [375](#page-23-0) subscribers table, creating, [374](#page-22-1) subscription forms, creating, [376](#page-24-0)[-381](#page-29-1)

mailing mechanisms, [381-](#page-29-1)[384](#page-32-1) maintenance databases, [284](#page--1-3) releases, [606](#page--1-3) make command Apache, building, [41](#page--1-3) PHP installation, [61](#page--1-3) make install command[, 41, 61](#page--1-3) makefiles (Apache installations)[, 40](#page--1-3) MAMP installation package, [5](#page--1-3) managing logs, [517-519](#page--1-3) users authentication[, 494](#page--1-3) database file-based authentication, [497](#page--1-3) file-based authentication[, 495](#page--1-3) many-to-many table relationships, [287-288](#page--1-3) many-to-one mappings (DNS virtual hosting), [564](#page--1-3) mapping files[, 561](#page--1-3) masks (network)[, 498](#page--1-3) mass virtual hosting, [568-569](#page--1-3) master name tables (online address books), [388-389, 399-401](#page--1-3) max connections variable, [602](#page--1-4) max\_used\_connections status variable[, 602](#page--1-3) MD5 algorithm, [576](#page--1-3) meaningOfLife() function, [127](#page--1-3) MEDIUMBLOB data type, [301](#page--1-3) MEDIUMINT data type, [298](#page--1-3) MEDIUMTEXT data type, [301](#page--1-3) memory files, mapping, [561](#page--1-3) MySQL optimization, [590](#page--1-3) menus (online address books), [391](#page--1-3) message authentication codes (MACs), [576](#page--1-3) message digests, [576](#page--1-3) methods defined, [150](#page--1-3)

GET, [191](#page--1-3) **HTTP**, [501](#page--1-3) objects, [153-154](#page--1-3) POST, [190-191](#page--1-3) migrating name-based virtual hosts[, 570](#page--1-3) MINUTE() function, [336](#page--1-3) minute functions[, 336](#page--1-3) mkdir() function, [248-249](#page--1-3) mktime() function, [184-185](#page--1-3) calendar libraries, creating[, 485](#page--1-3) calendar user input[, 468](#page--1-3) MMapFile directive[, 561](#page--1-3) mod\_auth\_dbm module, [496-497](#page--1-3) mod\_auth module, [495-496](#page--1-3) mod\_authz\_host module access rules evaluating, [499-500](#page--1-3) implementing, [497-498](#page--1-3) clients, [498](#page--1-3) domain names, [498](#page--1-3) environment variables, [498](#page--1-3) IP addresses, [497](#page--1-3) mod cache module[, 562](#page--1-3) mod deflate module[, 563](#page--1-3) mod file cache module, [561](#page--1-3) mod ssl module[, 579-582](#page--1-3) mod status module[, 559](#page--1-3) Model View Controller. *See* MVC pattern modifying Apache installations, [44](#page--1-3) without upgrading[, 608](#page--1-3) class properties with object methods, [154](#page--1-3) configuration files[, 52](#page--1-3) data types casting, [82-84](#page--1-3) settype() function[, 81-82](#page--1-3) environment internationalization configuration changes, [530-531](#page--1-3)

 $MvSOL$  637

images[, 271-273](#page--1-3) logs code snippets, creating, [520-521](#page--1-3) database tables, creating[, 519](#page--1-3) sample reports[, 521-523](#page--1-3) object properties[, 152](#page--1-3) string text case[, 176-177](#page--1-3) strings[, 329-330](#page--1-3) tables conditional DELETE command[, 321-322](#page--1-3) DELETE command[, 320-321](#page--1-3) REPLACE command[, 319-320](#page--1-3) UPDATE command[, 316-319](#page--1-3) modules authentication back-end storage[, 494](#page--1-3)

denying access[, 494](#page--1-3) directives[, 493-494](#page--1-3) mod\_auth[, 495-496](#page--1-3) mod\_auth\_dbm[, 496-497](#page--1-3) user management[, 494](#page--1-3) mod\_auth\_dbm[, 496-497](#page--1-3) mod\_auth[, 495-496](#page--1-3) mod\_authz\_host clients[, 498](#page--1-3) domain names[, 498](#page--1-3) environment variables[, 498](#page--1-3) evaluating access rules, [499-500](#page--1-3) implementing access rules, [497](#page--1-3)-[498](#page--1-3) IP addresses, [497](#page--1-3) mod cache, [562](#page--1-3) mod deflate, [563](#page--1-3) mod file cache, [561](#page--1-3) mod ssl, [579-582](#page--1-3) mod status[, 559](#page--1-3) storage, [494](#page--1-3) modulus operators (%)[, 87](#page--1-3)

Mojibake, [529](#page--1-3)

monitoring error logs[, 519](#page--1-3) MONTH() function[, 333](#page--1-3) month functions[, 333](#page--1-3) month\_select() function[, 487](#page--1-3) MONTHNAME() function[, 333](#page--1-3) \$months variable (calendar libraries)[, 483](#page--1-3) move uploaded file() function[, 209](#page--1-3) MPMs (Multi-Processing Module), [48, 556](#page--1-3) multibyte character sets[, 528](#page--1-3) multibyte strings website[, 530](#page--1-3) multidimensional arrays creating[, 142-144](#page--1-3) dimensions[, 146](#page--1-3) multiline comments[, 72](#page--1-3) multiple functions[, 345](#page--1-3) multiple spaces (HTML), displaying[, 163](#page--1-3) multiple tables, selecting, [310-312](#page--1-3) multiplication operators (\*)[, 87](#page--1-3) Mutual-Failure argument (Order directive)[, 500](#page--1-3) MVC (Model View Controller) pattern[, 612-614](#page--1-3) my.cnf file[, 592](#page--1-3) my-huge.cnf configuration file[, 592](#page--1-3) my-large.cnf configuration file[, 592](#page--1-3) my-medium.cnf configuration file[, 592](#page--1-3) my-small.cnf configuration file[, 592](#page--1-3) MySQL Announcements list website, [605](#page--1-3) Configuration wizard, [22](#page--1-3) character sets, [24](#page--1-3) completing, [25](#page--1-3) concurrent connections, [24](#page--1-4) database usage, [23](#page--1-3) networking options, [24](#page--1-3) security, [25](#page--1-3) server types[, 23](#page--1-3) as service[, 25](#page--1-3)

connections[, 28](#page--1-3) CREATE TABLE command, [301-302](#page--1-3) data inserting with PHP, [363-367](#page--1-3) retrieving with PHP, [367-369](#page--1-3) SQL injections, avoiding, [362-363](#page--1-3) data types date/time[, 299-300](#page--1-3) defining[, 298](#page--1-3) numeric[, 298-299](#page--1-3) string[, 300-301](#page--1-3) date/time functions arithmetic[, 339-341](#page--1-3) conversion[, 342-343](#page--1-3) current[, 341-343](#page--1-3) days[, 331-333](#page--1-3) formatting[, 337-339](#page--1-3) hours, [336](#page--1-3) minutes[, 336](#page--1-3) months[, 333](#page--1-3) seconds[, 336](#page--1-3) storing[, 187](#page--1-3) weeks[, 334-336](#page--1-3) years[, 334](#page--1-3) DELETE command[, 320-321](#page--1-3) field names[, 324](#page--1-3) InnoDB storage engine[, 350](#page--1-3) INSERT command[, 302-304](#page--1-3) installation file downloads[, 16](#page--1-3) Linux/UNIX[, 16-18](#page--1-3) Mac OS X[, 18-20](#page--1-3) troubleshooting, [26-27](#page--1-3) versions, [15-16](#page--1-3) Windows[, 20-26](#page--1-3) internationalization configuration changes, [531](#page--1-3) mailing list, [27](#page--1-3) Manual website date/time functions, [331](#page--1-3)

#### 638 MySQL

EXPLAIN command[, 595](#page--1-3) FLUSH command, [596](#page--1-3) JOINs[, 314](#page--1-3) language-related elements[, 531](#page--1-3) MySQL privileges listing, [31](#page--1-3) optimization, [590](#page--1-3) problems and errors, [26](#page--1-3) SHOW command[, 597](#page--1-3) SHOW STATUS command, [602](#page--1-3) SHOW VARIABLES command, [602](#page--1-3) startup options[, 592](#page--1-3) stored procedures[, 355](#page--1-3) subqueries[, 315](#page--1-3) transactions, [351](#page--1-3) multiple CPUs, [603](#page--1-3) multiple functions[, 345](#page--1-3) obtaining, [16](#page--1-3) optimization, [589](#page--1-3) benchmarking, [590-591](#page--1-3) databases/table information, retrieving, [598-599](#page--1-3) internal caches[, 595-596](#page--1-3) queries[, 594-595](#page--1-3) SHOW command[, 596-597](#page--1-3) startup options[, 591-593](#page--1-3) system status, retrieving, [601-602](#page--1-3) table structures, [593, 599-](#page--1-3) [601](#page--1-3) websites[, 590](#page--1-3) performance blog, [590](#page--1-3) PHP connections closing, [359](#page--1-4) creating, [358](#page--1-3) errors[, 359-361](#page--1-3) queries, executing[, 360-361](#page--1-3) syntax, [358](#page--1-3) PHP functions[, 369](#page--1-3) privilege system adding, [31-33](#page--1-3)

authentication[, 29-31](#page--1-3) overview, [28-29](#page--1-3) removing, [33-34](#page--1-3) tables, [29](#page--1-3) queries, executing with PHP, [360-361](#page--1-3) REPLACE command, [319-320](#page--1-3) running as root, [27, 34](#page--1-3) security, [27-28](#page--1-3) SELECT command[, 304-305](#page--1-3)  $*$  symbol[, 305](#page--1-3) limiting results[, 307](#page--1-3) ordering results[, 305-306](#page--1-3) subqueries[, 315](#page--1-3) syntax[, 304](#page--1-3) Setup wizard[, 21](#page--1-3) stored procedures[, 353-355](#page--1-3) string functions concatenation[, 322-325](#page--1-3) length, [322-325](#page--1-3) location, [327](#page--1-3) modification, [329-330](#page--1-3) padding, [326-327](#page--1-3) position[, 327](#page--1-3) substring, [328-329](#page--1-3) trimming, [325](#page--1-3) tables joining[, 312-314](#page--1-3) multiple, selecting[, 310-312](#page--1-3) transactions BEGIN command[, 352](#page--1-3) COMMIT command[, 350-352](#page--1-3) defined[, 349](#page--1-3) displaying versus inserting data, [355](#page--1-3) online storefront example, [351-353](#page--1-3) ROLLBACK command[, 350-](#page--1-3) [352](#page--1-3) syntax[, 350-351](#page--1-3) website[, 351](#page--1-3) UPDATE command[, 316-319](#page--1-3)

upgrading[, 607](#page--1-3) WHERE clauses[, 308-309](#page--1-3) Workbench website, [589](#page--1-3) mysqli\_\* functions[, 357](#page--1-3) mysqli\_close()[, 359](#page--1-3) mysqli\_connect\_error(), [359](#page--1-3) mysqli\_error()[, 361](#page--1-3) mysqli\_fetch\_arrays()[, 368](#page--1-3) mysqli free result()[, 368](#page--1-3) mysqli\_insert\_id()[, 397, 422](#page--1-3) mysqli\_num\_rows()[, 367-368](#page--1-3) mysqli\_query()[, 361](#page--1-3) mysqli real escape string(), [397](#page--1-3)

#### N

\n (newline characters)[, 113](#page--1-3) name-based virtual hosting[, 564-569](#page--1-3) IP-based virtual hosting combination, [570](#page--1-3) listing[, 567](#page--1-3) migrating[, 570](#page--1-3) request headers, [566](#page--1-3) ServerAlias directive[, 567](#page--1-3) SSL support, [586](#page--1-3) \$name variable, [483](#page--1-3) names characters[, 345](#page--1-3) constants, [94](#page--1-3) domain, [498](#page--1-3) error logs, [515](#page--1-3) functions[, 122-123](#page--1-3) length[, 345](#page--1-3) tables, [301](#page--1-3) uploaded files, [209](#page--1-3) variables[, 76, 96](#page--1-3) NameVirtualHost directive[, 566](#page--1-3) navigation breadcrumb trails, [447](#page--1-3) files, [242](#page--1-3) nesting loops, [112-113](#page--1-3) Network Information Services (NIS)[, 493](#page--1-3)

(NNTP)[, 574](#page--1-3) Network Solutions website[, 584](#page--1-3) networks masks[, 498](#page--1-3) MySQL installation options[, 24](#page--1-3) settings[, 559, 563](#page--1-3) newline characters (\n)[, 113](#page--1-3) NIS (Network Information Services)[, 493](#page--1-3) nl2br() function[, 177](#page--1-3) NNTP (Network News Transfer Protocol)[, 574](#page--1-3) nonequivalence operators (!=)[, 90](#page--1-3) normal forms[, 289](#page--1-3) additional forms[, 294](#page--1-3) first[, 290](#page--1-3) second[, 291](#page--1-3) third[, 291-292](#page--1-3) normalization[, 283](#page--1-3) flat tables[, 289-290](#page--1-3) normal forms[, 289](#page--1-3) additional forms[, 294](#page--1-3) first[, 290](#page--1-3) second[, 291](#page--1-3) third[, 291-292](#page--1-3) redundancy[, 290](#page--1-3) not equal to operator (!=)[, 308](#page--1-3) not operators (!)[, 92](#page--1-3) notice option (LogLevel directive)[, 517](#page--1-3) now() function, [341-342, 421](#page--1-3) NULL data types[, 79](#page--1-3) number format() function[, 538](#page--1-3) number-guessing script, [195-196](#page--1-3) numberedHeading() function[, 129](#page--1-3) numbers, localization[, 538](#page--1-3) numeric data types, [298-299](#page--1-3)

Network News Transfer Protocol

# O

%o log-formatting directive[, 511](#page--1-3) object-oriented programming (OOP)[, 149](#page--1-3)

#### objects[, 79](#page--1-3)

constructors[, 154](#page--1-3) creating[, 150-151](#page--1-3) declaring[, 150](#page--1-3) inheritance[, 155-156](#page--1-3) methods[, 153-154](#page--1-3) properties[, 151-153](#page--1-3) declaring[, 157](#page--1-3) modifying[, 152](#page--1-3) public keyword[, 152](#page--1-3) viewing[, 152](#page--1-3) OCTET\_LENGTH() function[, 323](#page--1-3) off argument (HostNameLookups directive)[, 512](#page--1-3) on argument (HostNameLookups directive)[, 512](#page--1-3) ON clause[, 313](#page--1-3) one-to-many mappings (DNS virtual hosting)[, 564](#page--1-3) one-to-many table relationships[, 286](#page--1-3) one-to-one mappings (DNS virtual hosting)[, 564](#page--1-3) one-to-one table relationships[, 285](#page--1-3) online address books birthdays, adding[, 414](#page--1-3) database tables, creating, [387-390](#page--1-3) include files, creating[, 390-391](#page--1-3) menus, creating[, 391](#page--1-3) records adding[, 392-398](#page--1-3) deleting[, 404-406](#page--1-3) subentries, adding[, 406-413](#page--1-3) viewing, [398-404](#page--1-3) online storefronts categories of items, displaying, [441-444](#page--1-3) database tables adding records[, 439-441](#page--1-3) creating, [437-439](#page--1-3) field names, [438](#page--1-3) store\_categories table, [438](#page--1-3) store\_item\_color table, [439](#page--1-3)

store\_item\_size\_table[, 439](#page--1-3) store items table[, 438](#page--1-3) items, displaying[, 445-447](#page--1-3) shopping carts. *See* shopping carts OOP (object-oriented programming)[, 149](#page--1-3) opendir() function[, 249](#page--1-3) opening directories[, 249](#page--1-3) files[, 238](#page--1-3) appending[, 239](#page--1-3) failures[, 258](#page--1-3) reading[, 239](#page--1-3) writing[, 239](#page--1-3) pipes[, 251](#page--1-3) OpenSSL library[, 579](#page--1-3) installing UNIX/Linux[, 580](#page--1-3) Windows[, 579](#page--1-3) website[, 579](#page--1-3) operands[, 85](#page--1-3) operating systems MySQL optimization[, 590](#page--1-3) performance limitations, [556-557](#page--1-3) operators addition (+)[, 85](#page--1-3) and (&&)[, 91-92](#page--1-3) arithmetic, [86-87](#page--1-3) array ([ ])[, 140](#page--1-3) assignment (=)[, 77, 86-89](#page--1-3) BETWEEN[, 309](#page--1-3) combined assignment[, 88-89](#page--1-3) comparison, [90-91](#page--1-3) case sensitivity, [310](#page--1-3) WHERE clauses, [308](#page--1-3) concatenation (.)[, 87-88](#page--1-3) defined, [85](#page--1-3) division  $\left(\frac{\ }{\ } \right)$ , [87](#page--1-3) equal to  $(=)$ , [308](#page--1-3) equivalence operators (==)[, 90](#page--1-3)

#### 640 operators

greater than operators (>), [91, 308](#page--1-3) greater than or equal to operators  $(>=)$ [, 91, 308](#page--1-3) identical operators (===), [91](#page--1-3) less than operators (<), [91, 308](#page--1-3) less than or equal to operators (<=), [91, 308](#page--1-3) LIKE[, 309](#page--1-3) logical, [91-92, 309](#page--1-3) modulus operators (%), [87](#page--1-3) multiplication operators (\*), [87](#page--1-3) not operators (!), [92](#page--1-3) nonequivalence operators  $(!=)$ , [90](#page--1-3) not equal to operator (!=)[, 308](#page--1-3) operands[, 85](#page--1-3) or operators (||)[, 91-92](#page--1-3) post-decrement, [89](#page--1-3) post-increment[, 89](#page--1-3) precedence[, 92-96](#page--1-3) subtraction (-), [87](#page--1-3) ternary (?), [105](#page--1-3) optimization (MySQL), [589](#page--1-3) benchmarking, [590-591](#page--1-3) databases/table information, retrieving, [598-599](#page--1-3) internal caches[, 595-596](#page--1-3) queries, [594-595](#page--1-3) SHOW command, [596-597](#page--1-3) startup options, [591-593](#page--1-3) system status, retrieving, [601-602](#page--1-3) table structures, [593, 599-601](#page--1-3) websites, [590](#page--1-3) OPTIMIZE command, [603](#page--1-3) OPTIMIZE TABLE SQL command, [593](#page--1-3) optional arguments, setting, [131](#page--1-3) options DATE\_FORMAT() function, [337](#page--1-3) httpd/httpd.exe binaries, [51](#page--1-3) LogLevel directive, [516](#page--1-3)

Options directive mass virtual hosting[, 569](#page--1-3) parameters[, 558](#page--1-3) or operators (11), [91-92](#page--1-3) ORDER BY clause date/time functions[, 333](#page--1-3) DELETE command, [321](#page--1-3) SELECT command[, 305](#page--1-3) Order directive access control rules, evaluating, [499](#page--1-3) Allow,Deny argument, [499](#page--1-3) Deny,Allow argument[, 499](#page--1-3) Mutual-Failure argument[, 500](#page--1-3) orignum variable (addFive() function)[, 132](#page--1-3) output binary data, [256](#page--1-3) JSON, creating, [553](#page--1-3) processes, reading[, 252](#page--1-3) output() function, [486](#page--1-3) overriding directives[, 50](#page--1-3) ownership (processes), [27](#page--1-3)

### P

%p format string option (DATE\_ FORMAT() function), [338](#page--1-3) packages third-party installation, [5-6](#page--1-3) XAMPP download website, [8](#page--1-3) Linux/UNIX, [6-8](#page--1-3) Mac OS X, [11-13](#page--1-3) security, [13-14](#page--1-3) troubleshooting, [14](#page--1-3) Windows, [8-11](#page--1-3)

#### padding functions, [326-327](#page--1-3) strings, [162-164](#page--1-3) padlock icons, [577](#page--1-3) parameters file\_put\_contents() function, [246](#page--1-3)

mail() function[, 203](#page--1-3) MySQL startup[, 592](#page--1-3) Options directive, [558](#page--1-3) parentheses (), subqueries[, 315](#page--1-3) parsing XML documents DOM functions, [544-546](#page--1-3) SimpleXML functions, [546-549](#page--1-3) passing data to external applications[, 252-253](#page--1-3) passthru() function, [256](#page--1-3) PASSWORD() function, [502](#page--1-3) passwords authentication, [492](#page--1-3) encrypting[, 495](#page--1-3) storing[, 496, 507](#page--1-3) PATH environment variables[, 64](#page--1-3) path fields (cookies), [214](#page--1-3) PayPal PayFlo, [463](#page--1-3) PCRE (Apache) website[, 41](#page--1-3) PDO (PHP Data Objects) abstraction layer, [363](#page--1-3) PEAR (PHP Extension and Application Repository), [609](#page--1-3) PECL (PHP Extension Community Library), [609](#page--1-3) per-directory configuration files, [49-50, 57, 558](#page--1-3) percent signs (%) conversion specifications, [160-162](#page--1-3) log-formatting directives, [510](#page--1-3) wildcards, [32](#page--1-3) performance Apache settings[, 558-559](#page--1-3) databases, [283](#page--1-3) included files, [257](#page--1-3) load testing, [559-561](#page--1-3) operating system limits, [556-557](#page--1-3) speed, [570](#page--1-3) tuning abuse prevention, [563-564](#page--1-3) caching, [562](#page--1-3)

 $PHP$  641

load distribution[, 562](#page--1-3) mapping files to memory[, 561](#page--1-3) network settings[, 563](#page--1-3) transmitted data, reducing[, 562](#page--1-3) permissions. *See* privileges personal notes tables (online address books)[, 390, 401](#page--1-3) PHP Announcements list website[, 605](#page--1-3) Apache integration[, 62-64](#page--1-3) application frameworks, [614-617](#page--1-3) changelog website[, 606](#page--1-3) code blocks[, 614-616](#page--1-3) comments, adding[, 72-73](#page--1-3) constants, [94-95](#page--1-3) cookies, deleting[, 217](#page--1-3) data objects (PDO) abstraction layer[, 363](#page--1-3) data, output[, 70](#page--1-3) data types[, 78](#page--1-3) changing with casting, [82-84](#page--1-3) changing with settype() function, [81-82](#page--1-3) standard[, 78](#page--1-3) testing, [79-80, 85](#page--1-3) dates/times, retrieving[, 180](#page--1-3) directories adding to PATH environment variables[, 64](#page--1-3) creating[, 248-249](#page--1-3) deleting[, 249](#page--1-3) opening[, 249](#page--1-3) reading[, 249](#page--1-3)-[251](#page--1-3) distribution files, downloading[, 63](#page--1-3) expressions, [85-86](#page--1-3) Extension and Application Repository (PEAR)[, 609](#page--1-3) Extension Community Library (PECL), [609](#page--1-3) extensions, [609](#page--1-3)

file upload forms, [207](#page--1-3)

#### files

appending[, 239, 245-246](#page--1-3) closing[, 239](#page--1-3) locking[, 247-248](#page--1-3) opening[, 238](#page--1-3) reading[, 239](#page--1-3) reading arbitrarily, [241-243](#page--1-3) reading characters[, 243-244](#page--1-3) reading entire contents, [244](#page--1-3)-[245](#page--1-3) reading line by line[, 240-241](#page--1-3) writing, [239, 245-247](#page--1-3) HTML combination, [71-72](#page--1-3) HTML combination forms calling itself[, 194](#page--1-3) hidden fields[, 197](#page--1-3)-[198](#page--1-3) number-guessing script, [195](#page--1-3)-[196](#page--1-3) redirecting users[, 198-200](#page--1-3) server headers[, 198](#page--1-3) images. *See* images included files, [229-230](#page--1-3) calling twice[, 233](#page--1-3) conditional statements[, 232](#page--1-3) loops[, 232](#page--1-3) performance[, 257](#page--1-3) portability[, 233](#page--1-3) return values[, 231](#page--1-3) installation help[, 66-67](#page--1-3) Linux/UNIX with Apache, [60-62](#page--1-3) Mac, [63](#page--1-3) testing, [65](#page--1-3)-[66](#page--1-3) Windows, [63-64](#page--1-3) integers, incrementing/ decrementing[, 89-90](#page--1-3) internationalization configuration changes, [530](#page--1-3) Linux/UNIX, [62](#page--1-3) loops. *See* loops mailing lists, [67](#page--1-3)

Manual website alternative calendars[, 489](#page--1-3) arrays[, 146](#page--1-3) classes[, 150](#page--1-3) dates/times[, 186](#page--1-3) DOM[, 546](#page--1-3) file locking[, 248](#page--1-3) multibyte strings[, 530](#page--1-3) predefined image-related constants[, 268](#page--1-3) SimpleXML functions[, 549](#page--1-3) strings[, 186](#page--1-3) MySQL connections closing, [359](#page--1-4) creating[, 358](#page--1-3) errors, [359-361](#page--1-3) queries, executing, [360-361](#page--1-3) syntax[, 358](#page--1-3) MySQL data inserting[, 363-367](#page--1-3) retrieving[, 367-369](#page--1-3) SQL injections, voiding, [362](#page--1-3)-[363](#page--1-3) MySQL functions[, 369](#page--1-3) php.ini file[, 61, 65](#page--1-3) scripts[, 67](#page--1-3) example[, 68](#page--1-3) start/end tags[, 68](#page--1-3)-[70](#page--1-3) text editors[, 68, 73](#page--1-3) statements. *See* statements strings argument swapping[, 167-168](#page--1-3) arrays, breaking into[, 179](#page--1-3) case, converting[, 176-177](#page--1-3) cleaning up[, 173-174](#page--1-3) field width specifiers, [164](#page--1-3)-[166](#page--1-3) indexing[, 169](#page--1-3) lengths, finding, [169](#page--1-3) nesting functions, [187](#page--1-3) portions, extracting, [171](#page--1-3) portions, replacing, [175](#page--1-3)

#### 642 PHP

print() function, [160](#page--1-3)-[164](#page--1-3) storing, [168](#page--1-3) substrings, finding, [170-171](#page--1-3) substrings, replacing, [175-176](#page--1-3) tokenizing, [171-173](#page--1-3) website resource[, 186](#page--1-3) whitespace text wrapping, removing, [177-179](#page--1-3) upgrading, [609-610](#page--1-3) variables. *See* variables versions, [59-60](#page--1-3) website[, 60, 66](#page--1-3) XML, accessing DOM functions[, 544-546](#page--1-3) SimpleXML functions, [546-549](#page--1-3) php.ini file[, 61, 65,](#page--1-3) [381](#page-29-1) phpinfo() function[, 65-66](#page--1-3) phpinfo.php file[, 65](#page--1-3) phpMyAdmin interface[, 28](#page--1-3) pie charts, creating, [267](#page--1-3) 3D[, 269-270](#page--1-3) dynamic data[, 281](#page--1-3) slices, [268](#page--1-3) pipe symbols (||), or operators, [91-92](#page--1-3) pipes, opening[, 251](#page--1-3) PNG libraries[, 263](#page--1-3) pnmscale shell utility, [256](#page--1-3) Poedit[, 536](#page--1-3) Polygons, [264-266](#page--1-3) popen() function, [251-253](#page--1-3) port values, [54](#page--1-3) port variable[, 602](#page--1-3) portability (included files)[, 233](#page--1-3) ports, binding errors[, 55](#page--1-3) position functions[, 327](#page--1-3) post-decrement operators[, 89](#page--1-3) post-increment operators[, 89](#page--1-3) POST method, [190-191](#page--1-3)

\$ POST superglobal[, 77](#page--1-3) posts (discussion forums) adding, [430-433](#page--1-3) displaying, [426-429](#page--1-3) first entry, creating[, 420-422](#page--1-3) pound signs (#) comments, [72](#page--1-3) directives, [45](#page--1-3) PHP/Apache integration, [62](#page--1-3) ppmtogif shell utility[, 256](#page--1-3) <pre> tags, [163](#page--1-3) precedence (operators), [92-96](#page--1-3) precision specifiers (string field width)[, 165](#page--1-3) predefined constants, [95](#page--1-3) predefined image-related constants[, 268](#page--1-3) preventing abuse[, 563-564](#page--1-3) print() function[, 70, 120](#page--1-3) print\_r() function, [551](#page--1-3) printBR() function[, 123](#page--1-3) printf() function conversion specifications, [160-162](#page--1-3) format control string, [160](#page--1-3) padding specifiers[, 162-164](#page--1-3) type specifiers[, 161-162](#page--1-3) printing cookies, [215](#page--1-3) privileges (MySQL) adding, [31-33](#page--1-3) authentication[, 29-31](#page--1-3) incorrect, [26](#page--1-3) overview, [28-29](#page--1-3) removing, [33-34](#page--1-3) tables, [29](#page--1-3) PROCESS privilege (MySQL)[, 32](#page--1-3) processes output, reading[, 252](#page--1-3) ownership, [27](#page--1-3) processing, [48-49](#page--1-3) procs\_priv table, [29](#page--1-3) product price list, formatting[, 166](#page--1-3) ProgrammableWeb website[, 553](#page--1-3) Programs, [515-516](#page--1-3) prologs (XML documents), [541](#page--1-3) properties classes, [153-154](#page--1-3) defined, [151](#page--1-3) objects, [151-153](#page--1-3) declaring, [157](#page--1-3) modifying[, 152](#page--1-3) public keyword[, 152](#page--1-3) viewing[, 152](#page--1-3) protocols HTTP. *See* HTTP identd, [513](#page--1-3) IMAP, [574](#page--1-3) LDAP, [493](#page--1-3) SSL, [574](#page--1-3) authentication, [576-578](#page--1-3) certificates. *See* certificates (digital) confidentiality, [574-576](#page--1-3) configuring, [585](#page--1-3) connections, [578](#page--1-3) data integrity, [576](#page--1-3) mod ssl module, [580](#page--1-3)-[582](#page--1-3) name-based virtual hosting support[, 586](#page--1-3) OpenSSL[, 579-580](#page--1-3) support module[, 579](#page--1-3) TLS[, 574](#page--1-3) ps command, [27](#page--1-3) public keys (certificates), [574-577](#page--1-3) public keyword (object properties)[, 151](#page--1-3) putenv() function[, 537](#page--1-3)

# Q

%q log-formatting directive, [511](#page--1-3) queries MySQL executing with PHP, [360-361](#page--1-3) optimizing, [594-595](#page--1-3)

subqueries[, 315](#page--1-3) tables conditions, specifying, [308-309](#page--1-3) limiting results[, 307](#page--1-3) ordering results[, 305-306](#page--1-3) string comparisons[, 309](#page--1-3) question marks (?), ternary operators[, 105](#page--1-3) quotation marks ("") MySQL field names[, 324](#page--1-3) strings, escaping[, 113](#page--1-3)

# R

%r format string option (DATE\_ FORMAT() function)[, 338](#page--1-3) %r log-formatting directive[, 511](#page--1-3) RAM disks[, 559](#page--1-3) RC2 algorithm[, 574](#page--1-3) RC4 algorithm[, 574](#page--1-3) readdir() function, [249-251](#page--1-3) reading directories[, 249-251](#page--1-3) files[, 235, 239](#page--1-3) arbitrarily[, 241-243](#page--1-3) characters[, 243-244](#page--1-3) entire contents[, 244](#page--1-3)-[245](#page--1-3) line by line, [240-241](#page--1-3) popen() function[, 251](#page--1-3) process output[, 252](#page--1-3) README files (MySQL installation)[, 18](#page--1-3) real-time credit card processing (shopping cart database tables)[, 453](#page--1-3) realms (authentication)[, 493](#page--1-3) records online address book adding, [392-398](#page--1-3) birthdays, adding[, 414](#page--1-3) deleting, [404](#page--1-3)-[406](#page--1-3) subentries, adding[, 406-413](#page--1-3) viewing, [398](#page--1-3)-[404](#page--1-3)

online storefront database tables, adding, [439-441](#page--1-3) tables adding[, 302-304](#page--1-3) conditional deleting, [321-322](#page--1-3) conditions, specifying, [308-309](#page--1-3) deleting[, 320-321](#page--1-3) limiting[, 307](#page--1-3) modifying with REPLACE command[, 319-320](#page--1-3) modifying with UPDATE command[, 316-319](#page--1-3) ordering[, 305-306](#page--1-3) retrieving[, 304](#page--1-3) string comparisons[, 309](#page--1-3) rectangles[, 264-266](#page--1-3) redirecting users (forms), [198-200](#page--1-3) redundancy (normalization)[, 290](#page--1-3) registered user sessions[, 224-225](#page--1-3) relationships (tables) many-to-many[, 287-288](#page--1-3) one-to-many[, 286](#page--1-3) one-to-one, [285](#page--1-3) types, [284](#page--1-3) RELOAD privilege (MySQL), [32](#page--1-3) removefromcart.php script[, 461-462](#page--1-3) removing. *See* deleting REPEAT() function[, 330](#page--1-3) REPLACE command[, 319-320](#page--1-3) REPLACE() function[, 330](#page--1-3) replacing portions of strings[, 175](#page--1-3) substrings[, 175-176](#page--1-3) Reply-to headers (email)[, 203](#page--1-3) replytopost.php script[, 430-433](#page--1-3) reports[, 521-523](#page--1-3) request headers[, 566](#page--1-3) request logs[, 509](#page--1-3) \$ REQUEST superglobal[, 78](#page--1-3) Require directive (authentication)[, 494](#page--1-3)

require\_once statements[, 234](#page--1-3) require statements[, 234](#page--1-3) reserved constants[, 95](#page--1-3) reset() function[, 145](#page--1-3) resolving hostnames[, 517](#page--1-3) resource data types[, 79](#page--1-3) restricting access authentication authoritative information[, 494](#page--1-3) back-end storage[, 494](#page--1-3) browsers[, 493](#page--1-3) combining with access control rules[, 500](#page--1-3) database file-based[, 496-497](#page--1-3) defined[, 491](#page--1-3) denying access[, 494](#page--1-3) directives[, 493](#page--1-3)-[494](#page--1-3) etc/passwd file[, 507](#page--1-3) file-based[, 495-496](#page--1-3) realms[, 493](#page--1-3) user lists[, 494](#page--1-3) user management[, 494](#page--1-3) authorization[, 492](#page--1-3) cookies[, 502-506](#page--1-3) HTTP methods[, 501](#page--1-3) rules[, 497-500](#page--1-3) resuming sessions[, 218-219](#page--1-3) retrieving MySQL data with PHP, [367-369](#page--1-3) return statements, [124-125, 168](#page--1-3) return values (included files)[, 231](#page--1-3) reverse DNS lookups[, 512](#page--1-3) REVOKE command[, 33](#page--1-3) RGB color values[, 262](#page--1-3) RIGHT() function[, 328](#page--1-3) RIGHT JOIN command[, 314](#page--1-3) RLimitCPU directive[, 557](#page--1-3) RLimitMem directive[, 557](#page--1-3) RLimitNProc directive[, 557](#page--1-3) rmdir() function[, 249](#page--1-3) robots[, 563](#page--1-3) robots.txt files[, 564](#page--1-3)

644 ROLLBACK command

ROLLBACK command[, 350-352](#page--1-3) root elements (XML documents)[, 542](#page--1-3) root users (MySQL), [27, 34](#page--1-3) rotatelogs utility, [515, 518](#page--1-3) rotatelogs.exe utility, [518](#page--1-3) rotating logs, [518](#page--1-3) round-robin DNS, [565](#page--1-3) RPAD() function, [326](#page--1-3) rtrim() function, [173, 325](#page--1-3) rules (access control) clients, [498](#page--1-3) combining with authentication[, 500](#page--1-3) domain names, [498](#page--1-3) environment variables[, 498](#page--1-3) evaluating[, 499-500](#page--1-3) implementing, [497-498](#page--1-3) IP addresses, [497](#page--1-3) security, [500](#page--1-3) running commands (with functions), [254-256](#page--1-3)

# S

%s format string option (DATE\_ FORMAT() function), [338](#page--1-3) %s log-formatting directive, [511](#page--1-3) Satisfy directive (access control and authentication combination), [500](#page--1-3) saving form state, [197-198](#page--1-3) sayHello() function, [154](#page--1-3) scalability Apache settings, [558-559](#page--1-3) load testing, [559-561](#page--1-3) operating system limits, [556](#page--1-3)-[557](#page--1-3) tuning, [561-564](#page--1-3) ScanErrLog, [519](#page--1-3) scoreboard files[, 51, 559](#page--1-3) ScoreBoardFile directive, [559](#page--1-3) script tags, [69](#page--1-3) ScriptAlias directive (mass virtual hosting), [569](#page--1-3)

scripts

addentry.php, [392](#page--1-3)-[396, 409-413](#page--1-3) addtocart.php, [456-458](#page--1-3) configure Apache installations, [40-41](#page--1-3) PHP, [60](#page--1-3) control, [53](#page--1-3) delentry.php, [404-406](#page--1-3) discussion forums posts, adding, [430-433](#page--1-3) posts, displaying, [426-429](#page--1-3) topic listing, [423-425](#page--1-3) feedback forms, emailing, [202-203](#page--1-3) file upload, [208-209](#page--1-3) images, creating, [278-280](#page--1-3) input, [420-422](#page--1-3) localized welcome[, 534](#page--1-3) PHP, [67-68](#page--1-3) comments, adding, [72-73](#page--1-3) data, output, [70](#page--1-3) example, [68](#page--1-3) HTML/PHP combination, [71-72](#page--1-3) start/end tags[, 68-70](#page--1-3) text editors[, 68, 73](#page--1-3) removefromcart.php[, 461-462](#page--1-3) replytopost.php, [430-433](#page--1-3) selentry.php[, 398-404](#page--1-3) showcalendar\_withevent.php, [476-478](#page--1-3) showcart.php, [458](#page--1-3)-[461](#page--1-3) showitem.php shopping cart storefront integration[, 454](#page--1-3)-[456](#page--1-3) storefront items, displaying, [445-447](#page--1-3) user login, [503-505](#page--1-3) SECOND() function, [336](#page--1-3) second functions, [336](#page--1-3) second normal forms, [291](#page--1-3) sections. *See* containers

Secure Hash (SHA) algorithm[, 576](#page--1-3) security abuse prevention, [563-564](#page--1-3)

access control rules[, 500](#page--1-3) Apache secure mode, starting, [585](#page--1-3) authentication[, 492, 573](#page--1-3) certificates chaining, [577](#page--1-3) key pairs, creating[, 582-583](#page--1-3) self-signed, creating[, 584](#page--1-3) signing, [577](#page--1-3) signing requests[, 583-584](#page--1-3) testing, [577](#page--1-3) X[.509, 577-578](#page--1-3) confidentiality[, 573](#page--1-3) cookies, [507](#page--1-3) data integrity[, 573](#page--1-3) digest authentication[, 492](#page--1-3) files, locking[, 247-248](#page--1-3) hashes[, 503](#page--1-3) HTTP, [574](#page--1-3) MySQL, [25-28](#page--1-3) program logging, [515](#page--1-3) requirements, [573](#page--1-3) software upgrades[, 606](#page--1-3) **SSL** authentication[, 576-578](#page--1-3) certificates. *See* certificates (digital) confidentiality, [574-576](#page--1-3) configuring, [585](#page--1-3) connections, [578](#page--1-3) data integrity, [576](#page--1-3) mod ssl module[, 580](#page--1-3)-[582](#page--1-3) name-based virtual hosting support, [586](#page--1-3) OpenSSL, [579-580](#page--1-3) public key cryptography, [575-576](#page--1-3) support module, [579](#page--1-3) symmetric cryptography, [574](#page--1-3)

SHOW VARIABLES command 645

TLS, [574](#page--1-3) Web, [258](#page--1-3) XAMPP, [13-14](#page--1-3) sel \* fields (shopping cart database tables)[, 452-453](#page--1-3) sel item price fields (shopping cart database tables)[, 453](#page--1-3) SELECT command \* symbol[, 305](#page--1-3) limiting results[, 307](#page--1-3) ordering results[, 305-306](#page--1-3) subqueries[, 315](#page--1-3) syntax[, 304](#page--1-3) tables[, 310-312](#page--1-3) SELECT privilege (MySQL)[, 32](#page--1-3) selentry.php script[, 398-404](#page--1-3) self-signed certificates, creating[, 584](#page--1-3) semicolons (;) instruction terminators, [76](#page--1-3) statements, [70](#page--1-3) sending bulk mail[, 383](#page-31-0) email[, 200-201](#page--1-3) feedback forms via email, [201-205](#page--1-3) signals[, 52](#page--1-3) serialize() function[, 221](#page--1-3) \$ SERVER superglobal[, 78](#page--1-3) ServerAlias directive[, 567](#page--1-3) ServerName directive configuration files, checking[, 54](#page--1-3) validity[, 57](#page--1-3) ServerRoot directive[, 49](#page--1-3) servers binary commands[, 51-53](#page--1-3) headers (forms)[, 198](#page--1-3) mail burden, easing[, 385](#page-33-2) processes[, 556](#page--1-3) **SSL** authentication[, 576-578](#page--1-3) certificates. *See* certificates (digital)

configuring[, 585](#page--1-3) connections[, 578](#page--1-3) data integrity[, 576](#page--1-3) mod ssl module[, 580-582](#page--1-3) name-based virtual hosting support[, 586](#page--1-3) OpenSSL[, 579-580](#page--1-3) support module[, 579](#page--1-3) TLS[, 574](#page--1-3) types[, 23](#page--1-3) virtual[, 47](#page--1-3) services MySQL as[, 25](#page--1-3) Network Information (NIS)[, 493](#page--1-3) session\_destroy() function[, 223-224](#page--1-3) session\_id fields (shopping cart database tables)[, 452](#page--1-3) session\_id() function[, 218](#page--1-3) session\_save\_path() function[, 220](#page--1-3) session\_set\_save\_handler() function[, 218](#page--1-3) session\_start() function[, 218, 532](#page--1-3) \$\_SESSION superglobal[, 78, 219](#page--1-3) sessions destroying[, 223-224](#page--1-3) ids, accessing[, 218](#page--1-3) overview[, 217](#page--1-3) pitfalls[, 226](#page--1-3) registered users, [224](#page--1-3)-[225](#page--1-3) resuming[, 218-219](#page--1-3) session\_set\_save\_handler() function[, 218](#page--1-3) starting[, 218-219](#page--1-3) state[, 218](#page--1-3) user preferences[, 225](#page--1-3) variables accessing[, 219-223](#page--1-3) adding to arrays[, 221](#page--1-3) removing[, 224](#page--1-3) storing[, 219](#page--1-3)

confidentiality[, 574-576](#page--1-3)

Set-Cookie header[, 214](#page--1-3) SET data type[, 301](#page--1-3) set\_time\_limit() function[, 383](#page-31-0) setcookie() function[, 215](#page--1-3) setDate\_array() function[, 484](#page--1-3) setDate\_global() function[, 485](#page--1-3) setDate\_timestamp() function[, 484](#page--1-3) setlocale() function[, 537](#page--1-3) setName() function[, 154](#page--1-3) settype() function[, 81-82](#page--1-3) setYearEnd() function[, 485](#page--1-3) setYearStart() function[, 485](#page--1-3) SHA (Secure Hash) algorithm[, 576](#page--1-3) shading pie charts[, 269](#page--1-3) shapes, drawing[, 264-265](#page--1-3) shell utilities[, 256](#page--1-3) shipping addresses (shopping cart database tables)[, 453](#page--1-3) shopping carts checkout actions[, 463-464](#page--1-3) checkout forms, creating[, 463](#page--1-3) database tables[, 451-453](#page--1-3) items adding[, 456](#page--1-3)-[458](#page--1-3) inventory[, 465](#page--1-3) removing[, 461-462](#page--1-3) storefront integration[, 453-456](#page--1-3) viewing, [458](#page--1-3)-[461](#page--1-3) short tags[, 69](#page--1-3) SHOW COLUMNS command[, 599](#page--1-3) SHOW command, [596-597](#page--1-3) SHOW CREATE TABLE command[, 599](#page--1-3) SHOW DATABASES command, [598-599](#page--1-3) SHOW GRANTS command, [597](#page--1-3) SHOW INDEX command, [600](#page--1-3) SHOW STATUS command, [593,](#page--1-3) [601-602](#page--1-3) SHOW TABLE STATUS command, [600](#page--1-3) SHOW VARIABLES command, [601-602](#page--1-3)

showcalendar\_withevent.php script. [476-478](#page--1-3) showcart.php script, [458-461](#page--1-3) showitem.php script shopping cart storefront integration, [454-456](#page--1-3) storefront items, displaying, [445-447](#page--1-3) shuffle() function[, 145](#page--1-3) SHUTDOWN privilege (MySQL)[, 32](#page--1-3) signals, sending[, 52](#page--1-3) signatures (certificates), [577](#page--1-3) signing requests (certificates), [583-584](#page--1-3) SimpleXML functions, [546-549](#page--1-3) simplexmlexample.php, [549](#page--1-3) single-byte character sets[, 528](#page--1-3) single-line comments, [72](#page--1-3) size cookies[, 213](#page--1-3) files determining, [235-236](#page--1-3) upload forms, [211](#page--1-3) sizeof() function[, 144](#page--1-3) slow queries status variable[, 602](#page--1-3) SMALLINT data type[, 298](#page--1-3) software Apache installation, configuring, [40-41](#page--1-3) load balancers[, 562](#page--1-3) upgrades Apache[, 608-609](#page--1-3) maintenance releases[, 606](#page--1-3) MySQL, [607](#page--1-3) PH[P, 609-610](#page--1-3) security fixes, [606](#page--1-3) version changes, [606](#page--1-3) websites, [605](#page--1-3) when to upgrade[, 606-607](#page--1-3) Solaris, [556-557](#page--1-3) source code (Apache), [38-40](#page--1-3) source files (directories), [60](#page--1-3)

spaces (text)[, 163](#page--1-3) special characters, [163](#page--1-3) speed (performance), [570](#page--1-3) sprintf() function[, 168, 487](#page--1-3) SQL injections, avoiding, [362-363](#page--1-3) SSL (Secure Sockets Layer), [574](#page--1-3) authentication[, 576-578](#page--1-3) certificates chaining[, 577](#page--1-3) key pairs, creating[, 582-583](#page--1-3) self-signed, creating[, 584](#page--1-3) signing[, 577](#page--1-3) signing requests[, 583-584](#page--1-3) testing[, 577](#page--1-3) X.[509, 577-578](#page--1-3) confidentiality, [574-576](#page--1-3) configuring[, 585](#page--1-3) connections[, 578](#page--1-3) data integrity[, 576](#page--1-3) mod ssl module, [580-582](#page--1-3) name-based virtual hosts, [566, 586](#page--1-3) OpenSSL[, 579-580](#page--1-3) support module, [579](#page--1-3) SSLCertificateFile directive, [585](#page--1-3) SSLCertificateKeyfile directive[, 585](#page--1-3) SSLeay library[, 579](#page--1-3) SSLEngine directive, [585](#page--1-3) stacking images, [272-273](#page--1-3) standard data types[, 78](#page--1-3) standard tags[, 69](#page--1-3) start tags, [68-70, 73](#page--1-3) \$start variable (calendars)[, 473](#page--1-3) starting Apache access denied, [56](#page--1-3) binding to ports permissions, [55](#page--1-3) browsers, [54](#page--1-3) configuration files, checking, [53-54](#page--1-3) existing web servers[, 55](#page--1-3)

group settings[, 56](#page--1-3) Linux/UNIX[, 54](#page--1-3) secure mode, [585](#page--1-3) Windows, [54](#page--1-3) comments, [72](#page--1-3) MySQL[, 27-28](#page--1-3) sessions, [218-219](#page--1-3) statements, [68-70](#page--1-3) startup options (MySQL)[, 591-593](#page--1-3) state forms, saving[, 197-198](#page--1-3) sessions, storing[, 218](#page--1-3) statements. *See also* commands break, [109-111](#page--1-3) conditional[, 232](#page--1-3) continue[, 111-112](#page--1-3) do while[, 107-108](#page--1-3) echo, [114](#page--1-3) multidimensional arrays[, 144](#page--1-3) PHP scripts, [70](#page--1-3) ending, [70](#page--1-3) exit[, 200](#page--1-3) for, [108-111](#page--1-3) foreach, [209](#page--1-3) function, [121](#page--1-3) global global variables, accessing[, 127](#page--1-3) variable values, remembering between calls[, 129-130](#page--1-3) if code listing[, 100](#page--1-3) comparison operators, [90](#page--1-3) else clause[, 100-101](#page--1-3) elseif clause, [101-102](#page--1-3) number-guessing script[, 196](#page--1-3) redirecting users (forms), [200](#page--1-3) include[, 229-230](#page--1-3) conditional statements, [232](#page--1-3) loops, [232](#page--1-3) performance, [257](#page--1-3) return values, [231](#page--1-3)

#### support-files subdirectory (MySOL) 647

include\_once[, 233](#page--1-3) INSERT[, 363](#page--1-3) **PHP [76](#page--1-3)** require[, 234](#page--1-3) require\_once[, 234](#page--1-3) return[, 124](#page--1-3)-[125, 168](#page--1-3) starting/ending[, 68](#page--1-3)-[70](#page--1-3) static[, 130](#page--1-3) switch[, 103](#page--1-3)-[104](#page--1-3) while[, 106](#page--1-3)-[107, 241](#page--1-3) static statement[, 130](#page--1-3) status codes, logging[, 513](#page--1-3) files, checking[, 235](#page--1-3) settings[, 559](#page--1-3) system, retrieving[, 601-602](#page--1-3) storage back-end[, 494](#page--1-3)-[496](#page--1-3) data (XML)[, 553](#page--1-3) formatted strings[, 168](#page--1-3) logs[, 514](#page--1-3) passwords[, 496, 507](#page--1-3) sessions[, 218-219](#page--1-3) stored procedures[, 353](#page--1-3)-[355](#page--1-3) storefronts categories of items, displaying, [441-444](#page--1-3) database tables adding records[, 439](#page--1-3)-[441](#page--1-3) creating[, 437-439](#page--1-3) field names[, 438](#page--1-3) store\_categories table[, 438](#page--1-3) store\_item\_color table[, 439](#page--1-3) store\_item\_size table[, 439](#page--1-3) store\_items\_table[, 438](#page--1-3) items, displaying[, 445](#page--1-3)-[447](#page--1-3) shopping carts. *See* shopping carts store\_categories table[, 438-439](#page--1-3) store\_item\_color table[, 438-441](#page--1-3) store\_item\_size table[, 438-440](#page--1-3) store\_items table, [438-440](#page--1-3)

str\_replace() function[, 175](#page--1-3)-[176](#page--1-3) string data types[, 300-301](#page--1-3) \$string variable (strip\_tags() function)[, 174](#page--1-3) strings[, 79](#page--1-3) arrays, breaking into[, 179](#page--1-3) cleaning up[, 173](#page--1-3)-[174](#page--1-3) definition file[, 533](#page--1-3) \$display\_block[, 399](#page--1-3) escaping quotation marks[, 113](#page--1-3) formatting[, 160](#page--1-3) argument swapping[, 167](#page--1-3)-[168](#page--1-3) field width specifiers, [164-166](#page--1-3) printf() function[, 160-164](#page--1-3) storing[, 168](#page--1-3) functions concatenation[, 322-325](#page--1-3) length[, 322-325](#page--1-3) location[, 327](#page--1-3) modification[, 329](#page--1-3)-[330](#page--1-3) padding[, 326-327](#page--1-3) position[, 327](#page--1-3) substring[, 328-329](#page--1-3) trimming[, 325](#page--1-3) indexing[, 169](#page--1-3) lengths, finding[, 169](#page--1-3) log formats[, 510-511](#page--1-3) nesting functions[, 187](#page--1-3) portions extracting[, 171](#page--1-3) replacing[, 175](#page--1-3) substrings finding[, 170](#page--1-3)-[171](#page--1-3) replacing[, 175](#page--1-3)-[176](#page--1-3) tags, removing[, 174](#page--1-3) text case, converting[, 176](#page--1-3)-[177](#page--1-3) wrapping, [177](#page--1-3)-[179](#page--1-3) tokenizing, [171](#page--1-3)-[173](#page--1-3) website resources[, 186](#page--1-3) whitespace, removing[, 173](#page--1-3)

strip\_tags() function[, 174](#page--1-3) stripslashes() function[, 425](#page--1-3) strlen() function[, 169](#page--1-3) strpos() function[, 170](#page--1-3)-[171](#page--1-3) strstr() function[, 170](#page--1-3) strtok() function[, 171](#page--1-3)-[173, 179](#page--1-3) strtolower() function[, 176](#page--1-3) strtoupper() function[, 120](#page--1-3) strtoupper\_replace() function[, 176](#page--1-3) subdirectories[, 65, 592](#page--1-3) subentries (online address book records), adding[, 406](#page--1-3)-[413](#page--1-3) subexpressions[, 86](#page--1-3) subjects (certificates)[, 577](#page--1-3) subqueries[, 315](#page--1-3) subscribers tables, creating[, 374](#page-22-1) subscription forms, creating, [376](#page-24-0)[-381](#page-29-1) subscription mechanisms include files, creating[, 375](#page-23-0) subscribers table, creating[, 374](#page-22-1) subscription forms, creating, [376](#page-24-0)[-381](#page-29-1) substr() function[, 171](#page--1-3) substr\_replace() function[, 175](#page--1-3) SUBSTRING() function[, 328](#page--1-3) substring functions[, 328-329](#page--1-3) substrings finding[, 170](#page--1-3)-[171](#page--1-3) replacing[, 175-176](#page--1-3) subtraction operators (-)[, 87](#page--1-3) superglobal variables \$\_COOKIE, [77, 215](#page--1-3) \$\_ENV, [78](#page--1-3) \$\_FILES, [78, 206](#page--1-3) \$\_GET, [77](#page--1-3) \$\_POST, [77](#page--1-3)  $$$  REQUEST, [78](#page--1-3) \$ SERVER, [78](#page--1-3) \$\_SESSION, [78, 219](#page--1-3) support-files subdirectory (MySQL)[, 592](#page--1-3)

swapping arguments[, 167-168](#page--1-3) switch statements[, 103-104](#page--1-3) switching flow if statements code listing, [100](#page--1-3) else clause, [100-101](#page--1-3) elseif clause[, 101-102](#page--1-3) switch statements[, 103-104](#page--1-3) ternary operators[, 105](#page--1-3) symbolic links[, 558](#page--1-3) Symfony framework website[, 614](#page--1-3) SymLinksIfOwnerMatch parameter (Options directive), [558](#page--1-3) symmetric cryptography, [574](#page--1-3) SYSDATE() function[, 342](#page--1-3) syslog daemon (error logging), [515-516](#page--1-3) system status, retrieving, [601-602](#page--1-3) system() function[, 255](#page--1-3)

# T

%T format string option (DATE\_ FORMAT() function), [338](#page--1-3) %t log-formatting directive[, 510-511](#page--1-3) table-cache parameter, [593](#page--1-3) table type variable, [602](#page--1-3) tables authorized users, creating, [502-503](#page--1-3) calendar, creating[, 471-474](#page--1-3) calendar\_events[, 474](#page--1-3) creating, [301](#page--1-3)-[302](#page--1-3) custom logs code snippet, [520-521](#page--1-3) creating, [519](#page--1-3) sample reports, [521-523](#page--1-3) discussion forum database, creating, [417-418](#page--1-3) flat, [289-290](#page--1-3) information, retrieving, [598-599](#page--1-3) joining[, 312-314](#page--1-3) modifying REPLACE command[, 319-320](#page--1-3)

UPDATE command, [316-319](#page--1-3) multiple, selecting, [310-312](#page--1-3) MySQL privileges[, 29](#page--1-3) names[, 301](#page--1-3) online address books, creating, [387-390](#page--1-3) online storefront databases adding records[, 439-441](#page--1-3) creating, [437-439](#page--1-3) field names[, 438](#page--1-3) store\_categories table, [438](#page--1-3) store\_item\_size table, [439](#page--1-3) store\_items table, [438](#page--1-3) queries conditions, specifying, [308-309](#page--1-3) limiting, [307](#page--1-3) ordering, [305-306](#page--1-3) string comparisons[, 309](#page--1-3) records adding, [302-304](#page--1-3) conditional deleting, [321-322](#page--1-3) deleting[, 320-321](#page--1-3) retrieving[, 304](#page--1-3) relationships many-to-many, [287-288](#page--1-3) one-to-many[, 286](#page--1-3) one-to-one, [285](#page--1-3) types[, 284](#page--1-3) shopping cart databases adding items to cart, [456-458](#page--1-3) cart, viewing, [458-461](#page--1-3) checkout actions, [463-464](#page--1-3) checkout forms, creating, [463](#page--1-3) date items were added to cart field[, 452](#page--1-3) fields, [451-453](#page--1-3) item inventory, [465](#page--1-3) real-time credit card processing, [453](#page--1-3) removing items from cart, [461-462](#page--1-3)

selections, holding, [452](#page--1-3) shipping addresses[, 453](#page--1-3) storefront integration, [453-456](#page--1-3) users, identifying, [452](#page--1-3) structure information, retrieving, [599-601](#page--1-3) optimizing[, 593](#page--1-3) subqueries, [315](#page--1-3) subscribers, creating[, 374](#page-22-1) tables\_priv table, [29](#page--1-3) tags ASP, [69](#page--1-3) end[, 68-70, 73](#page--1-3) <pre>, [163](#page--1-3) script[, 69](#page--1-3) short[, 69](#page--1-3) standard, [69](#page--1-3) start, [68-70, 73](#page--1-3) strings, removing, [174](#page--1-3) XML[, 543](#page--1-3) tagWrap() function[, 134](#page--1-3) tail command-line utility, [519](#page--1-3) tar utility, [17](#page--1-3) tarball, [40](#page--1-3) targets (makefiles), [40](#page--1-3) telephone tables (online address books), [389](#page--1-3) ternary operators (?)[, 105](#page--1-3) test() function[, 126](#page--1-3) testing auth cookies[, 506](#page--1-3) certificates[, 577](#page--1-3) data types, [79-80, 85](#page--1-3) dates, [185](#page--1-3) files, [236-238](#page--1-3) dates/times, [236](#page--1-3) executability, [235](#page--1-3) existence, [234](#page--1-3) file/directory confirmation, [234](#page--1-3)

ucwords() function  $\vert$  649

readability[, 235](#page--1-3) size, [235-236](#page--1-3) status[, 235](#page--1-3) writability[, 235](#page--1-3) function availability[, 133-134](#page--1-3) load[, 559-561](#page--1-3) PHP installations[, 65-66](#page--1-3) text documents, formatting[, 163](#page--1-3) images, creating[, 279-280](#page--1-3) strings converting[, 176-177](#page--1-3) wrapping[, 177-179](#page--1-3) TEXT data type[, 300](#page--1-3) text editors (PHP scripts)[, 68, 73](#page--1-3) textdomain() function[, 537](#page--1-3) Thawte[, 584](#page--1-3) third normal forms[, 291-292](#page--1-3) third-party installation packages[, 5-6](#page--1-3) TIME data type[, 300](#page--1-3) time() function[, 180, 216](#page--1-3) TimeOut directive[, 563](#page--1-3) times/dates calendars events, adding[, 474-482](#page--1-3) HTML forms, building, [469-470](#page--1-3) libraries, creating[, 483-488](#page--1-3) tables, creating[, 471-474](#page--1-3) user input[, 467-468](#page--1-3) current, retrieving[, 180](#page--1-3) data types[, 299-300](#page--1-3) databases[, 187](#page--1-3) dates, testing[, 185](#page--1-3) files[, 236](#page--1-3) functions arithmetic[, 339-341](#page--1-3) conversion[, 342-343](#page--1-3) current[, 341-343](#page--1-3) days[, 331](#page--1-3)-[333](#page--1-3) formatting[, 337-339](#page--1-3)

hours[, 336](#page--1-3) minutes[, 336](#page--1-3) months[, 333](#page--1-3) seconds[, 336](#page--1-3) weeks[, 334-336](#page--1-3) years[, 334](#page--1-3) HH:MM:SS time format[, 341](#page--1-3) timestamps converting to dates with date() function[, 182-184](#page--1-3) converting to dates with getdate() function[, 180-182](#page--1-3) creating[, 184-185](#page--1-3) defined[, 180](#page--1-3) UNIX epoch[, 180](#page--1-3) website resources[, 186](#page--1-3) YYYY-MM-DD format[, 341](#page--1-3) TIMESTAMP data type[, 300](#page--1-3) \$timestamp variable (calendar libraries)[, 483](#page--1-3) timestamps converting to dates date() function[, 182-184](#page--1-3) getdate() function[, 180-182](#page--1-3) creating[, 184-185](#page--1-3) defined[, 180](#page--1-3) TINYBLOB data type[, 300](#page--1-3) TINYINT data type[, 298](#page--1-3) TINYTEXT data type[, 300](#page--1-3) TLS (Transport Layer Security)[, 574](#page--1-3) tokenizing strings[, 171-173](#page--1-3) topics (discussion forums) first entry, creating[, 420-422](#page--1-3) forms[, 419](#page--1-3) lists, displaying[, 423-426](#page--1-3) posts adding[, 430-433](#page--1-3) displaying[, 426-429](#page--1-3) scripts[, 420-422](#page--1-3) touch() function[, 238](#page--1-3) tracking client requests[, 50](#page--1-3) TRAILING function[, 326](#page--1-3)

transactions BEGIN command[, 352](#page--1-3) COMMIT command[, 350-352](#page--1-3) defined[, 349](#page--1-3) displaying versus inserting data[, 355](#page--1-3) online storefront example, [351-353](#page--1-3) ROLLBACK command[, 350-352](#page--1-3) syntax, [350-351](#page--1-3) website[, 351](#page--1-3) TransferLog directive[, 514](#page--1-3) Transifex[, 536](#page--1-3) translation catalog files[, 536](#page--1-3) transmitted data, reducing[, 562](#page--1-3) transparent images[, 272-273](#page--1-3) Transport Layer Security (TLS)[, 574](#page--1-3) trim() function[, 173](#page--1-3) trimming functions[, 325](#page--1-3) Triple DES algorithm[, 574](#page--1-3) troubleshooting Apache startup, [55-56](#page--1-3) installations[, 14](#page--1-3) MySQL installations[, 26-27](#page--1-3) tuning performance abuse prevention[, 563](#page--1-3)-[564](#page--1-3) caching[, 562](#page--1-3) load distribution[, 562](#page--1-3) mapping files to memory[, 561](#page--1-3) network settings[, 563](#page--1-3) transmitted data, reducing[, 562](#page--1-3) TYPE argument (file upload forms)[, 207](#page--1-3) type specifiers (printf() function), [161-162](#page--1-3)

#### U

%U format string option (DATE\_ FORMAT() function)[, 337](#page--1-3) %u log-formatting directive, [510-511](#page--1-3) UCASE() function[, 329](#page--1-3) ucfirst() function, [177](#page--1-3) ucwords() function[, 176](#page--1-3)

ulimit command[, 556](#page--1-3) uncompressing Apache source code, [40](#page--1-3) underline() function, [134](#page--1-3) "Understanding Model-View-Controller" blog, [614](#page--1-3) UNIX Apache installation[, 39-42](#page--1-3) modifications[, 609](#page--1-3) starting[, 54](#page--1-3) upgrading, [608](#page--1-3) apachectl utility, [53](#page--1-3) column command, [252-253](#page--1-3) directories, listing, [254](#page--1-3) epoch, [180](#page--1-3) FROM\_UNIXTIME() function[, 342](#page--1-3) httpd binary, [51](#page--1-3) ln command, [558](#page--1-3) logresolve utility[, 517](#page--1-3) mod ssl module, installing, [581-582](#page--1-3) **M**vSOL installation[, 16-18](#page--1-3) upgrading, [607](#page--1-3) OpenSSL, installing, [580](#page--1-3) PHP with Apache, [60-63](#page--1-3) php.ini file[, 65](#page--1-3) rotatelogs utility[, 518](#page--1-3) syslog daemon[, 515-516](#page--1-3) tail command-line utility, [519](#page--1-3) ulimit command, [556](#page--1-3) UNIX\_TIMESTAMP() function, [342](#page--1-3) who command output, reading[, 252](#page--1-3) XAMPP installation, [6-8](#page--1-3) UNIX\_TIMESTAMP() function, [342](#page--1-3) unlink() function, [238](#page--1-3) unrecognizable characters, [529](#page--1-3) unsubscribe forms, creating, [378-](#page-26-0)[381](#page-29-1) UPDATE command conditional, [317](#page--1-3)

existing values[, 318-319](#page--1-3) subqueries[, 315](#page--1-3) tables, [316-317](#page--1-3) UPDATE privilege (MySQL)[, 32](#page--1-3) updating tables, [316-319](#page--1-3) upgrades Apache, [608-609](#page--1-3) MySQL[, 607](#page--1-3) PH[P](#page--1-3), [609-610](#page--1-3) Software, [605-607](#page--1-3) uptime status variable[, 602](#page--1-3) URLs directives, applying[, 47](#page--1-3) form values, viewing[, 210](#page--1-3) User-Agent headers, environment variable access control[, 498](#page--1-3) user-defined functions calling, [121](#page--1-3) values, returning, [124-125](#page--1-3) users authorization tables, creating, [502-503](#page--1-3) databases, adding/deleting, [497](#page--1-3) login forms[, 503](#page--1-3) login scripts, [503-505](#page--1-3) input calendars[, 467-468](#page--1-3) elements, escaping, [256](#page--1-3) forms[, 189-194](#page--1-3) images, creating[, 273-277](#page--1-3) lists, authentication, [494](#page--1-3) managing authentication, [494](#page--1-3) database file-based authentication, [497](#page--1-3) file-based authentication, [495](#page--1-3) MySQL, adding, [31-33](#page--1-3) names, authentication[, 492](#page--1-3) redirecting forms, [198-200](#page--1-3) root, [27, 34](#page--1-3) sessions destroying[, 223-224](#page--1-3)

ids, accessing[, 218](#page--1-3) overview[, 217](#page--1-3) pitfalls, [226](#page--1-3) registered users[, 224-225](#page--1-3) resuming[, 218-219](#page--1-3) session\_set\_save\_handler() function[, 218](#page--1-3) starting[, 218-219](#page--1-3) state[, 218](#page--1-3) user preferences[, 225](#page--1-3) variables[, 219-224](#page--1-3) tables, [29](#page--1-3) users file (back-end storage)[, 495](#page--1-3) usr/local/apache2 directory[, 41](#page--1-3) usr/local/php/lib directory[, 65](#page--1-3) usr/local/src directory[, 60](#page--1-3) usr/src directory[, 60](#page--1-3) utilities apachectl, [53](#page--1-3) giftopnm shell, [256](#page--1-3) gunzip[, 17, 40](#page--1-3) htdbm[, 497](#page--1-3) htpasswd/htpasswd.exe, [495](#page--1-3) logresolve[, 517](#page--1-3) logresolve.exe, [517](#page--1-3) pnmscale shell[, 256](#page--1-3) ppmtogif shell, [256](#page--1-3) rotatelogs[, 515, 518](#page--1-3) rotatelogs.exe, [518](#page--1-3) tail command-line, [519](#page--1-3) tar, [17](#page--1-3)

#### V

%V format string option (DATE\_ FORMAT() function)[, 337](#page--1-3) %V log-formatting directive, [511](#page--1-3) v option (httpd/httpd.exe commands), [52](#page--1-3) validating files, [234-236](#page--1-3) value directives[, 65](#page--1-3) values arguments[, 130-132](#page--1-3)

arrays[, 140](#page--1-3) functions, returning[, 124-125](#page--1-3) port[, 54](#page--1-3) return[, 231](#page--1-3) variables[, 76, 129-130](#page--1-3) VARCHAR(M) data type[, 300](#page--1-3) variables assignment operator (=)[, 77](#page--1-3) availability[, 77](#page--1-3) casting, [82-84](#page--1-3) CHARSE[T, 532](#page--1-3) \$check\_res[, 379](#page-27-0) **\$COOKIE[, 215](#page--1-3)** \$count[, 473](#page--1-3) declaring[, 76](#page--1-3) defined[, 75](#page--1-3) environment access control[, 498](#page--1-3) HTTP\_COOKIE[, 215](#page--1-3) PATH[, 64](#page--1-3) \$file\_array[, 209](#page--1-3) \$file\_dir[, 209](#page--1-3) \$file\_name[, 209](#page--1-3) functions declaring outside[, 126](#page--1-3) declaring within[, 125-126](#page--1-3) global access[, 126-128](#page--1-3) references, passing[, 132-133](#page--1-3) values between calls, remembering[, 129-130](#page--1-3) global[, 77, 127](#page--1-3) integer[, 89-90](#page--1-3) LANGCODE[, 532](#page--1-3) local[, 77](#page--1-3) \$month[, 483](#page--1-3) \$name[, 483](#page--1-3) names[, 76, 96](#page--1-3) orignum[, 132](#page--1-3) sessions[, 219](#page--1-3) accessing[, 219-223](#page--1-3) adding to arrays[, 221](#page--1-3)

removing[, 224](#page--1-3) storing[, 219](#page--1-3) SHOW VARIABLES command[, 602](#page--1-3) \$start[, 473](#page--1-3) status[, 602](#page--1-3) \$string[, 174](#page--1-3) superglobal[, 77](#page--1-3) \$\_COOKIE[, 77, 215](#page--1-3) \$\_ENV[, 78](#page--1-3) \$\_FILES[, 78, 206](#page--1-3) \$\_GET, [77](#page--1-3) \$\_POST, [77](#page--1-3) \$\_REQUEST, [78](#page--1-3) \$ SERVER, [78](#page--1-3) \$\_SESSION[, 78, 219](#page--1-3) \$timestamp[, 483](#page--1-3) values, [76](#page--1-3) VeriSign[, 584](#page--1-3) version variable[, 602](#page--1-3) versions Apache, [37-38](#page--1-3) MySQL[, 15-16](#page--1-3) PHP, [59-60](#page--1-3) viewing. *See* displaying virtual hosting[, 564](#page--1-3) DNS[, 564](#page--1-3) IP-based[, 564-565, 570](#page--1-3) mass, [568-569](#page--1-3) name-based[, 564-570](#page--1-3) listing[, 567](#page--1-3) migrating[, 570](#page--1-3) request headers[, 566](#page--1-3) ServerAlias directive[, 567](#page--1-3) SSL support[, 586](#page--1-3) virtual servers, specifying[, 47](#page--1-3) VirtualDocumentRoot directive[, 568](#page--1-3) VirtualDocumentRootIP directive[, 569](#page--1-3) <VirtualHost> containers, [47, 565](#page--1-3) VirtualScriptAlias directive[, 569](#page--1-3) VirtualScriptAliasIP directive[, 569](#page--1-3)

#### W

%W format string option (DATE\_ FORMAT() function)[, 337](#page--1-3) WAMP installation package[, 5](#page--1-3) warn option (LogLevel directive)[, 517](#page--1-3) web crawlers[, 563](#page--1-3) pages (localization) flags for language selections, [535](#page--1-3) language definition file, [531-532](#page--1-3) language selector[, 535](#page--1-3) local selection formats[, 536](#page--1-3) string definition file[, 533](#page--1-3) welcome script[, 534](#page--1-3) security[, 258](#page--1-3) server activity, logging analysis[, 518](#page--1-3) code snippets, creating, [520-521](#page--1-3) database tables, creating, [519](#page--1-3) errors[, 515-519](#page--1-3) files[, 514](#page--1-3) formatting[, 510-513](#page--1-3) hostname lookups[, 512](#page--1-3) hostname resolution[, 517](#page--1-3) identity checks[, 513](#page--1-3) images[, 514, 524](#page--1-3) programs[, 515](#page--1-3) request logs, creating[, 509](#page--1-3) rotation[, 518](#page--1-3) sample reports[, 521-523](#page--1-3) status codes[, 513](#page--1-3) spiders[, 563](#page--1-3) Webalizer[, 519](#page--1-3) websites accept mechanisms[, 559](#page--1-3) alternative calendars[, 489](#page--1-3) Apache[, 37-39](#page--1-3)

APR[, 41](#page--1-3)

based content negotiation[, 530](#page--1-3) Caching Guide, [562](#page--1-3) News and Announcements list, [605](#page--1-4) application frameworks listing (Wikipedia), [614](#page--1-3) arrays, [144-146](#page--1-3) Authorize.Net[, 463](#page--1-3) awstats, [519](#page--1-3) bindtextdomain() function[, 537](#page--1-3) CakePHP, [616](#page--1-3) CAPTCHAs, [279](#page--1-3) CodeIgniter, [616-617](#page--1-3) Common Log Format documentation, [512](#page--1-3) dates/times resources[, 186](#page--1-3) Debian file downloads[, 17](#page--1-3) directives, [46](#page--1-3) DOM, [544](#page--1-3) Drupal[, 612](#page--1-3) echo() function, [120](#page--1-3) file descriptors, [557](#page--1-3) file locking[, 248](#page--1-3) Get Localization[, 536](#page--1-3) GNU gettext package[, 536](#page--1-3) heredoc[, 378](#page-26-0) identd protocol[, 513](#page--1-3) InnoDB storage engine[, 350](#page--1-3) Joomla[, 612](#page--1-3) JPEG libraries, [263](#page--1-3) JSON[, 550](#page--1-3) MacPorts[, 63](#page--1-3) MAMP installation package[, 5](#page--1-3) Mojibake, [529](#page--1-3) MVC pattern[, 614](#page--1-3) **MySQL** Announcements, [605](#page--1-4) file downloads, [16](#page--1-3) mailing list, [27](#page--1-3) optimization, [590](#page--1-3)

Performance blog[, 590](#page--1-3) upgrades, [607](#page--1-3) Workbench, [589](#page--1-3) MySQL Manual date/time functions[, 331](#page--1-3) EXPLAIN command[, 595](#page--1-3) FLUSH command[, 596](#page--1-3) JOINs[, 314](#page--1-3) language-related elements, [531](#page--1-3) optimization, [590](#page--1-3) privileges listing, [31](#page--1-3) problems and errors, [26](#page--1-3) SHOW command, [597](#page--1-3) SHOW STATUS command[, 602](#page--1-3) SHOW VARIABLES command[, 602](#page--1-3) startup options[, 592](#page--1-3) stored procedures[, 355](#page--1-3) subqueries[, 315](#page--1-3) transactions, [351](#page--1-3) mysqli\_\* functions, [357, 369](#page--1-3) Network Solutions[, 584](#page--1-3) normal forms[, 294](#page--1-3) OpenSSL library, [579](#page--1-3) PayPal PayFlow, [463](#page--1-3) PCRE (Apache)[, 41](#page--1-3) PDO abstraction layer[, 363](#page--1-3) PH[P](#page--1-3), [60, 66](#page--1-3) Announcements[, 605](#page--1-3) changelog, [606](#page--1-3) directory, adding to PATH environment variables[, 64](#page--1-3) mailing lists, [67](#page--1-3) text editors[, 68](#page--1-3) PHP Manual alternative calendars, [489](#page--1-3) arrays, [146](#page--1-3) classes, [150](#page--1-3) dates/times, [186](#page--1-3) DOM, [546](#page--1-3)

file locking, [248](#page--1-3) multibyte strings[, 530](#page--1-3) predefined image-related constants, [268](#page--1-3) SimpleXML functions, [549](#page--1-3) strings, [186](#page--1-3) phpMyAdmin interface, [28](#page--1-3) PNG libraries, [263](#page--1-3) Poedit, [536](#page--1-3) predefined constants[, 95](#page--1-3) print() function[, 120](#page--1-3) ProgrammableWeb[, 553](#page--1-3) reserved constants, [95](#page--1-3) RGB color values[, 262](#page--1-3) robots.txt[, 564](#page--1-3) ScanErrLog, [519](#page--1-3) setlocale() function[, 537](#page--1-3) SimpleXML functions, [549](#page--1-3) software upgrades, [605](#page--1-3) SQL injections[, 362-363](#page--1-3) SSL with virtual hosts, [566](#page--1-3) string resource, [186](#page--1-3) Symfony framework[, 614](#page--1-3) textdomain() function[, 537](#page--1-3) Thawte, [584](#page--1-3) Transifex, [536](#page--1-3) VeriSign[, 584](#page--1-3) WAMP installation package, [5](#page--1-3) web security, [258](#page--1-3) Webalizer, [519](#page--1-3) Win32 distribution notes[, 43](#page--1-3) WordPress[, 612](#page--1-3) Wusage[, 519](#page--1-3) XAMPP download[, 8](#page--1-3) XML document specification, [542](#page--1-3) Yii framework[, 614](#page--1-3) Zend Framework, [615](#page--1-3) zlib library, [263](#page--1-3) week functions, [334-336](#page--1-3) WEEKDAY() function[, 331](#page--1-3) WHERE clause, [308-309](#page--1-3)

while loops, [106-107, 241](#page--1-3) discussion forum posts, displaying[, 429](#page--1-3) popen() function[, 252](#page--1-3) whitespace (strings)[, 173](#page--1-3) who command output, reading[, 252](#page--1-3) Wikipedia application framework listing, [614](#page--1-3) wildcards (\*/%)[, 32](#page--1-3) Win32 distribution notes[, 43](#page--1-3) **Windows** Apache installation, [42-44](#page--1-3) modifications[, 609](#page--1-3) starting[, 54](#page--1-3) upgrading[, 608](#page--1-3) htpasswd utility[, 495](#page--1-3) httpd.exe binary[, 51](#page--1-3) logresolve.exe utility[, 517](#page--1-3) mod ssl module, installing[, 580](#page--1-3) MySQL installation, [20-26](#page--1-3) upgrading[, 607](#page--1-3) OpenSSL, installing[, 579](#page--1-3) PHP Apache integration[, 64](#page--1-3) installation[, 63-64](#page--1-3) upgrading[, 609](#page--1-3) rotatelogs.exe utility[, 518](#page--1-3) WAMP installation package[, 5](#page--1-3) XAMPP, [8](#page--1-3)-[11](#page--1-3) wizards (MySQL) Configuration[, 22-25](#page--1-3) Setup[, 21](#page--1-3) WordPress website[, 612](#page--1-3) wordwrap() function[, 178-179](#page--1-3)

Workbench (MySQL)[, 589](#page--1-3) "The World Wide Web Security FAQ" website[, 258](#page--1-3)

wrapping string text[, 177-179](#page--1-3) writing files[, 235, 239](#page--1-3) file\_put\_contents() function, [246-247](#page--1-3) fopen() function[, 245](#page--1-3) fwrite() function[, 246](#page--1-3) Wusage[, 519](#page--1-3)

# X

x-axis coordinates[, 264](#page--1-3) %x format string option (DATE\_FOR-MAT() function)[, 337](#page--1-3) %X log-formatting directive[, 511](#page--1-3) X.509 certificates[, 577](#page--1-3) XAMPP download website[, 8](#page--1-3) Linux/UNIX[, 6-8](#page--1-3) Mac OS X, [11](#page--1-3)-[13](#page--1-3) security, [13-14](#page--1-3) troubleshooting[, 14](#page--1-3) Windows[, 8](#page--1-3)-[11](#page--1-3) XML (Extensible Markup Language), [541](#page--1-3) capabilities, [543](#page--1-3) data storage, [553](#page--1-3) defined, [541](#page--1-3) documents, [541-543](#page--1-3) case sensitivity[, 543](#page--1-3) children[, 542](#page--1-3) content structure[, 542](#page--1-3) parsing with DOM functions, [544](#page--1-3)-[546](#page--1-3) parsing with SimpleXML functions, [546-549](#page--1-3) prologs[, 541](#page--1-3) root elements[, 542](#page--1-3) sample[, 542](#page--1-3) tags[, 543](#page--1-3) XML specification[, 542](#page--1-3)

#### zlib library 653

HTML, compared, [541](#page--1-3) PHP access DOM functions, [544-546](#page--1-3) SimpleXML functions, [546-549](#page--1-3) xor operators[, 92](#page--1-3)

#### Y

y-axis coordinates[, 264](#page--1-3) %y format string option (DATE\_ FORMAT() function)[, 337](#page--1-3) %y log-formatting directive[, 511](#page--1-3) YEAR data type[, 300](#page--1-3) YEAR() function[, 334](#page--1-3) year functions[, 334](#page--1-3) year\_select() function[, 487](#page--1-3) Yii framework website[, 614](#page--1-3) YYYY-MM-DD date format[, 341](#page--1-3)

### Z

Zend engine[, 615](#page--1-3) Zend Framework[, 615](#page--1-3) zlib library[, 263](#page--1-3)